MIXNO: a computer program for mixed-effects nominal logistic regression

Donald Hedeker Division of Epidemiology and Biostatistics & Health Policy and Research Centers School of Public Health University of Illinois at Chicago

Correspondence to Donald Hedeker, Division of Epidemiology & Biostatistics (M/C 922), School of Public Health, University of Illinois at Chicago, 2121 West Taylor Street, Room 525, Chicago, IL, 60612-7260. Phone: (312) 996-4896.

E-MAIL: hedeker@uic.edu URL: http://www.uic.edu/~hedeker/mix.html

#### Abstract

MIXNO provides maximum marginal likelihood estimates for mixed-effects nominal logistic regression analysis. These models can be used for analysis of correlated nominal response data, for example, data arising from a clustered or longitudinal design. For such data, the mixed-effects model assumes that data within clusters or subjects are dependent. The degree of dependency is jointly estimated with the usual model parameters, thus adjusting for dependence resulting from nesting of the data. MIXNO uses marginal maximum likelihood estimation, utilizing a Fisher-scoring solution. For the scoring solution, the Cholesky factor of the random-effects variance-covariance matrix is estimated along with the (fixed) effects of explanatory variables. Examples illustrating usage and features of MIXNO are provided.

Keywords: nominal responses; polytomous responses; multinomial regression; heterogeneity; clustering; multilevel data; random effects; correlated responses; categorical data

# 1 Introduction

Nominal or polytomous response data are common in many fields of research. For example, the variable "type of service use" is a nominal response variable which is often used in services research. Types of health services utilization can include medical provider visit, hospital outpatient visit, emergency room visit, hospital inpatient stay, and home health care visit. When observations are independent (i.e., not longitudinal or clustered), a statistical model which is appropriate for assessing the influence of explanatory variables on a nominal response variable is the nominal logistic regression model  $([1], [2], [3], [4], [5])$ . This model is sometimes also called either a polychotomous or multinomial logistic regression model. It is often the case, however, that subjects are observed nested within clusters  $(i.e.,$  schools, firms, clinics), or are repeatedly measured. In this case, use of the ordinary nominal logistic regression model assuming independence of observations is problematic since observations from the same cluster or subject are usually correlated.

For data that are clustered and/or longitudinal, mixed-effects regression models are becoming increasingly popular, and several books have recently been written on this topic [6, 7, 8, 9]. Common to both clustered and longitudinal data is the idea of nesting. In clustered data, subjects are clustered or nested within a larger context, for example, a hospital, school, clinic, or firm. In longitudinal data where individuals are repeatedly assessed, measures are clustered or nested within individuals. In order to take the nesting of data into account, models with random effects are typically employed. For clustered data the random effects represent cluster effects, while for longitudinal data the random effects represent subject effects.

Though much of the work on mixed-effects models has been for continuous responses, an increasing amount of work has emerged on mixed-e®ects models for non-continuous response data. In this regard, mixed-effect models for both dichotomous  $[10, 11, 12, 13, 14, 15]$  and ordinal [16, 17, 18, 19, 20]. responses have been described. This paper describes the FORTRAN program MIXNO (mixed-effects nominal logistic regression) for the analysis of repeated or clustered nominal responses. MIXNO can accommodate multiple random effects, and allows for a general form for explanatory variables. Assuming a logistic response function, a maximum marginal likelihood solution is implemented using multi-dimensional quadrature to numerically integrate over the distribution of random-effects. A Fisher scoring solution provides relatively quick convergence and standard errors for the model parameters. Examples of analysis of both clustered and longitudinal data will illustrate features of MIXNO for nominal response data.

Very little commercially-based software exists to perform mixed-effects regression analysis for nominal responses. The MLn [21] software program, which uses an approximate Taylor-series expansion to linearize the non-linear model, can be used to estimate models for multilevel nominal response data. However, biased results have been reported using the approximate Taylor-series methods in certain situations for binary data [22, 23]. Instead, MIXNO, by using numerical integration, implements a full-information maximum likelihood approach that does not suffer from these reported biases.

The organization of this manual is as follows. Section 2 describes the computational and statistical features of the model that is implemented in MIXNO. Section 3 presents an overview of MIXNO use. For WINDOWS use, a general description of the interface, menus, and options is provided. For batch processing, Section 3 describes the procedure for running MIXNO in DOS. In the subsequent sections of the manual, illustration of both interface and batch processing is provided. Section 4 presents an overview of the three examples in this manual. The first example is described in Section 5. This example focuses on an analysis of a clustered dataset where students are observed nested within classrooms. Section 6 describes MIXNO analysis of a longitudinal dataset where psychiatric homeless individuals were followed across time and assessed regarding their housing status. The last example, in Section 7, shows how MIXNO can be used to fit various psychometric latent trait models. This example uses survey data where multiple items are nested within subjects. For all examples, listings of program syntax and abbreviated output are provided. Additionally, listings of SAS IML code is given for the last two examples to illustrate how MIXNO estimates can be used to examine model fit. Finally, Sections 8, 9, and 10 briefly list hardware and software specifications, availability, and acknowledgements.

# 2 Computational Methods

The statistical development of the model is described in [24]. Here, an overview of the computational features will be provided. Using the terminology of multilevel analysis  $[6]$  let i denote the level-2 units (clusters) and let j denote the level-1 units (nested observations). Assume that there are  $i = 1, \ldots N$  level-2 units and  $j = 1, \ldots, n_i$  level-1 units nested within each level-2 unit. Let  $y_{ij}$  be the value of the nominal variable associated with level-2 unit  $i$  and level-1 unit  $j$ . In the nominal case, we need to consider the values corresponding to the unordered multiple categories of the response variable. For this, let us assume that the  $K + 1$  response categories are coded as  $0, 1, 2, \ldots, K$ .

Adding random effects to the nominal logistic regression model  $([2], [3])$  the probability that  $y_{ij} = k$  (a response occurs in category k) for a given level-2 unit i, conditional on  $\beta$  and  $\alpha$ , is:

$$
P_{ijk} = P(y_{ij} = k \mid \boldsymbol{\beta}, \boldsymbol{\alpha}) = \frac{\exp(z_{ijk})}{1 + \sum_{h=1}^{K} \exp(z_{ijh})} \text{ for } k = 1, 2, \dots K
$$
 (1)

$$
P_{ij0} = P(y_{ij} = 0 | \beta, \alpha) = \frac{1}{1 + \sum_{h=1}^{K} \exp(z_{ijh})}
$$
(2)

where  $z_{ijk} = x'_{ij}\beta_{ik} + w'_{ij}\alpha_k$ . Here,  $w_{ij}$  is the  $P \times 1$  explanatory variable vector and  $x_{ij}$  is the design vector for the R random effects, both vectors being for the jth level-1 unit nested within level-2 unit *i*. Correspondingly,  $\alpha_k$  is a  $P \times 1$  vector of unknown fixed regression parameters, and  $\beta_{ik}$  is a  $R \times 1$  vector of unknown random effects for the level-2 unit *i*. The distribution of the random effects is assumed to be multivariate normal with mean vector  $\mu_k$  and covariance matrix  $\Sigma_k$ . Notice, that the regression coefficient vectors  $\beta$  and  $\alpha$  carry the k subscript. Thus, for each of the P explanatory variables and R random effects, there will be K parameters to be estimated. Additionally, the random effect variance-covariance matrix  $\Sigma_k$  is allowed to vary with k.

It is convenient to standardize the random effects by letting  $\bm{\beta}_{ik} = \bm{T}_k\bm{\theta}_i + \bm{\mu}_k$ , where  $\bm{T}_k\bm{T}_k' = \bm{\Sigma}_k$ is the Cholesky decomposition of  $\Sigma_k$ . The model is now given as

$$
z_{ijk} = \boldsymbol{x}_{ij}'(\boldsymbol{T}_k \boldsymbol{\theta}_i + \boldsymbol{\mu}_k) + \boldsymbol{w}_{ij}' \boldsymbol{\alpha}_k . \tag{3}
$$

In this form, it is clear to see that this generalizes Bock's model for educational test data [25] by including explanatory variables  $w_{ij}$ , and by allowing a general random-effects design vector  $x_{ij}$ including the possibility of multiple random effects  $\boldsymbol{\theta}_i$ .

#### 2.1 Parameter Estimation

Let  $y_i$  denote the vector of nominal responses from level-2 unit i (for the  $n_i$  level-1 units nested within). Then the probability of any  $\pmb{y}_i$ , conditional on the random effects  $\pmb{\theta}$  and given  $\pmb{\alpha}_k, \pmb{\mu}_k,$  and  $T_k$ , is equal to the product of the probabilities of the level-1 responses:

$$
\ell(\boldsymbol{y}_i \mid \boldsymbol{\theta}; \boldsymbol{\alpha}_k, \boldsymbol{\mu}_k, \boldsymbol{T}_k) = \prod_{j=1}^{n_i} \prod_{k=0}^K \left[ P(y_{ij} = k \mid \boldsymbol{\theta}; \boldsymbol{\alpha}_k, \boldsymbol{\mu}_k, \boldsymbol{T}_k) \right]^{d_{ijk}} \tag{4}
$$

where  $d_{ijk} = 1$  if  $y_{ij} = k$ , and 0 otherwise. Thus, associated with the response from a particular level-1 unit,  $d_{ijk} = 1$  for only one of the  $K + 1$  categories and zero for all others. The marginal density of the response vector  $y_i$  in the population is expressed as the following integral of the likelihood,  $\ell(\cdot)$ , weighted by the prior density  $g(\cdot)$ :

$$
h(\boldsymbol{y}_i) = \int_{\boldsymbol{\theta}} \ell(\boldsymbol{y}_i \mid \boldsymbol{\theta}; \boldsymbol{\alpha}_k, \boldsymbol{\mu}_k, \boldsymbol{T}_k) \ g(\boldsymbol{\theta}) \ d\boldsymbol{\theta} \tag{5}
$$

where  $g(\theta)$  represents the population distribution of the random effects.

For parameter estimation, the marginal log-likelihood from the  $N$  level-2 units can be written as:  $\log L = \sum_{i}^{N} \log h(\boldsymbol{y}_i)$ . Then, using  $\boldsymbol{\eta}_k$  to represent an arbitrary parameter vector,

$$
\frac{\partial \log L}{\partial \eta_k} = \sum_{i=1}^N h^{-1}(\boldsymbol{y}_i) \int_{\boldsymbol{\theta}} \left[ \sum_{j=1}^{n_i} (d_{ijk} - P_{ijk}) \frac{\partial z_{ijk}}{\partial \eta_k} \right] \ell(\boldsymbol{y}_i \mid \boldsymbol{\theta}; \boldsymbol{\alpha}_k, \boldsymbol{\mu}_k, \boldsymbol{T}_k) \ g(\boldsymbol{\theta}) \ d\boldsymbol{\theta} \tag{6}
$$

where

$$
\frac{\partial z_{ijk}}{\partial \alpha_k} = \boldsymbol{w}_{ij} , \quad \frac{\partial z_{ijk}}{\partial \mu_k} = \boldsymbol{x}_{ij} , \quad \frac{\partial z_{ijk}}{\partial \mathbf{v}(\boldsymbol{T}_k)} = \mathbf{J}_r(\boldsymbol{\theta} \quad \boldsymbol{x}_{ij}) , \qquad (7)
$$

 $J_r$  is a transformation matrix eliminating elements above the main diagonal (see [26]), and  $v(T_k)$ is the vector containing the unique elements of the Cholesky factor  $T_k$ . If  $T_k$  is a  $R \times 1$  vector of independent random effect variance terms, then  $\partial z_{ijk}/\partial T_k = x_{ij}\theta$  in the equation above.

Fisher's method of scoring can be used to provide the solution to these likelihood equations. For this, provisional estimates for the vector of parameters  $\Theta$ , on iteration  $\iota$  are improved by

$$
\Theta_{\iota+1} = \Theta_{\iota} - \mathcal{E} \left[ \frac{\partial^2 \log L}{\partial \Theta_{\iota} \partial \Theta_{\iota}'} \right]^{-1} \frac{\partial \log L}{\partial \Theta_{\iota}}
$$
(8)

where the empirical information matrix is given by:

MIXNO 6

$$
\mathcal{E}\left[\frac{\partial^2 \log L}{\partial \mathbf{\Theta}_\iota} \right] = -\sum_{i=1}^N h^{-2}(\mathbf{y}_i) \frac{\partial h(\mathbf{y}_i)}{\partial \mathbf{\Theta}_\iota} \left(\frac{\partial h(\mathbf{y}_i)}{\partial \mathbf{\Theta}_\iota}\right)'.
$$
\n(9)

In general, the total number of parameters equals the  $K \times P$  fixed regression coefficients  $(\alpha_k; k = 1, ..., K)$ , plus the  $K \times R$  means of the random effects  $(\mu_k; k = 1, ..., K)$ , and the  $K \times R \times (R-1)/2$  random effect variance-covariance terms (v[ $T_k$ ];  $k = 1, ..., K$ ). In certain cases, illustrated later, selecting various program options can reduce the total number of estimated parameters. Notice that the parameter vector  $v(T_k)$ , which indicates the degree of level-2 population variance, is what distinguishes the mixed-effects model from the ordinary fixed-effects nominal logistic regression model.

At convergence, the MML estimates and their accompanying standard errors can be used to construct asymptotic z-statistics by dividing the parameter estimate by its standard error [27]. The computed z-statistic can then be compared with the standard normal table to test whether the parameter is significantly different from zero. While this use of the standard errors to perform hypothesis tests (and construct confidence intervals) for the fixed effects  $\mu_k$  and  $\alpha_k$  is generally reasonable, for the variance and covariance components  $v(T_k)$  this practice is problematic (see Bryk and Raudenbush [7], page 55).

#### 2.2 Numerical Quadrature

Numerical integration on the transformed  $\theta$  space can be used to solve the above likelihood equations. If the assumed distribution is normal, Gauss-Hermite quadrature can be used to approximate the above integrals to any practical degree of accuracy. In Gauss-Hermite quadrature, the integration is approximated by a summation on a specified number of quadrature points  $Q$  for each dimension of the integration; thus, for the transformed  $\theta$  space, the summation goes over  $Q^R$  points. For the standard normal univariate density, optimal points and weights (denoted  $B_q$  and  $A(B_q)$ , respectively) are given in Stroud and Sechrest [28]. For the multivariate density, the R-dimensional vector of quadrature points is denoted by  $B_{q}' = (B_{q1}, B_{q2}, \ldots, B_{qR})$ , with its associated (scalar) weight given by the product of the corresponding univariate weights,

$$
A(\boldsymbol{B_q}) = \prod_{r=1}^{R} A(B_{qr}) .
$$
 (10)

If another distribution is assumed, other points may be chosen and density weights substituted for  $A(B_q)$  or  $A(B_{qr})$  above (note, the weights must be normalized to sum to unity). For example, if a rectangular or uniform distribution is assumed, then Q points may be set at equal intervals over an appropriate range (for each dimension) and the quadrature weights are then set equal to  $1/Q$ . Other distributions are possible; Bock and Aitkin [29] discuss the possibility of empirically estimating the random-effect distribution. In MIXNO, users can select either a normal or uniform distribution for the random effects. Since the latter distribution represents vague information about the shape of the random-effects distribution, it can be used to get some idea about the sensitivity of the results to the assumed normal distribution.

For models with few random effects the quadrature solution is relatively fast and computationally tractable. In particular, if there is only one random effect in the model, there is only one additional summation over  $Q$  points relative to the fixed effects solution. As the number of random effects R is increased, the terms in the summation  $(Q<sup>R</sup>)$  increases exponentially in the quadrature solution. Fortunately, as is noted by Bock, Gibbons and Muraki [30] in the context of a dichotomous factor analysis model, the number of points in each dimension can be reduced as the dimensionality is increased without impairing the accuracy of the approximations; they indicated that for a five-dimensional solution as few as three points per dimension were sufficient to obtain adequate accuracy. In general, specifying between 10 to 20 quadrature points for a unidimensional solution and 7 to 10 points for a two-dimensional solution is usually reasonable.

# 2.3 Solution incorporating Level-2 Weights

The solution can be modified to accommodate weighted data, which occurs when the same response pattern  $y_i$  and explanatory variable vector  $w_i$  is observed for a number of level-2 units. As an example of weighted data, consider the frequencies listed in Table 2.1 that are published in Ezzet and Whitehead [18]. This table lists the frequencies corresponding to categorical responses at two timepoints for two groups of subjects: group 1 and (group 2). Each cell of this table represents the frequency of individuals (level-2 units) with the same response pattern  $\pmb{y}_i$  (the categorical responses at two timepoints) and explanatory variable vector  $w_i$  (e.g., group).

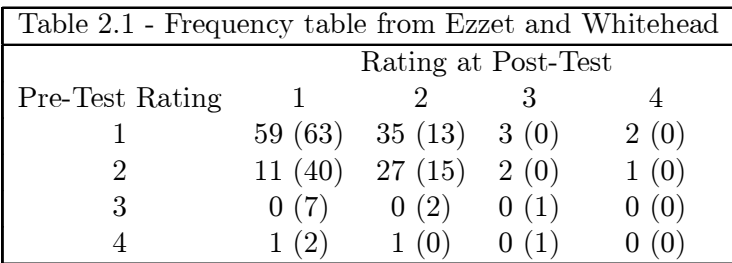

As such, these frequencies represent weights which can be incorporated into a modeling of the categorical response across the two timepoints. An example of a frequency weighted solution in MIXNO will be illustrated in section 7.

## 2.4 Varying Random-effect Variance Terms

MIXNO can also accommodate separate random-effect variance terms for groups of either  $i$  or  $j$  units. For example, suppose that there is interest in allowing varying random-effect variance terms by gender. For this,  $x_{ij}$  is specified as a  $2 \times 1$  vector of dummy codes indicating male and female membership, respectively.  $T_k$  is then a 2  $\times$  1 vector of independent random-effect standard deviations for males and females, and the subject effect  $\theta_i$  is a scalar that is pre-multiplied by the vector  $T_k$ . Section 6.3 illustrates how to accomplish this in MIXNO.

This option can also be used to estimate psychometric latent trait models [25] where  $n_i$  item responses  $(j = 1, 2, \ldots n_i)$  are nested within N subjects  $(i = 1, 2, \ldots N)$ . Here, a separate randomeffect standard deviation (*i.e.*, an element of the  $n_i \times 1$  vector  $T_k$ ) can be estimated for each test item (*i.e.*, each *j* unit). Again, this is accomplished by specifying  $x_{ij}$  as a  $n_i \times 1$  vector of dummy codes indicating the repeated items. An example of this is presented in Section 7. Notice that in terms of the statistical model, for both cases,  $T_k$  is a  $R \times 1$  vector that is pre-multiplied by the transpose of a  $R \times 1$  vector of indicator variables  $x_{ij}$ , and so  $T_k$  pre-multiplies a scalar random effect  $\theta_i$  (instead of a  $R \times 1$  vector of random effects  $\theta_i$ ).

# 3 Program description and usage

MIXNO is currently available in executable form for WINDOWS, DOS, Solaris, and Macintosh computers. For WINDOWS, an interface has been developed<sup>1</sup> that greatly aids in model specification and selection of program options. To use the interface, the MIXNO.EXE file is invoked (double-clicking on the MIXNO icon in WINDOWS, or issuing the command MIXNO in DOS). The MIXNO instructions are then created interactively using the interface and are saved (by the interface) in a file named MIXNO.DEF that is read by the FORTRAN executable (MIXNOB.EXE) at program run-time. To run the program without the interface, the user must create the MIXNO.DEF file using a text editor and then invoke MIXNOB.EXE. Here, details on running the program both with and without the interface will be provided. The main difference between the two approaches is that the format of the MIXNO.DEF file described in section 3.3 is not important in using the interface, because the interface creates the MIXNO.DEF file for the user. Thus, for interface users, it is only the content and not the syntax of the MIXNO.DEF file that needs to be considered. For either approach, MIXNO makes use of the following files:

- $\bullet$  input data file (named by the user).
- MIXNO.DEF main definition file for analysis options and settings.
- main output file (named by the user).

In addition to the main output file, MIXNO produces the following additional output files:

- MIXNO.EST a file containing the estimated parameters (with labels).
- $\bullet$  MIXNO.VAR a file containing the large-sample variance covariance matrix of the parameter estimates (the inverse of the information matrix). The full rectangular matrix is printed out, row by row, with the order of the parameters identical to that of MIXNO.EST (*i.e.*, no labels are given in MIXNO.VAR).
- MIXNO.RES a file containing empirical Bayes estimates of the random effect for each level-2 unit. This file lists for each level-2 unit: level-2 ID, the number of level-1 units  $n_i$ , the empirical

<sup>&</sup>lt;sup>1</sup>The interface and some of the material describing the interface in Section 3.2 was written by Dave Patterson of Discerning Systems, Inc.

Bayes estimate (posterior mean or mean vector), and the posterior variance (or posterior variance covariance matrix for models with more than one random effect). Additionally, if the level-2 units have a frequency weight (as described in Section 2.3), then this weight is also output to this file immediately following the level-2 ID (and before  $n_i$ ).

#### 3.1 Structure of the input data file

This file contains all data  $(i.e., level-2$  identifier, nominal response variable, and explanatory variables) to be read in by the program. It is read in free format and must be a standard text (ASCII) file with no hidden characters or word processing format codes. Variable fields must be separated by one or more blanks. The data are assumed to consist of multiple level 1 observations within a higher-order (2nd level) unit. **There must be a level-2 ID variable for each record and the data must be sorted by this level-2 ID variable.** The nested measurements (level 1) of a cluster (level 2) take up as many records in this file as there are level 1 units within that cluster. Thus, some clusters can have, for example, 40 records while others may have 20 to 50 records.

The fields of variables that are read in, separated by one or more blanks, on a line (or lines) are as follows (the order of the variables does not matter):

#### ID NomV ar Xvector Wvector

where, ID refers to the level-2 ID number which does not change across level-1 units,  $NomVar$  is the value of nominal response for the observation, Xvector is the part of the design matrix for the random effects, and *Wvector* is the explanatory variable vector for the observation. All variables are read as double precision (*i.e.*,  $REAL*8$ ) with the exception of the level-2 IDs which are read as integer. **All missing data must have a numeric missing value code.** In particular, missing values cannot be left as blank fields or designated by periods.

# 3.2 Analysis options and settings: interface usage

For WINDOWS use, the user chooses analysis options and settings on five interface screens that are depicted as index cards. Section 5.1 provides a reproduction of the five screens/cards for the first example. These five screens are named: Configuration, Variables, Starting Values, Missing Values and Advanced. The name of each screen gives a sense of the information that needs to be entered for that screen. Configuration contains a number of program options, including titles, file designations, convergence criterion, level-2 identification, and details concerning the numerical quadrature. Also, the option of reading in level-2 weights, as described in Section 2.3, is included on this screen. Information about the nominal response variable, random effect variables, explanatory variables is entered on the Variables card. Additionally, a marginal crosstabulation table of the response variable by another variable can be requested on this screen. The Starting Values and Missing Values are reasonably self-explanatory: by default, the program assumes that it will generate starting values for the parameter estimates and that there are no missing data in the dataset (modification of the latter screen is illustrated in Section 6). Finally, the Advanced screen includes several program options including the ability to estimate linear transformations of the estimated parameters, and the ability to have varying random-effect variance terms as described in Section 2.4.

When MIXNO is started up, program settings are determined by the definitions in the current MIXNO.DEF file. If the MIXNO.DEF file is not present on the computer, the program settings are defined by a set of default values. To use MIXNO:

- 1. Click on the Configuration tab and enter the appropriate values. Note that any table can be maximized by double-clicking anywhere in the table. To minimize the table, simply doubleclick again.
- 2. Repeat (1) for each of the Variables, Starting Values, Missing Values and Advanced cards.
- 3. When all information has been entered to your satisfaction, click on Run.
- 4. The output will be automatically displayed. It can viewed at any time by clicking on View Output.
- 5. To print the output, click on Print from the output viewer.

All user-actions can be carried out by mouse or by using the keyboard. Keyboard actions are performed by using the Alt key and the appropriate underlined letter. Help is available by clicking on the Help button in the lower right hand corner of the screen. Help is available for several topics related to the program usage. To see a list of all topics simply click on the Contents button from the "Help" screen (i.e., after clicking on the Help button). Another helpful feature is that each of the five interface screens contains an area at the bottom of the screen providing  $1$  or  $2$  lines of information about the program fields. The cursor location determines the field information that is displayed on these bottom lines. Note that the MIXNO window is a non-sizable window.

In general, it's a good idea to designate new names for the Definition File Name and Output File Name (on screen 1) for each new run. This ensures that results obtained from previous runs are not accidentally over-writtern. Concerning these two fields, a handy feature of the interface is that a list of files can be viewed by double-clicking in the field of either. Also, by entering the name of an existing definition file in the Definition File Name field, all program settings and options associated with that definition file are automatically brought up.

#### 3.3 Analysis options and settings: batch processing

The MIXNO.DEF file contains the information that determines the statistical model that is fit to the data in the input data file. Although a word processor can be used to create this file, it must be saved as a standard text (ASCII) file with no hidden characters or word processing format codes. The analysis options and settings that comprise this file are described in Tables 3.1, 3.2, 3.3, and 3.4 below.

Except where noted, this file is read in free format. This file is created by the user before typing the command MIXNOB (*i.e.*, before running the FORTRAN executable). Again, for WIN-DOWS, the interface can be used (by running the MIXNO.EXE file) to aid in creation of the MIXNO.DEF file and to automatically invoke the FORTRAN executable. This filename and extension (MIXNO.DEF) must be used and should be in the same directory as the program (MIXNO.EXE and MIXNOB.EXE) or accessible via appropriate PATH statements.

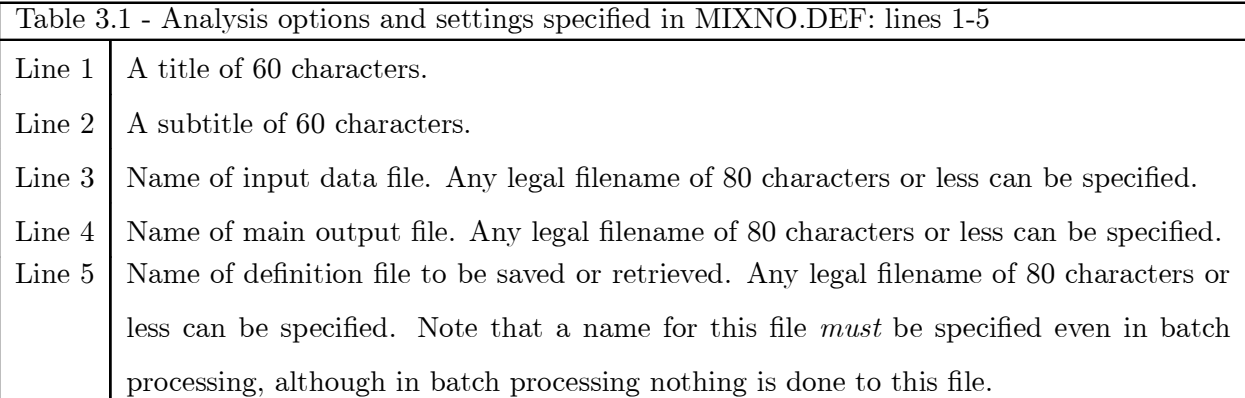

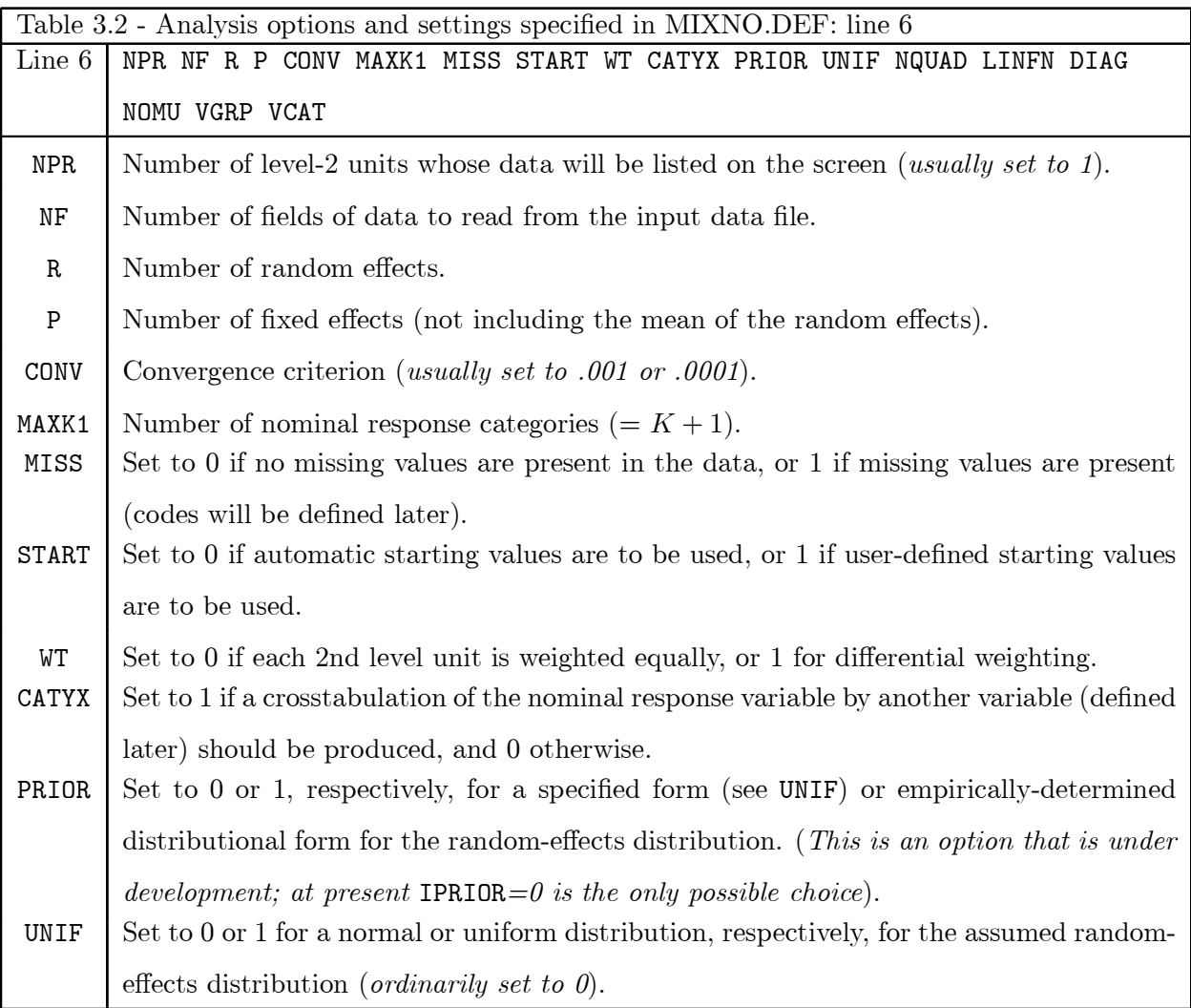

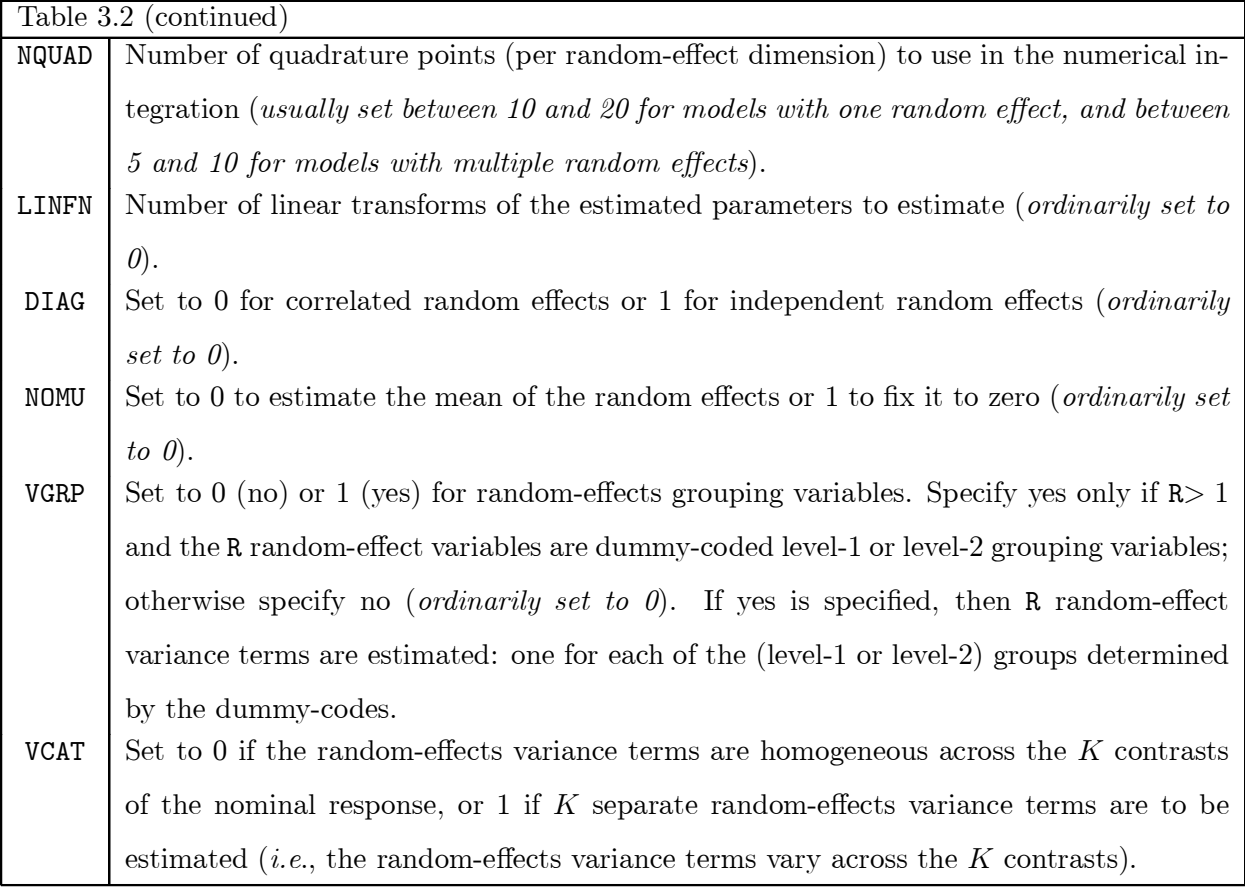

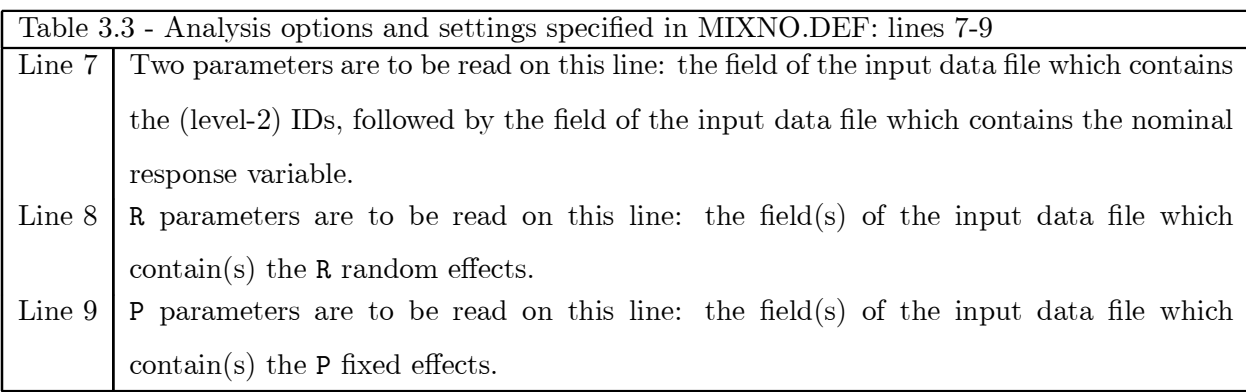

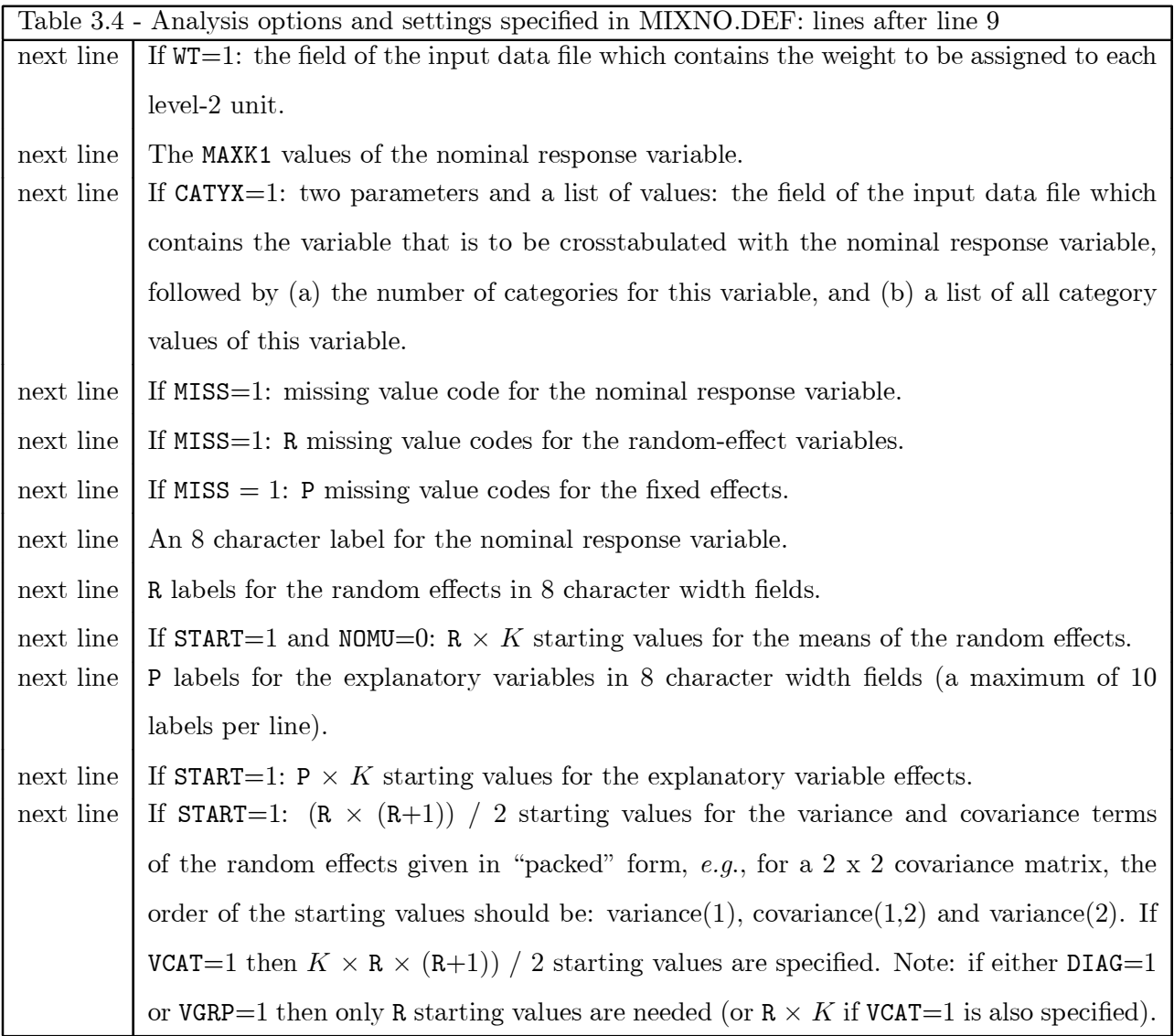

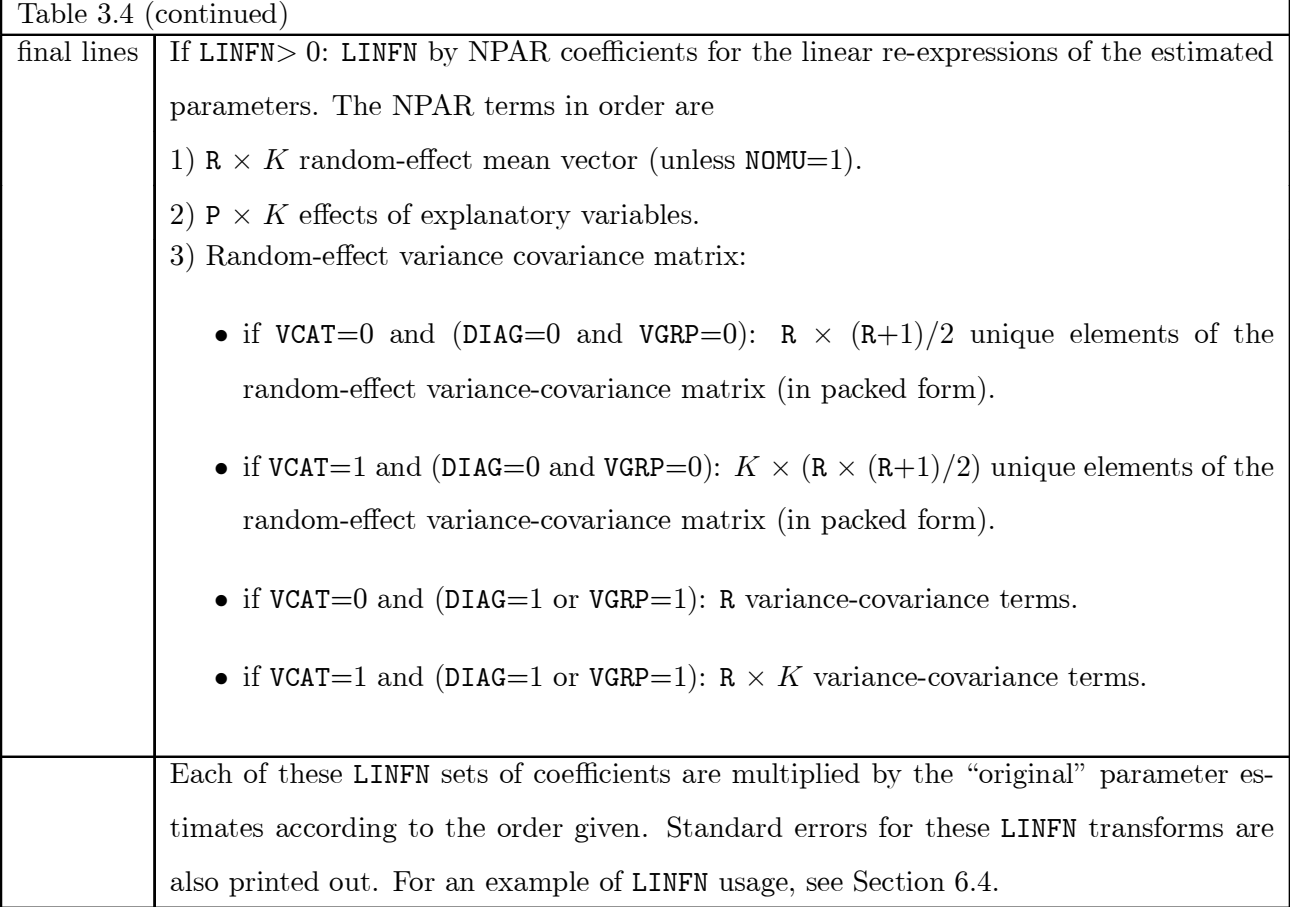

## 3.4 Main output file

This file contains descriptive information about the variables read in to MIXNO, as well as the analysis results. The examples of the output file provided later illustrate the contents of this file. After listing out the titles, the selected form of the random-effects distribution is listed. The numbers of observations are then summarized by a listing of the number of level-2 units, the total number of level-1 units, and the number of level-1 units for each level-2 unit. For each variable read in to the program (except the ID variable) descriptive statistics (minimum, maximum, mean, and standard deviation) are then provided. These descriptive statistics are based on the total number of level-1 observations. For the nominal response variable  $NomVar$ , a frequency count is provided which lists for each category the number (and proportion) of level-1 observations. An optional listing of the frequencies and proportions of  $NomVar$  by the levels of another variable may be obtained (by selection of this option on interface screen 2, or if  $CAYX = 1$ ). Starting values, either

user-defined or program-generated, are listed for all model parameters. Finally, MIXNO indicates the number (and percentage) of level-2 units with non varying level-1 responses on  $NomVar$ .

In terms of program results, the number of iterations required to achieve convergence is listed, followed by the number of quadrature points requested, and the value of the log-likelihood at convergence. Since the log-likelihood value multiplied by  $-2$  (*i.e.*, the deviance) can be used to perform likelihood-ratio tests [31], the deviance value is also listed. Following the deviance value is a listing of the ridge value. The ridge is an incremental adjustment which is made to the diagonal elements of the information matrix if the program encounters a non-increasing likelihood or some other indication of numerical difficulty during the iterations. This adjustment often improves the chances of convergence. At present, the ridge starts at zero and is increased by 10% (of the current value of the diagonal of the information matrix) each time that difficulties are encountered. At convergence, the ridge is set back to zero in order to obtain the correct standard errors for the model parameters, however the listing of the ridge value (expressed as a proportion) indicates its value prior to being reset to zero. As such, the listed ridge value is indicative of the degree of computational difficulty that the program encountered.

For each parameter of the model, maximum marginal likelihood estimates, standard errors, z-values, and p-values are then provided. These p-values are two-tailed, except for the variance parameters where one-tailed p-values are given. This use of the standard errors to perform hypothesis tests for the variance parameters is controversial (see Bryk and Raudenbush [7], page 55). Also, it is important to realize that it is the Cholesky factor of the random-effects variance-covariance matrix that is estimated, and not the variance-covariance matrix itself. If only one random effect is requested in the model, the Cholesky factor is simply the square root of the variance, that is, the standard deviation. Analogously, with multiple random effects, the Cholesky factor represents the matrix square root.

Following the parameter estimates (and associated statistics), MIXNO lists a correlation matrix associated with the estimates of all model parameters. This correlation matrix does not contain correlations of the variables themselves, but correlations of the estimated model parameters. This matrix may be helpful in determining the degree to which collinearity is present in terms of the model parameters. Finally, if tranforms of the estimated parameters are requested on interface screen 5 (or for non-interface use, if  $LINFN > 0$  is specified), linear transforms or re-expressions of the estimated parameters are listed along with their standard errors.

# 4 Examples of MIXNO usage

MIXNO can estimate a variety of models for correlated nominal response data. Here, we will use three different datasets to illustrate some of the different models MIXNO can fit. For each example, listings of MIXNO.DEF files and selected output files will be provided. For space, the listings of the output files in this manual do not contain the correlation matrix of the parameter estimates that the program provides; otherwise the output listings are complete. The datasets and accompanying MIXNO.DEF files used in this manual can be downloaded at the author's website<sup>2</sup>.

An analysis of a clustered dataset where students are clustered within classrooms is presented first to illustrate features of mixed-effects regression analysis of clustered data. A comparison to an analysis using a fixed-effects nominal logistic regression model, which ignores the clustering of the data, will illustrate the importance of taking the clustering of the data into account. In the mixed regression model for clustered data, one random term is included in order to account for the clustering of students within classrooms. This random classroom term describes the way in which students from the same classroom respond similarly, relative to the sample as a whole. Additionally, this example will include explanatory varibles at both the level of the classroom (level 2) and the level of the student (level 1).

To illustrate usefulness of mixed-effects regression analysis for longitudinal nominal data, an analysis of a psychiatric dataset where homeless subjects are measured in terms of their housing status across multiple timepoints will be presented. An analysis utilizing a model with one random subject effect to account for the repeated measurements made on each subject will be given first. For this model, we will specify the random effects distribution first as a normal and then as a uniform distribution. In this way, some idea will be obtained about the sensitivity of the results to the distribution specification of the random effects. Also, allowing the random-effects variance terms to vary by group will be shown. Finally, a trend analysis allowing both a random intercept and a linear trend across time will be presented to illustrate how MIXNO can be used to estimate models with multiple random effects.

The last example will illustrate how MIXNO can be used to estimate an item-response theory (IRT) or latent trait model for nominal responses [25]. The data for this example are taken from Clogg [32] and concern three questions about degree of satisfaction with family, hobbies, and

 $^{2}$ http://www.uic.edu/ $\sim$ hedeker/mix.html

residence. 1472 subjects from the 1975 US General Household Survey indicated their satisfaction to each of these three questions on a three-point scale denoting low, medium, or high satisfaction. Although these data could be analyzed using methods for ordinal responses, here we will apply the nominal model to these data. To estimate the item parameters, we will make use of the option that allows the random effect variance to vary across levels of a grouping variable (*i.e.*, the items).

These three examples will highlight some of the results that are obtained from mixed-effects analysis, and will be accompanied by listings of specific file setups that are used to run MIXNO. All of the examples presented here are termed two-level models in the multilevel literature [6]. For the first example, students (level-1) are treated as being nested within classrooms (level-2), while for the second and third examples, repeated observations (level-1) are nested within subjects (level-2). At present, MIXNO does not allow a three-level analysis which would consider, concurrently, students nested within classrooms *and* classrooms nested within schools (or repeated observations nested within subjects who are nested within clusters).

# 5 Analysis of a Clustered Dataset

Hedeker, Gibbons, and Flay [33] illustrated use of mixed-effects regression for clustered data applied to a dataset where students are clustered within classrooms and schools. In that article, the dependent variable was treated continuously and the mixed-effects approach was compared with both individual-level analysis which ignores the clustering of data, and classroom-level analysis which aggregates individual data. In describing the MIXOR software [34] the same dataset was analyzed treating the response as an ordinal response. Here, we will use the same data considering the outcome variable as a nominal response.

The data for this example is from the Television School and Family Smoking Prevention and Cessation Project (TVSFP) [35] which examined a school-based social-resistance curriculum and a television-based program on tobacco use prevention and cessation. For this illustration, a subset of the TVSFP data was used: students from 28 Los Angeles schools, where the schools were randomized to one of four study conditions: (a) a social-resistance classroom curriculum, (b) a media (television) intervention, (c) a social-resistance classroom curriculum combined with a massmedia intervention, and (d) a no-treatment control group. These conditions form a 2 x 2 design of social-resistance classroom curriculum ( $CC =$  yes or no) by mass-media intervention (TV = yes or no). The 1600 students in this subset are from 135 classrooms and 28 schools; there is a range of 1 to 13 classrooms per school, and 2 to 28 students per classroom.

A tobacco and health knowledge scale (THKS) score was one of the primary study response variables and the one used here. The scale consisted of seven items used to assess student tobacco and health knowledge. The frequency distribution of post-intervention THKS total scores indicated four ordinal classifications corresponding to  $0-1$ , 2, 3, and 4-7 correct responses.

A partial list of these data is given in Table 5.1. The variables are, in order, school ID, class ID, post-intervention THKS (with  $1=0-1$ ,  $2=2$ ,  $3=3$ , and  $4=4-7$ ), dichotomous post-intervention THKS (with  $0=0-2$ , and  $1=3-7$ ), a column of ones for the intercept, pre-intervention THKS (from 0 to 7), CC (with yes=1 and no=0), TV (with yes=1 and no=0), and the product of CC and TV.

## MIXNO 21

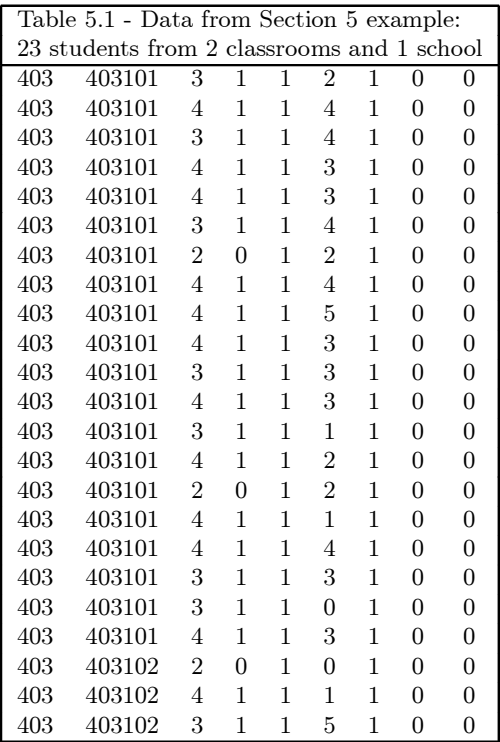

## 5.1 Fixed-effects Regression Ignoring Data Clustering

Before proceeding with the mixed-effects analysis of these data, we will present a fixed-effects analysis which ignores clustering of students. Using MIXNO for this type of analysis is equivalent to performing a nominal logistic regression analysis treating all observations as independent observations. As noted by Hedeker, Gibbons, and Flay [33] and others, ignoring data clustering often results in statistical tests which are too liberal for level-2 explanatory variables, resulting in falsely rejecting the null hypothesis too often. For this first analysis, the post-intervention THKS score is modeled in terms of baseline THKS score and effects of CC, TV, and CC by TV interaction. The five WINDOWS interface screens for this model are shown in sequence below, while Table 5.2 lists the corresponding MIXNO.DEF file that is required (to be created by the user) for non-WINDOWS usage. Note that zero random effects are specified on the second screen (and on line 6 of the DEF file). Also, for the DEF file, blank lines are present for the records that define fields and labels of random effects. In terms of options, the second screen indicates that a crosstabulation of post-intervention THKS by baseline levels is being requested. The results from this analysis are listed in Table 5.3 (in Section 5.3).

**I nt e r fa c e s c r e e n s 1 a n d 2**

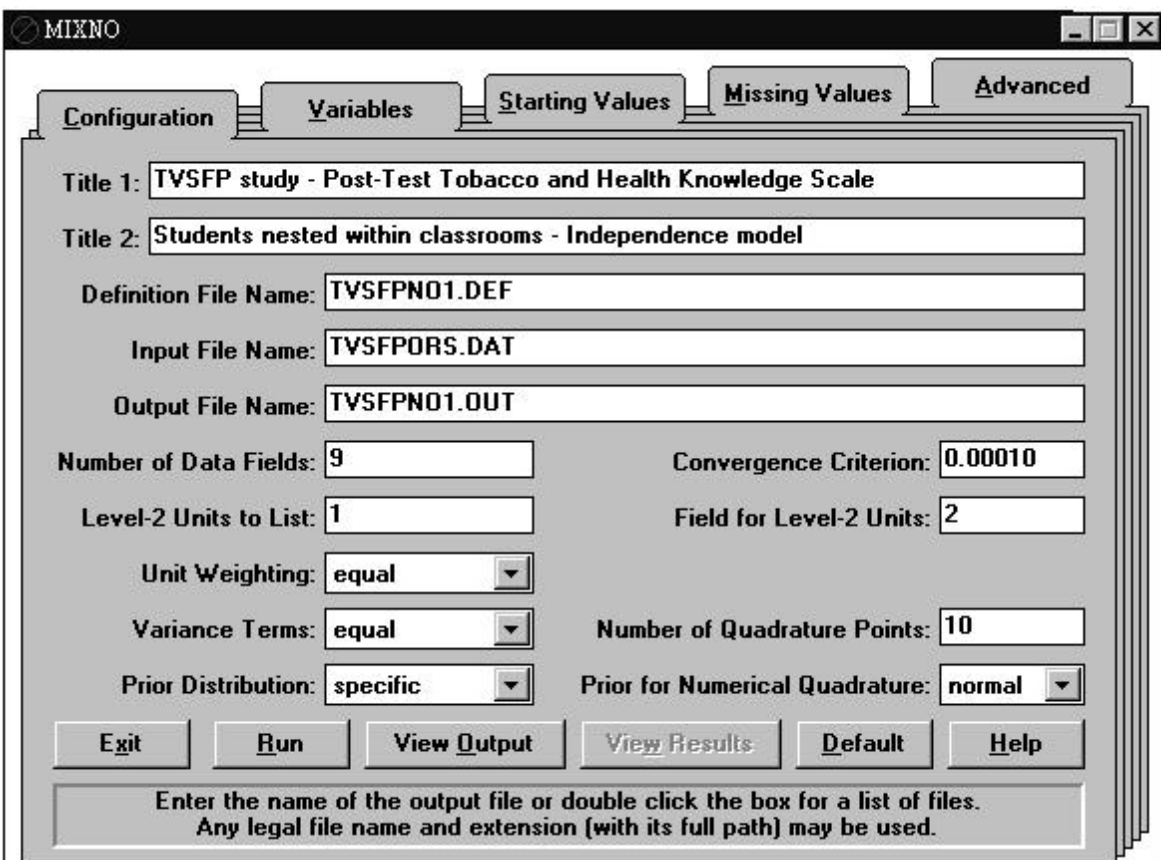

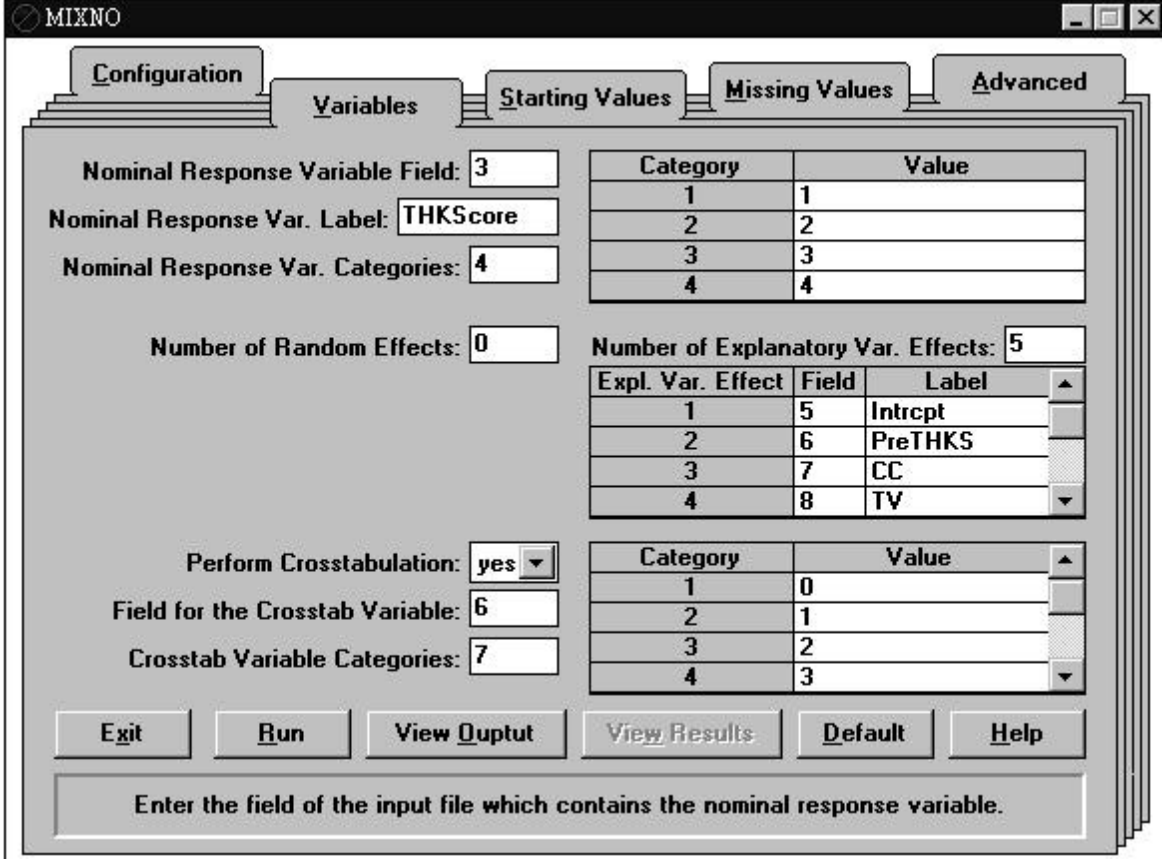

# **Interface screens 3, 4, and 5**

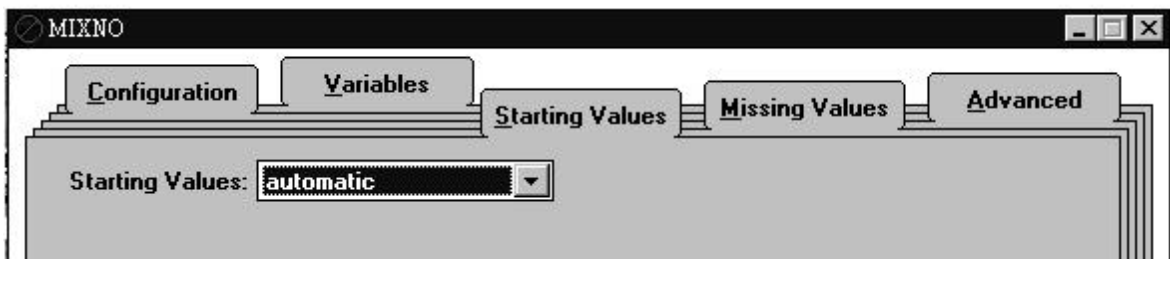

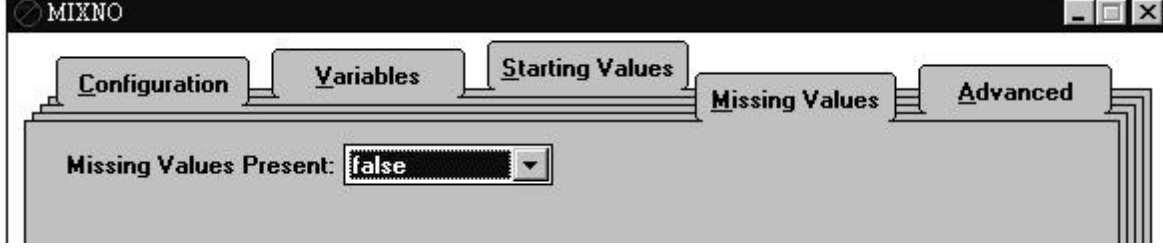

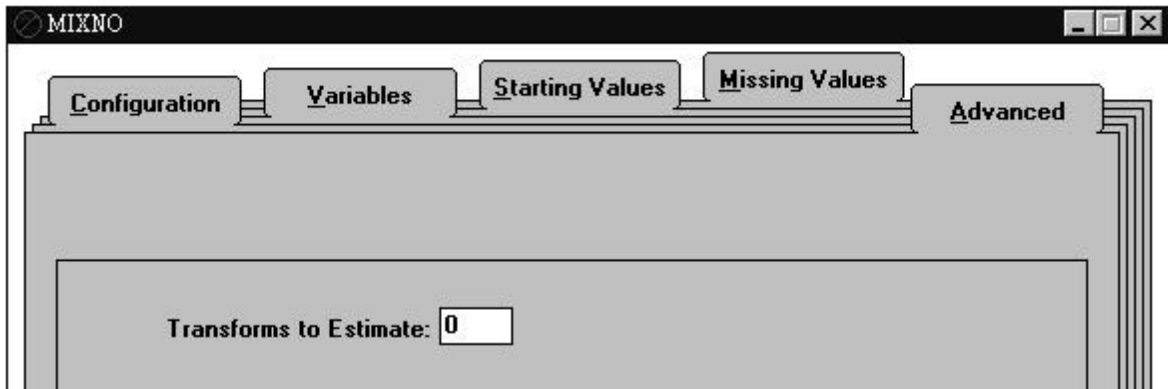

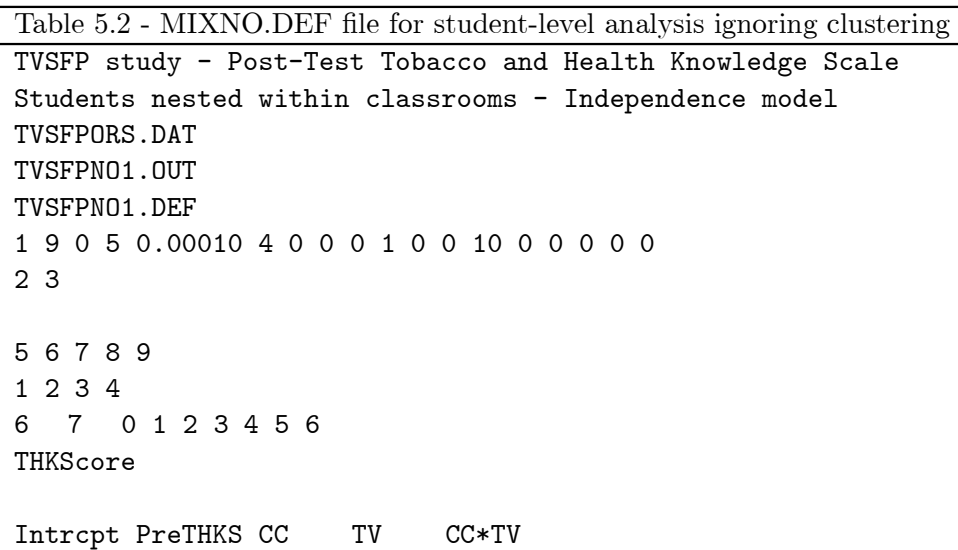

As seen in the output in Table 5.3, when zero random effects are requested, MIXNO indicates the number of observations as number of level-1 observations. For these data, this number is simply the number of students. Descriptive statistics are listed for all variables. Response frequencies and a crosstabulation table are then listed. Since this outcome variable has 4 categories, 3 sets of regression coefficients are estimated. These coefficients are obtained contrasting responses in the first listed category value with each remaining category  $(i.e., 2 \text{ vs } 1, 3 \text{ vs } 1, \text{ and } 4 \text{ vs } 1).$  Note that MIXNO uses the first category value listed (i.e., the value corresponding to Category 1 on the upper right-hand side of the second screen) as the reference category. In the DEF file (Table  $5.2$ ), this list of category values is given on the 10th line. To have a different category as the reference category, the list of category values on interface screen  $2$  (or line 10 in the DEF file) can simply be reordered.

This analysis, which ignores the data clustering, indicates increasingly significant results across the response code comparisons. For example, contrasting responses in the two extreme categories, 4 vs. 1, yields significant or marginally significant results for of all explanatory variables: PreTHKS, CC, TV, and CC by TV.

### 5.2 Mixed-effects Regression Including Data Clustering

Two mixed-effects regression models can be considered for these data: students within schools, and students within classrooms. As mentioned, MIXNO does not allow a three-level analysis which would consider students nested within both classrooms and schools concurrently. To perform the students-within-classrooms analysis the class ID (the second variable field in the datafile) is indicated as the cluster ID (the Field for Level-2 Units parameter on screen 1 of the interface, or the first parameter on line 7 of the DEF file), while to perform the students-within-schools analysis the school ID (the first variable field in this particular example) would be indicated as the cluster ID. The portions of interface screens  $1, 2$ , and  $5$  that have been modified for this example, relative to example 5.1, are shown sequentially below, while Table 5.4 lists the MIXNO.DEF file for the students-within-classrooms analysis. Again, the THKS score is modeled in terms of baseline THKS score and effects of CC, TV, and CC by TV interaction. However, in contrast to the analysis of the previous section, a random classroom effect is included to account for the data clustering.

**Modi¯ed portions of interface screens 1, 2, and 5**

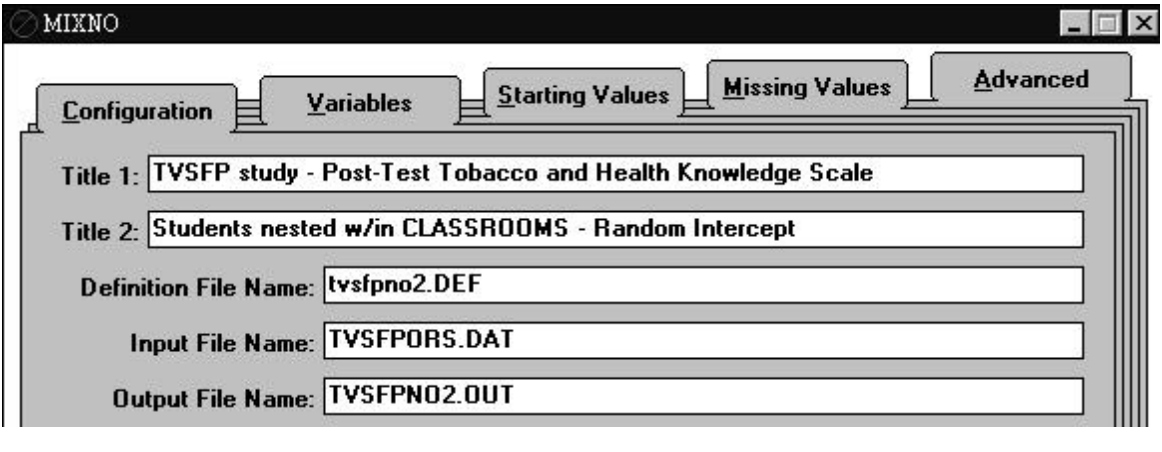

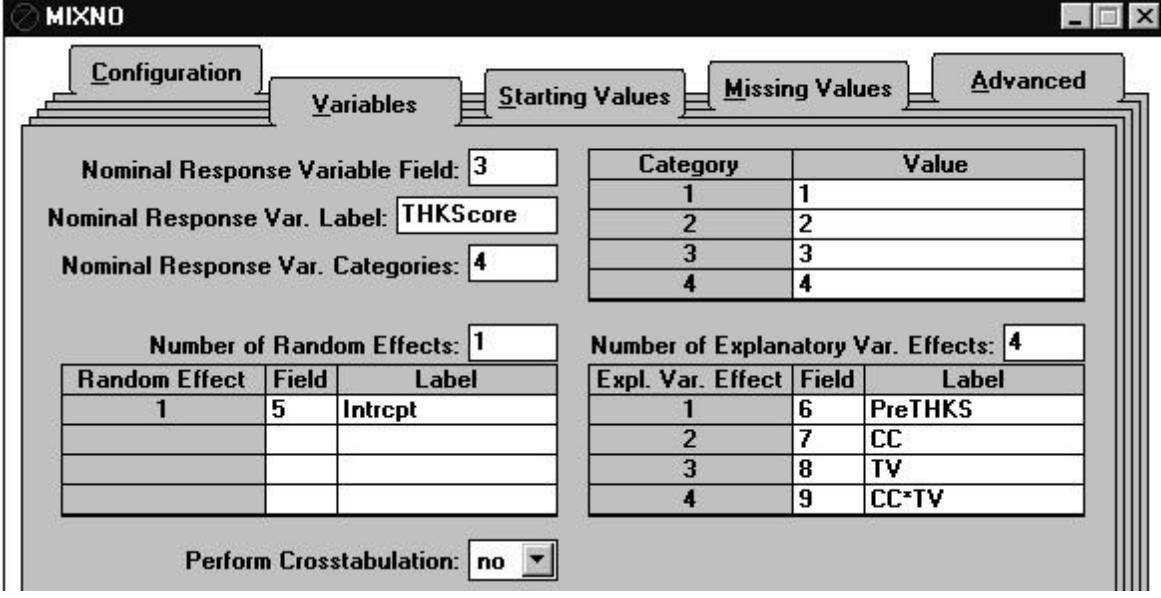

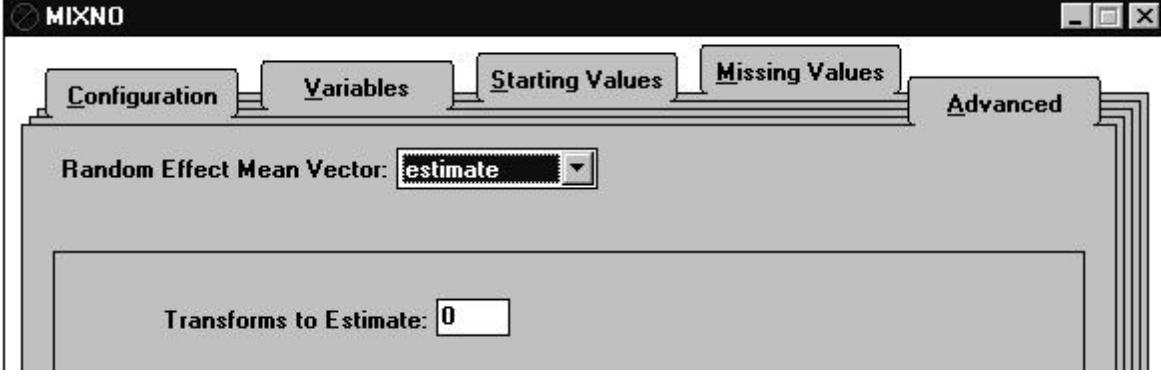

#### MIXNO 26

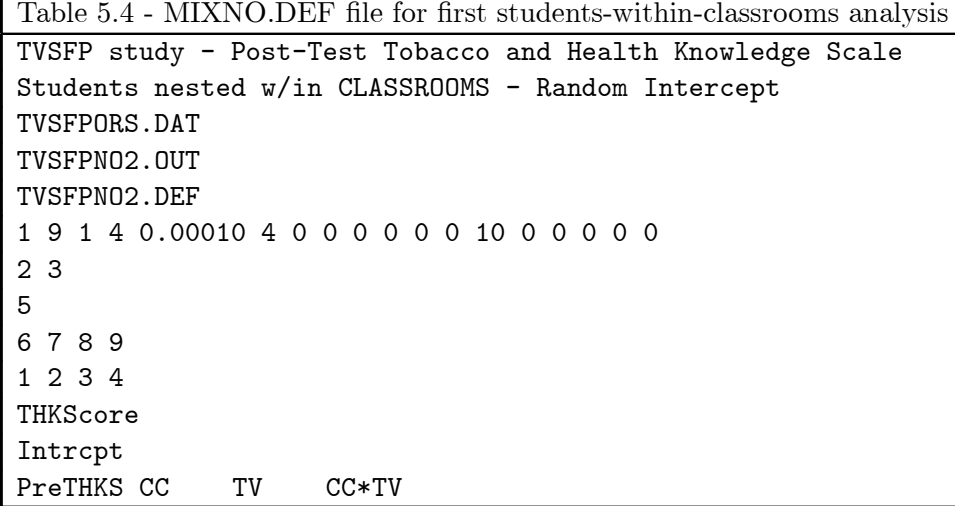

Comparing the above screens to those in section 5.1 (or comparing Tables 5.4 and 5.2) illustrates the necessary specifications for a random-intercepts model. Specifically, a random intercept is indicated on the second screen (and on lines  $6, 8,$  and  $12$  of the DEF file). Notice, in conjunction with its specification as a random effect, the intercept variable is no longer included as an explanatory variable. As indicated above on screen 5, by default MIXNO estimates the mean of the random  $\text{effect}(s)$ . In the present case, this mean is the estimated model intercept. Because the cluster ID is the classroom ID, the intercept varies by classrooms (i.e., each classroom has its own intercept). Since these classroom intercepts are considered random effects, they are representative of a larger population of classroom effects. MIXNO estimates the variance of this population distribution, and additionally provides empirical Bayes estimates of the classroom effects. The empirical Bayes estimates are provided in the file MIXNO.RES (not shown).

Table 5.5 lists the MIXNO results from the students-within classroom analysis. The output indicates that there are 135 classrooms with 1600 students nested within. The classroom size varies between 1 to 27 students per classroom. Following the listing of the starting values, MIXNO indicates that 6 of the 135 classrooms had response vectors that were non-varying. Thus, students within each of six schools gave identical responses.

The random-effect standard deviation is estimated as .511 and a Wald test rejects the hypothesis that this parameter equals 0. As mentioned earlier, use of the Wald test for testing whether variance parameters equal zero has been questioned  $[7]$ . Expressing the estimate of the random-effect standard deviation in terms of an estimated intracluster correlation (in this case, the intraclassroom correlation) yields .074. Regarding the regression coefficients, in contrast to the analysis ignoring the clustering of the students (in Table 5.3), mixed-effects regression analysis indicates that neither the TV effect nor the interaction of CC by TV are statistically significant at the  $p < .10$  level for the comparison of responses 4 vs 1. Thus, conclusions regarding model terms can change if the clustering of the data is not appropriately accounted for. Regarding the correlation matrix of the MML estimates (not shown), the order of parameter estimates is: K intercept terms, P explanatory variable terms for the first of K response category comparisons, P explanatory variable terms for the second of K response category comparisons, ... P explanatory variable terms for the Kth response category comparison.

An additional feature of MIXNO allows the random-effect variance term(s) to vary across the K response category comparisons. This feature uses the Variance Terms option on the lower left-hand side of the first interface screen (or the VCAT option on line 6 of the MIXNO.DEF file). Below is the modified first interface screen and the corresponding MIXNO.DEF file in Table 5.6.

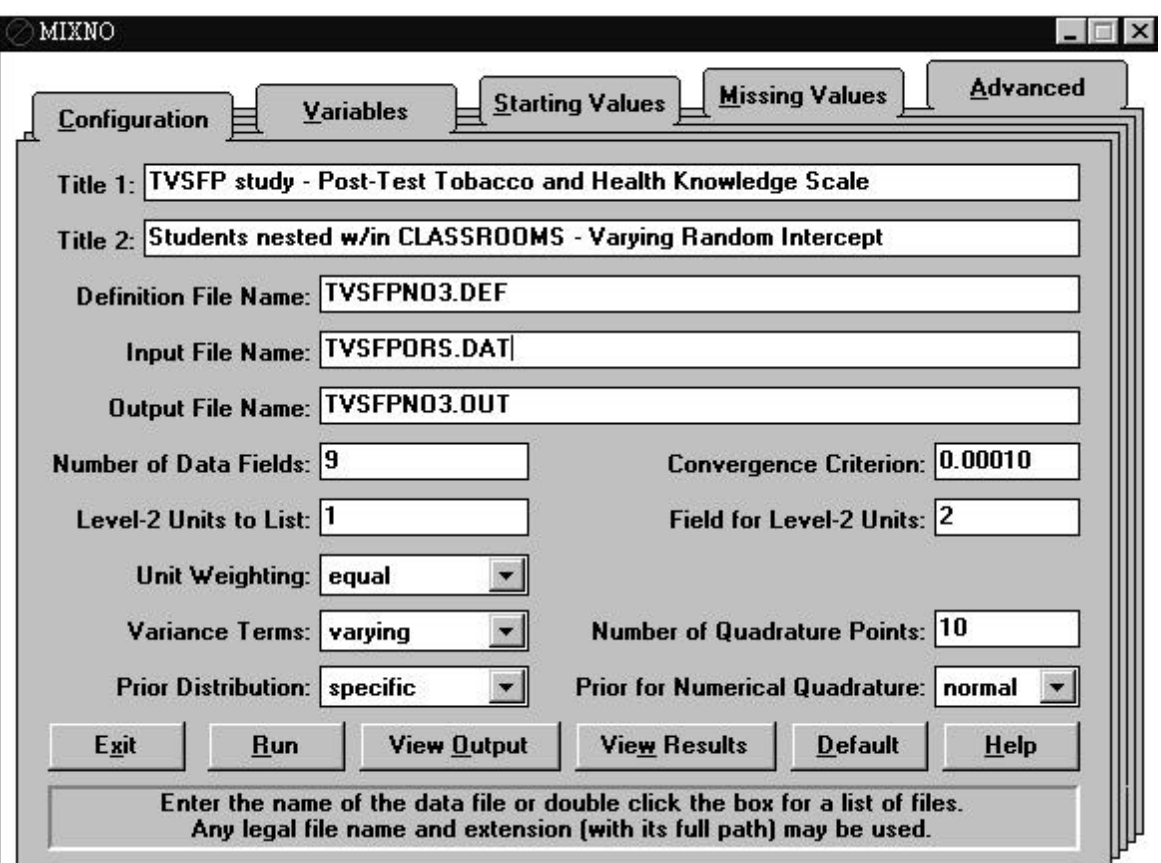

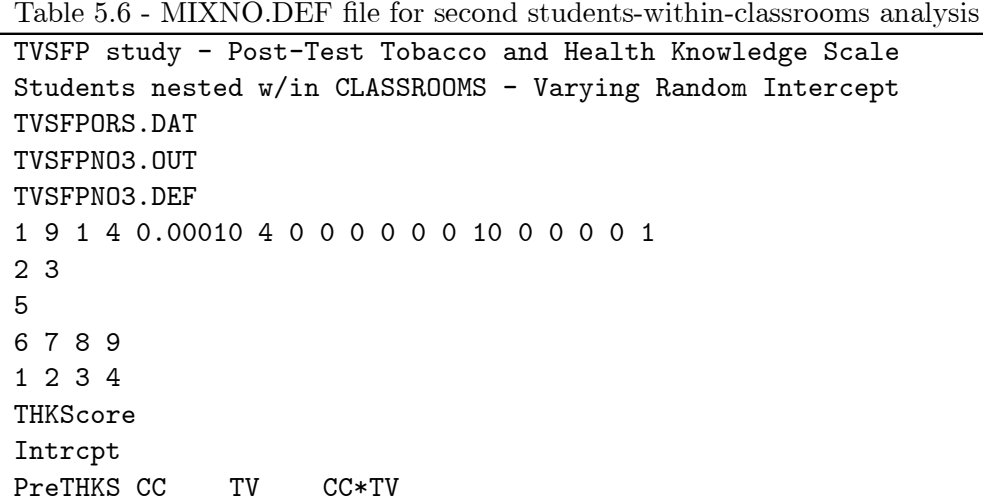

Enabling this option is achieved simply by choosing "varying" for the Variance Terms field (or by specifying  $VCAT=1$  on line 6 of the MIXNO.DEF file). Results from this analysis are given in Table 5.7. These results are similar to the results from the model assuming homogeneous random-effect variance across response code comparisons (*i.e.*, the results in Table 5.5), though the standard errors do change, especially for the school-varying condition effects. Many fewer iterations were required for this model that relaxes the homogeneity of variance assumption across the response code comparisons. Also of interest, the estimated random-effect standard deviation increases across the response code comparisons. Expressed as intraclass correlations, they are given as .026, .099, and .125 for the three comparisons. This suggests that the school effect is more pronounced when contrasting the more extreme response categories  $(i.e.,$  category 4 vs. 1). A likelihood-ratio test of  $\sigma_{\beta}^{(2\ vs\ 1)}=\sigma_{\beta}^{(3\ vs\ 1)}=\sigma_{\beta}^{(4\ vs\ 1)}$  $\beta^{(4\text{ vs }1)}$  yields  $\chi^2_2 = 4234.684 - 4223.020 = 11.664, p < .01$ , supporting rejection of the homogeneous variance assumption.

# 5.3 Section 5 MIXNO Output

Table 5.3 - output file for student-level analysis ignoring clustering MIXNO - The program for mixed-effects nominal logistic regression analysis

TVSFP study - Post-Test Tobacco and Health Knowledge Scale Students nested within classrooms - Independence model

Numbers of observations -----------------------

Level 1 observations = 1600

Descriptive statistics for all variables ----------------------------------------

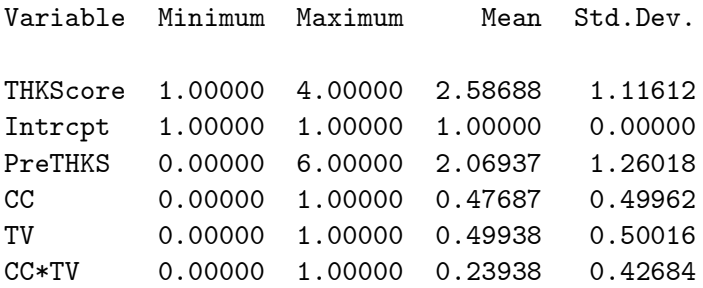

Categories of the response variable THKScore --------------------------------------------

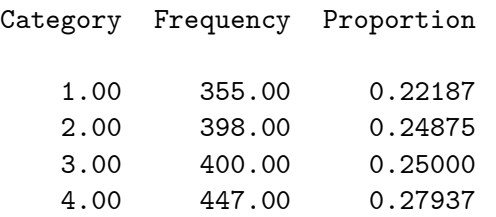

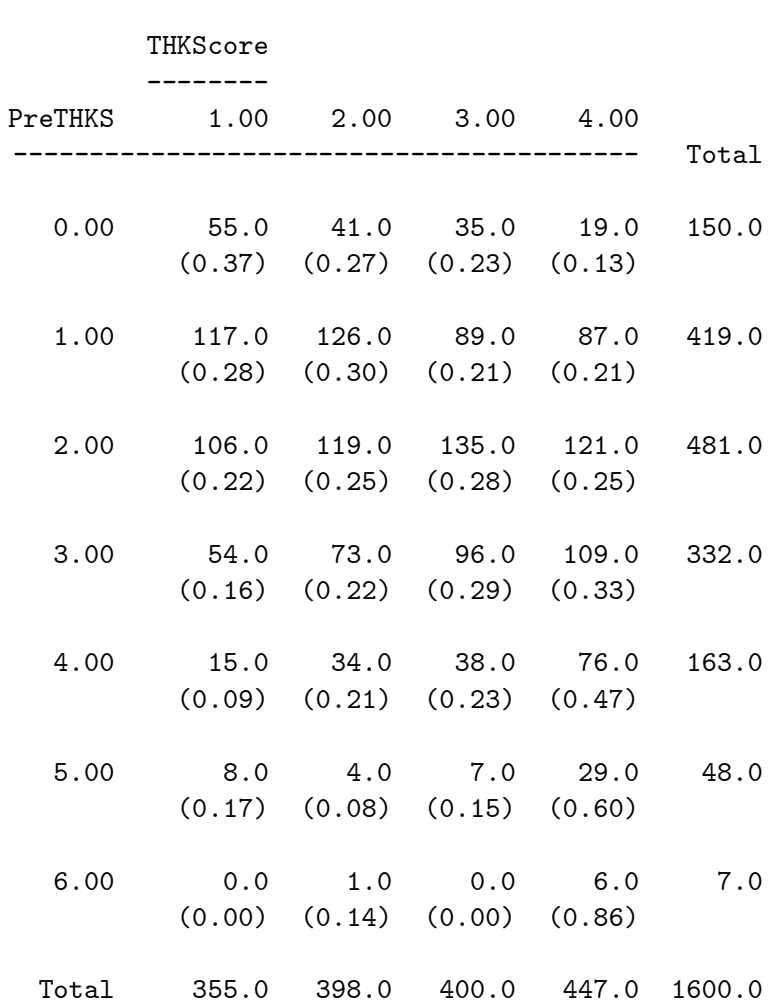

Crosstabulation of variable PreTHKS by the response variable THKScore ----------------------------------------------------------------------

Starting values

---------------

covariates -1.255 0.948 0.000 0.000 0.000 0.000 0.000 0.000 0.000 0.000 covariates 0.000 0.000 0.000 0.000 0.000

--------------------------------------------------------- \* Final Results - Maximum Marginal Likelihood Estimates \* --------------------------------------------------------- Total Iterations = 8 Log Likelihood =  $-2122.808$ Deviance  $(-2logL) = 4245.617$  $\begin{array}{cccc}\n\text{Ridge} & = & 0.000 \\
\end{array}$ -------- ------------ ------------ ------------ ------------ Variable **Estimate** Stand.Error **Example 2** P-value -------- ------------ ------------ ------------ ------------ RESPONSE CODE 2. vs CODE 1. ---------------------------- fixed effects Intrcpt -0.21907 0.17564 -1.24721 0.21232 (2) PreTHKS 0.16427 0.06321 2.59888 0.00935 (2) CC 0.17864 0.21440 0.83321 0.40473 (2) TV -0.11896 0.18820 -0.63206 0.52735 (2) CC\*TV 0.15998 0.30306 0.52788 0.59758 (2) RESPONSE CODE 3. vs CODE 1. ---------------------------- fixed effects  $Intropt$  -0.96134 0.19483 -4.93435 0.00000 (2) PreTHKS 0.33728 0.06388 5.28012 0.00000 (2) CC 0.90177 0.21699 4.15584 0.00003 (2)<br>TV 0.13087 0.20322 0.64399 0.51958 (2) TV 0.13087 0.20322 0.64399 0.51958 (2) CC\*TV -0.10633 0.30367 -0.35015 0.72622 (2) RESPONSE CODE 4. vs CODE 1. ---------------------------- fixed effects Intrcpt -1.72156 0.20095 -8.56727 0.00000 (2)<br>PreTHKS 0.63227 0.06176 10.23803 0.00000 (2) PreTHKS 0.63227 0.06176 10.23803 0.00000 (2) CC 1.23329 0.21982 5.61054 0.00000 (2) TV 0.37443 0.20446 1.83129 0.06706 (2)  $CC*TV$  -0.54476 0.30424 -1.79055 0.07337 (2)

note:  $(1) = 1$ -tailed p-value  $(2) = 2$ -tailed p-value

Table 5.5 - output file for first students-within-classrooms analysis MIXNO - The program for mixed-effects nominal logistic regression analysis TVSFP study - Post-Test Tobacco and Health Knowledge Scale Students nested w/in CLASSROOMS - Random Intercept Random-effects distribution: normal Numbers of observations ----------------------- Level 1 observations = 1600 Level 2 observations = 135 The number of level 1 observations per level 2 unit are: 26 11 10 15 12 12 10 21 10 17 19 2 4 21 16 15 13 2 14 13 1 12 18 21 17 16 20 3 11 9 5 15 16 21 21 27 17 3 2 15 7 24 22 15 19 7 12 8 6 11 7 7 8 3 5 8 3 8 9 8 2 11 9 21 13 12 12 14 9 6 11 10 12 11 6 6 14 10 14 2 3 2 4 3 6 10 14 11 6 22 4 7 22 18 23 19 14 5 14 28 15 15 11 12 11 11 15 17 24 20 15 6 8 14 5 11 9 17 14 11 17 15 6 7 14 10 14 18 4 9 7 12 15 11 10 Descriptive statistics for all variables ----------------------------------------

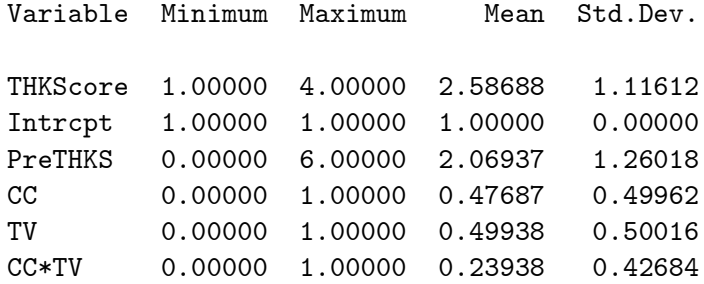

Categories of the response variable THKScore

--------------------------------------------

#### Category Frequency Proportion

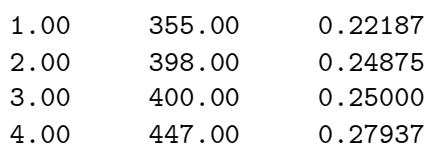

MIXNO 33

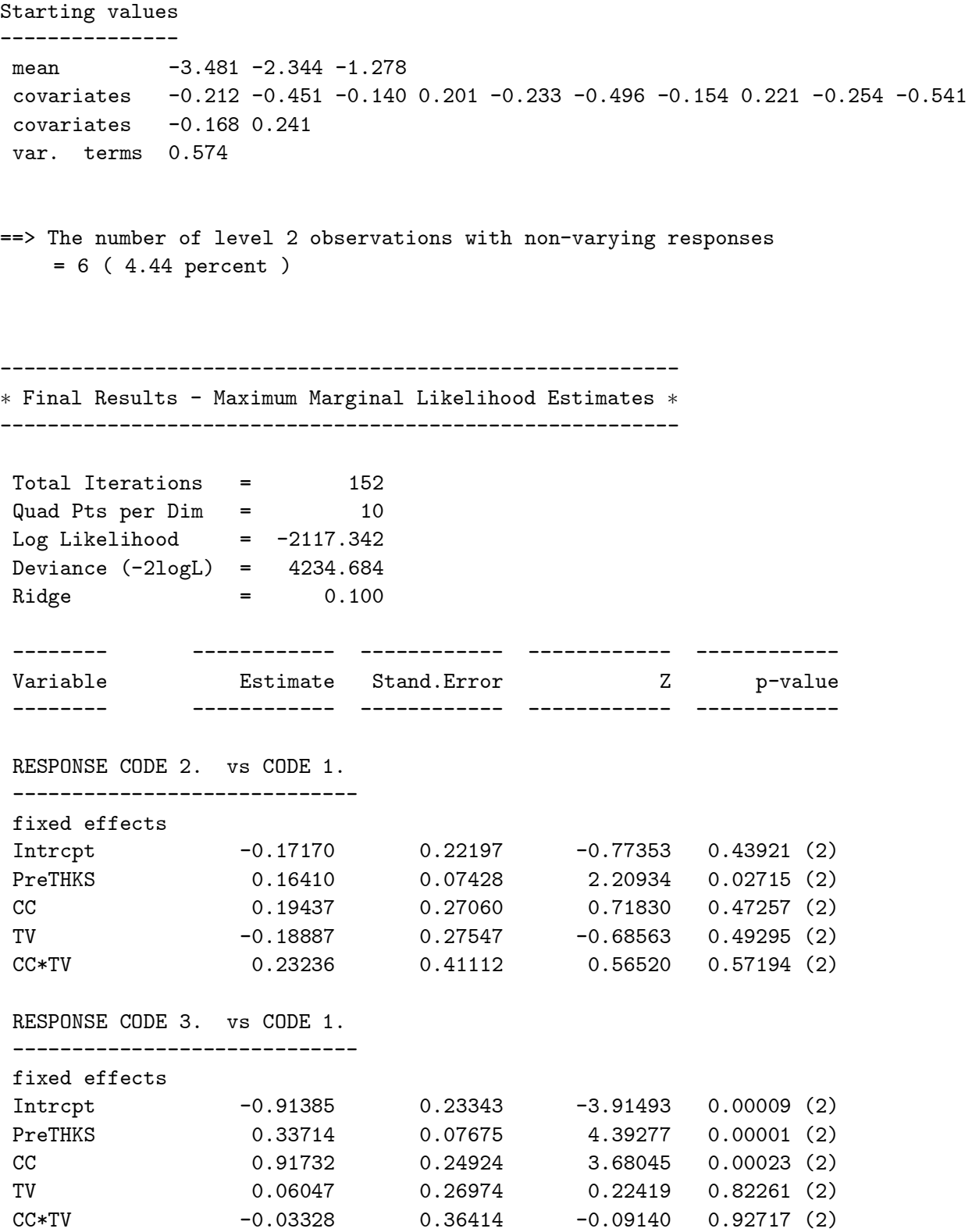

MIXNO 34

--------- ------------ -----------Variable Estimate Stand.Error Z p-value -------- ------------ ------------ ------------ ------------ RESPONSE CODE 4. vs CODE 1. ---------------------------- fixed effects Intrcpt -1.67408 0.22201 -7.54058 0.00000 (2) PreTHKS 0.63221 0.06959 9.08454 0.00000 (2) CC 1.24830 0.26206 4.76348 0.00000 (2) TV 0.30358 0.23061 1.31640 0.18804 (2) CC\*TV -0.47039 0.35820 -1.31320 0.18911 (2) random effect variance term: expressed as a standard deviation Intrcpt 0.51098 0.13859 3.68693 0.00011 (1) note:  $(1) = 1$ -tailed p-value  $(2) = 2$ -tailed p-value Calculation of the intracluster correlation ------------------------------------------ residual variance = pi\*pi / 3 (assumed) 1 cluster variance =  $(0.511 * 0.511) = 0.261$ 

intracluster correlation =  $0.261 / (0.261 + (pi *pi/3)) = 0.074$ 

Table  $5.7$  - output file for second students-within-classrooms analysis MIXNO - The program for mixed-effects nominal logistic regression analysis TVSFP study - Post-Test Tobacco and Health Knowledge Scale Students nested w/in CLASSROOMS - Varying Random Intercept Random-effects distribution: normal Numbers of observations ----------------------- Level 1 observations = 1600 Level 2 observations = 135 The number of level 1 observations per level 2 unit are: 26 11 10 15 12 12 10 21 10 17 19 2 4 21 16 15 13 2 14 13 1 12 18 21 17 16 20 3 11 9 5 15 16 21 21 27 17 3 2 15 7 24 22 15 19 7 12 8 6 11 7 7 8 3 5 8 3 8 9 8 2 11 9 21 13 12 12 14 9 6 11 10 12 11 6 6 14 10 14 2 3 2 4 3 6 10 14 11 6 22 4 7 22 18 23 19 14 5 14 28 15 15 11 12 11 11 15 17 24 20 15 6 8 14 5 11 9 17 14 11 17 15 6 7 14 10 14 18 4 9 7 12 15 11 10 Descriptive statistics for all variables ---------------------------------------- Variable Minimum Maximum Mean Std.Dev. THKScore 1.00000 4.00000 2.58688 1.11612 Intrcpt 1.00000 1.00000 1.00000 0.00000 PreTHKS 0.00000 6.00000 2.06937 1.26018 CC 0.00000 1.00000 0.47687 0.49962 TV 0.00000 1.00000 0.49938 0.50016 CC\*TV 0.00000 1.00000 0.23938 0.42684 Categories of the response variable THKScore -------------------------------------------- Category Frequency Proportion 1.00 355.00 0.22187 2.00 398.00 0.24875 3.00 400.00 0.25000 4.00 447.00 0.27937
MIXNO 36

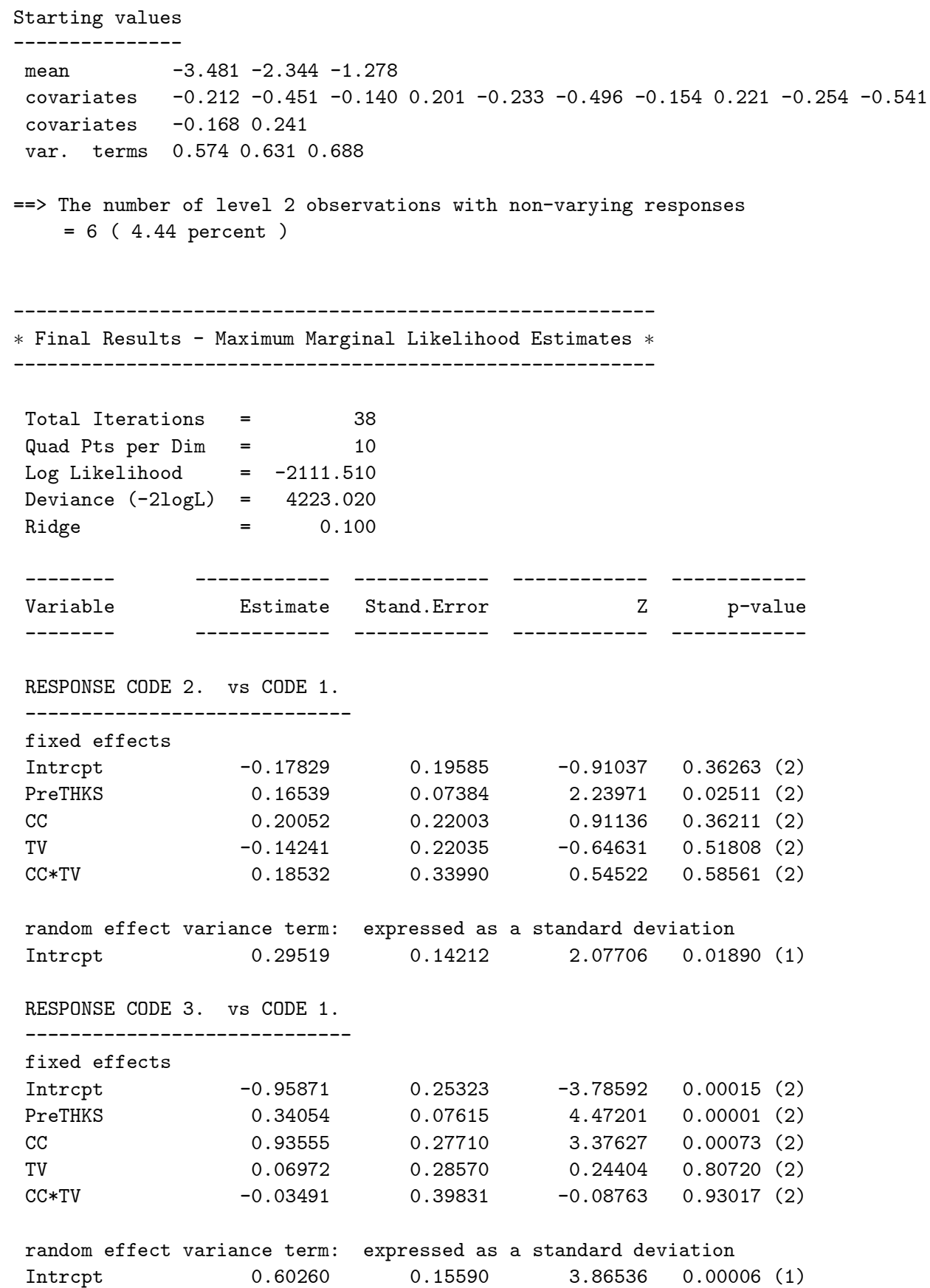

MIXNO 37

-------- ------------ ------------ ------------ ------------ Variable Estimate Stand.Error Z p-value -------- ------------ ------------ ------------ ------------ RESPONSE CODE 4. vs CODE 1. ---------------------------- fixed effects Intrcpt -1.74341 0.26148 -6.66753 0.00000 (2) PreTHKS 0.63614 0.07113 8.94370 0.00000 (2) CC 1.26668 0.30773 4.11621 0.00004 (2) TV 0.30216 0.27787 1.08743 0.27685 (2)  $CC*TV$  -0.45566 0.42021 -1.08436 0.27821 (2) random effect variance term: expressed as a standard deviation Intrcpt 0.68647 0.13900 4.93872 0.00000 (1) note:  $(1) = 1$ -tailed p-value  $(2) = 2$ -tailed p-value

Calculation of the intracluster correlation -------------------------------------------

residual variance = pi\*pi / 3 (assumed)

1 cluster variance = (0.295 \* 0.295) = 0.087 intracluster correlation =  $0.087 / (0.087 + (pi *pi/3)) = 0.026$ 

2 cluster variance = (0.603 \* 0.603) = 0.363

```
intracluster correlation = 0.363 / (0.363 + (pi *pi/3)) = 0.099
```

```
3 cluster variance = (0.686 * 0.686) = 0.471
  intracluster correlation = 0.471 / (0.471 + (pi *pi/3)) = 0.125
```
# 6 Analysis of a Longitudinal Dataset

The McKinney Homeless Research Project study  $(37, 38)$  was designed to evaluate the effectiveness of using Section 8 certificates to provide independent housing to the severely mentally ill homeless. These housing certificates, which require clients to pay  $30\%$  of their income toward rent, are meant to enable low income subjects to choose and obtain independent housing in the community. Three hundred sixty-two clients took part in this longitudinal study employing a randomized factorial design. Clients were randomly assigned to one of two types of case management (comprehensive vs. traditional) and to one of two levels of access to independent housing (using Section 8 certificates). The project was restricted to clients diagnosed with a severe and persistent mental illness who were either homeless or at high risk of becoming homeless at the start of the study. Individuals' housing status was classified at baseline and at  $6$ , 12, and 24 month follow-ups. Here, we focus on examining the effect of access to Section 8 certificates on housing outcomes across time. At each timepoint subjects' housing status was classified as either streets/shelters, community housing, or independent housing; a partial list of these data is given in Table 6.1.

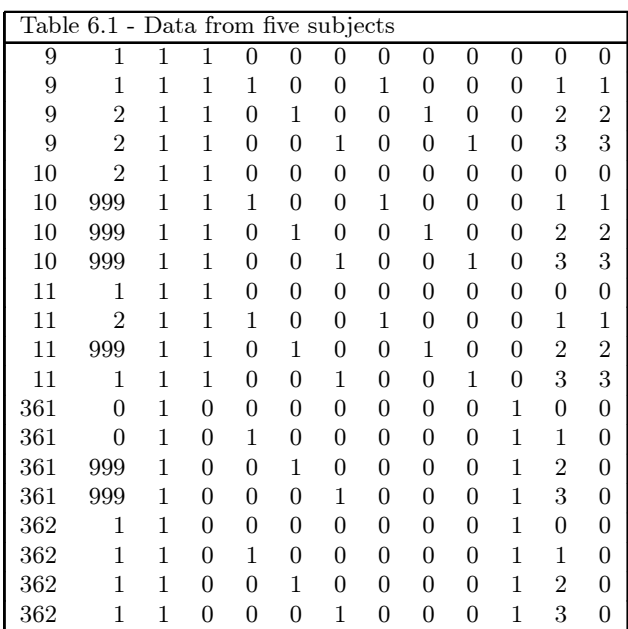

The 13 variables are: (in order) subject ID, housing status (1=street, 2=community, 3=independent), a column of ones for the intercept, Section 8 group  $(0=no, 1=yes)$ , three dummy-codes for time effects (Time1 = 1 for the 6 month follow-up and 0 otherwise, Time2 = 1 for the 12 month follow-up and 0 otherwise, and  $Time3 = 1$  for the 24 month follow-up and 0 otherwise), three Section 8 by time interaction terms (i.e., the products of Section 8 by Time1, Section 8 by Time2, and Section 8 by Time3), Non Section 8 group (0=no, 1=yes), linear time contrast (0 = baseline, 1 = 6-month,  $2 = 12$ -month, and  $3 = 24$ -month followup), and the product of Section 8 by linear time. Values of 999 represent missing value codes for the housing status variable. Thus, some subjects are measured at all four timepoints and others  $(e.g.,$  subjects 10 and 11) at fewer timepoints. Data from these timepoints with missing values are not used in the analysis, however data are used from other timepoints where there are no missing data. Thus, for inclusion into the analysis, a subject's data (both the dependent variable and all explanatory variables used in a particular analysis) at a specific timepoint must be complete. The number of repeated observations per subject depends on the number of timepoints for which there are non-missing data for that subject.

Based on these data, we can obtain the observed sample sizes and response proportions by group that are presented below in Table 6.2.

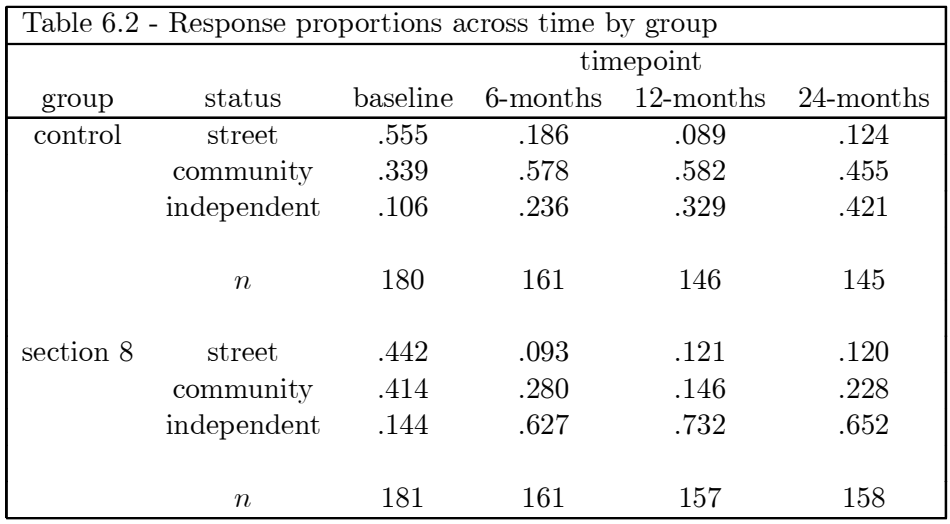

These observed proportions indicate a general decrease in street living and an increase in independent living across time for both groups. The increase in independent housing, however, appears to occur sooner for the section 8 group relative to the control group. Regarding community living, across time there is an increase for the control group and a decrease for the section 8 group.

Regarding missing data, further inspection of Table 6.2 indicates that there is some attrition across time; attrition rates of  $19.4\%$  and  $12.7\%$  are observed at the final timepoint for the control and section 8 groups, respectively. Also, one subject provided no housing data at any of the four measurement timepoints. Since estimation of model parameters is based on a full-likelihood approach, missing data are assumed to be "ignorable" conditional on both the explanatory variables and observed nominal responses [39]. In longitudinal studies, ignorable nonresponse falls under Rubin's [40] "missing at random" (MAR) assumption, in which the missingness depends only on observed data. In what follows, since the focus is on describing use of MIXNO, we will make the MAR assumption. A further approach, however, that does not rely on the MAR assumption (e.g., a mixed-effects pattern-mixture model as described in  $[41]$ ) could be used.

In preparation for the subsequent analyses, the marginal response proportions can be converted to the two logits of the nominal regression model (*i.e.*,  $log[p(C)/p(S)]$  and  $log[p(I)/p(S)]$ , where S=street, C=community, and I=independent housing).<sup>3</sup> These logits are given in Table 6.3.

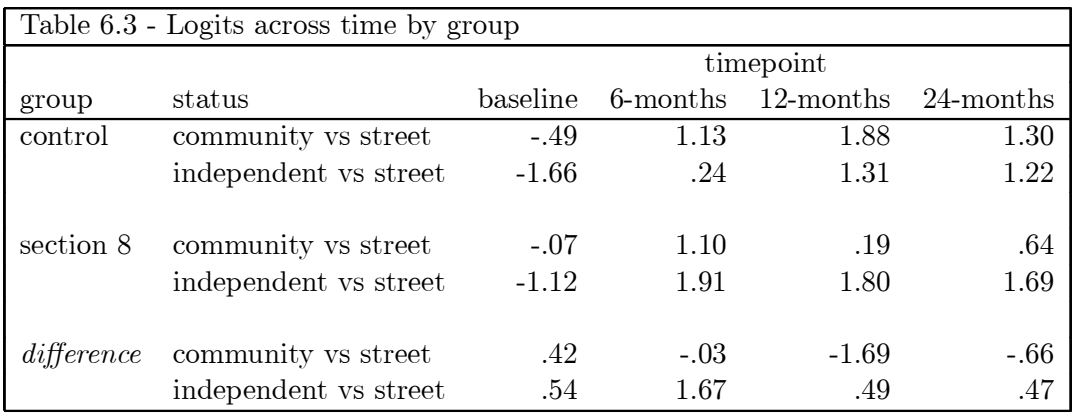

These logits clearly show the increase in community and independent housing, relative to street housing, at all follow-up timepoints  $(6, 12, 12)$  and  $(24, 12)$  months). In terms of group-related differences. these appear most pronounced at 6-months for independent housing and 12-months for community housing. While examination of these logits is instructive, the subsequent MIXNO analyses will more rigorously assess the degree to which these logits vary by time and group.

A series of mixed-effects nominal logistic regression models were fit to these data using MIXNO. The first analysis assumes one random subject effect (*i.e.*, a random subject intercept) and models the repeated housing status classifications in terms of the dummy-coded time effects  $(6, 12, 12)$ 24 month follow-ups compared to baseline), a group effect (section 8 versus control), and group by time interaction terms. By varying MIXNO options, this random intercepts is modified to allow first for a uniform distribution for the random effects (instead of the default normal distribution),

 $3A$ gain, street housing is treated as the reference category because its code (0) is listed as the first response category. A different reference category can be selected by altering the listing of the response categories in MIXNO.

and then varying random-effect variance terms by treatment groups. Finally, a trend analysis is also performed using the linear time contrast instead of the dummy-coded time effects. For the trend analysis two random subject effects, an intercept and linear trend, are included.

### 6.1 Random intercept model with dummy-coded time effects

Interface screens  $1, 2$  and  $4$  are given below; screens  $3$  and  $5$  are skipped since they simply reflect the default choices: program-generated starting values, and estimation of the mean of the random effects, respectively. Screen 1 indicates, among other things, that the random-effects variance terms will vary across the  $K$  logits (the Variance Terms field), and that the numerical integration will use 20 quadrature points (the Number of Quadrature Points field). Increasing the number of points increases the accuracy of the integration, though minimal change is usually observed beyond 10 points or so. For models with only one random effect, increasing the number of points does not slow the solution down excessively. Thus, using 20 points, while maybe not necessary, provides a safe choice.

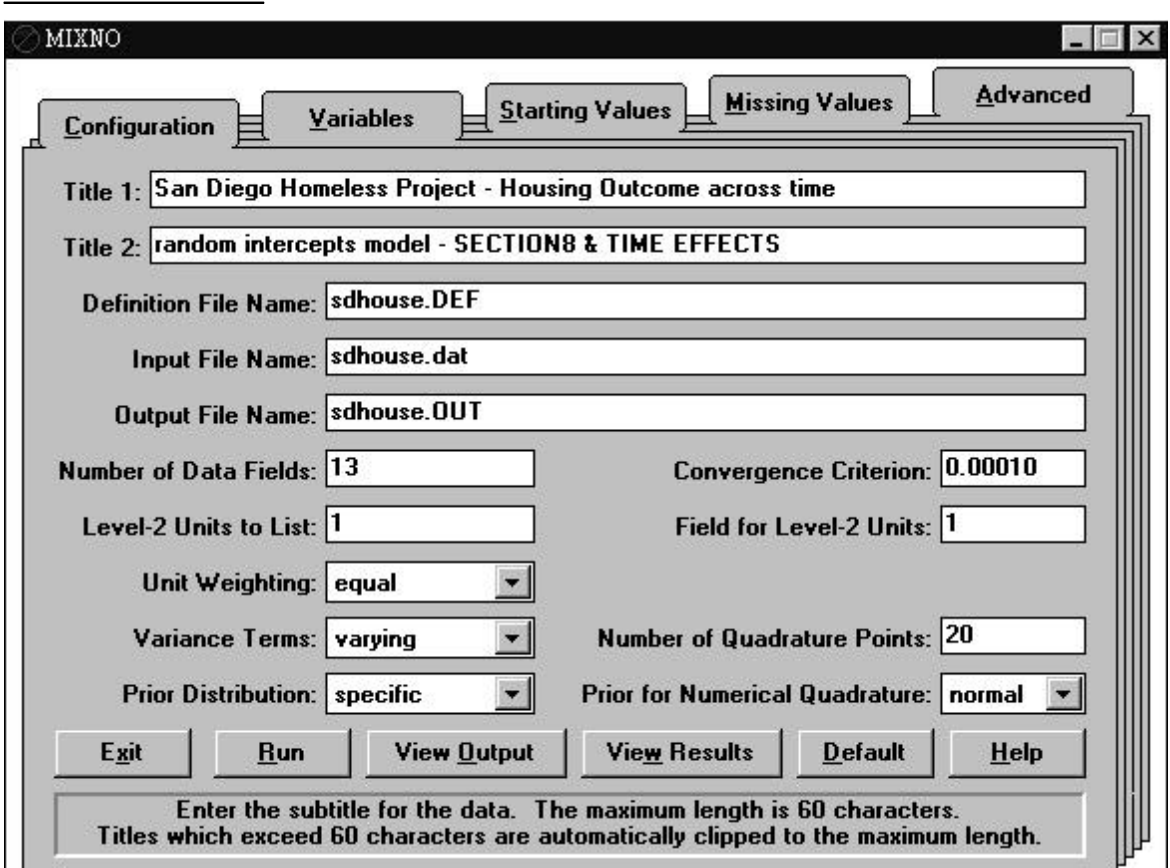

## **Interface screen 1**

# MIXN O 4 2

## **I nt e r fa c e s c r e e n s 2 a n d 4**

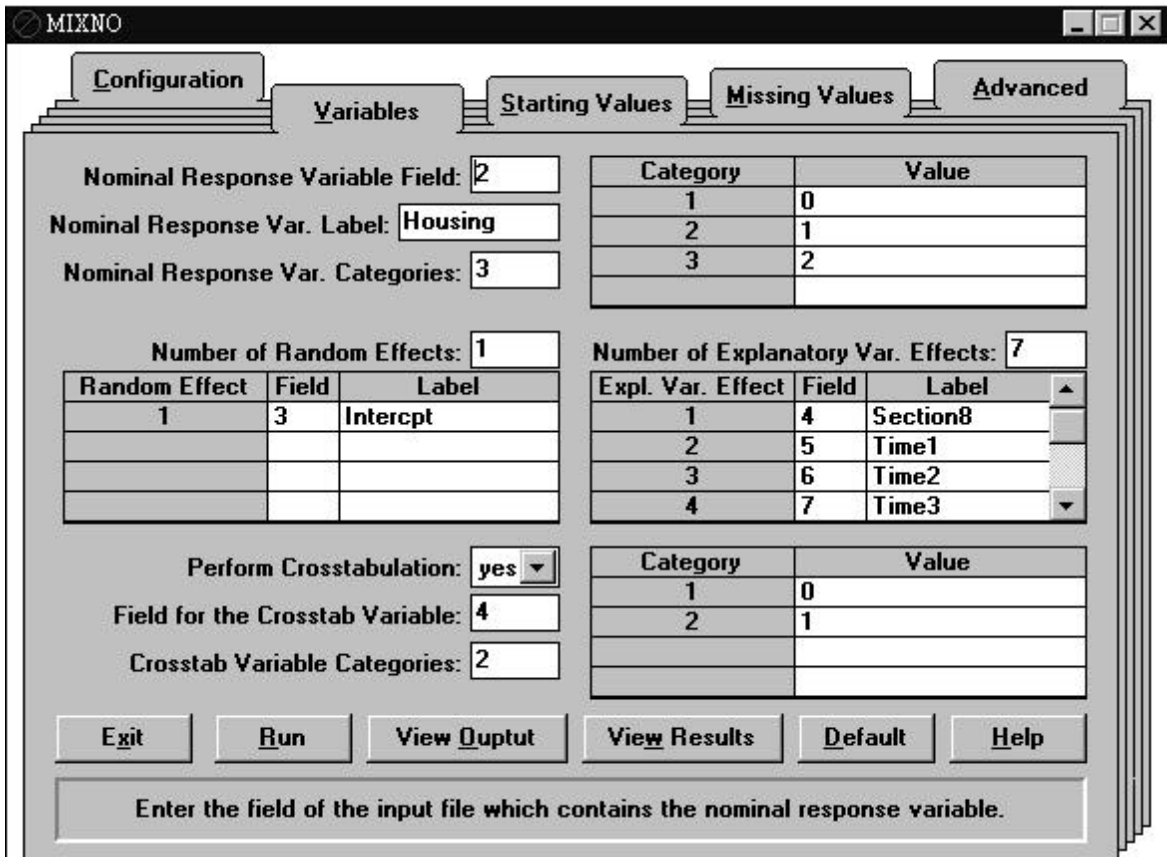

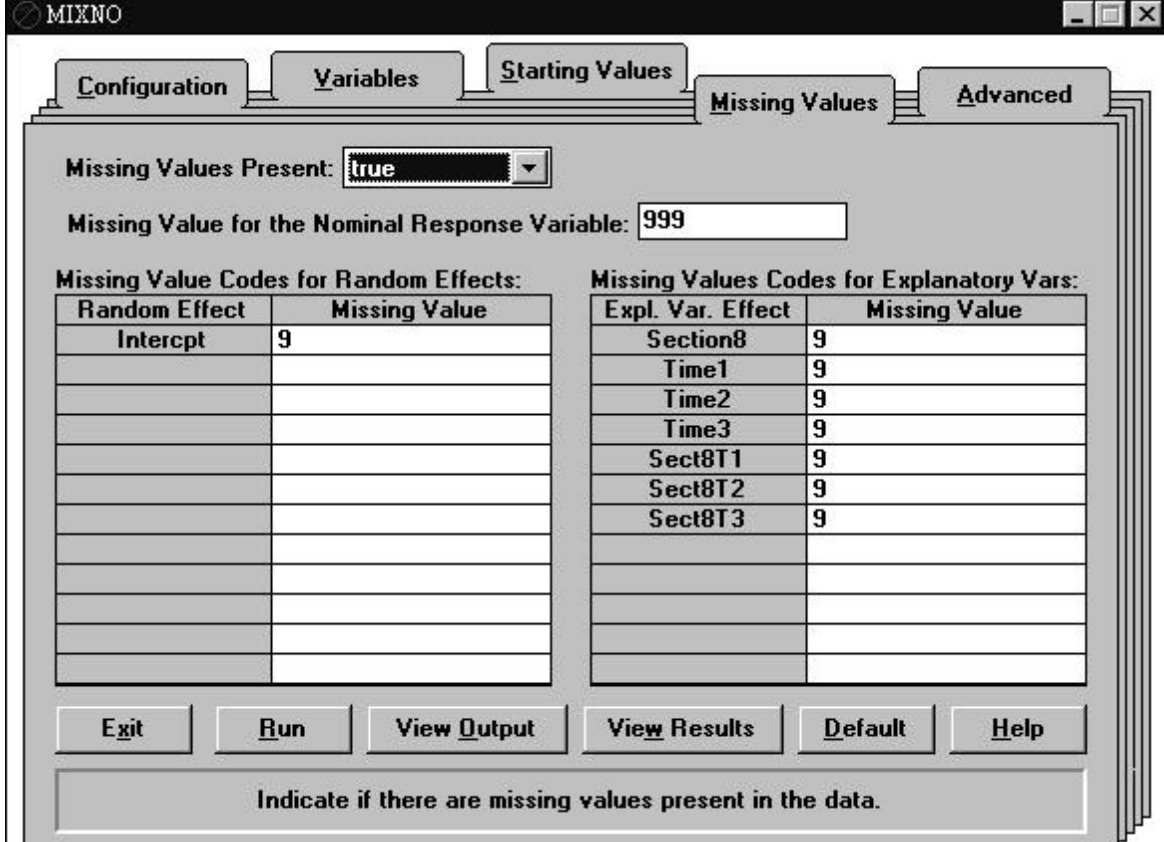

Screen 2 specifies a random intercept (that varies by subjects since subject ID is indicated as the level-2 unit ID on screen 1) and seven fixed effects: group (Section 8), three dummy-coded time effects, and three group by time interaction terms (these latter three follow the time dummy codes and can be seen by clicking on the down arrow button). Two other options are of note on screens 2 and 4. First, the bottom portion of screen 2 indicates that a marginal crosstabulation table of the nominal outcome variable  $(i.e.,$  housing status) by Section 8 is requested. This table provides purely descriptive information, it has no effect on the estimation of the model parameters. Second, screen 4 indicates that missing values are present and that missing value codes equal 999 for housing status and 9 for all other variables. Thus, MIXNO allows different missing value codes for the different variables, although there can be only one numeric missing value code per variable.

Table 6.4 lists the corresponding MIXNO.DEF file (for non-WINDOWS use). Some of the options indicated on line 6 include: missing values are present in the data (MISS=1), a table of housing status by Section 8 is being requested  $(CATYX=1)$ , and separate variance terms will be estimated for the K contrasts of the nominal outcome ( $VCAT=1$ ). Again, the missing value codes are indicated as 999 for housing status and 9 for all other variables.

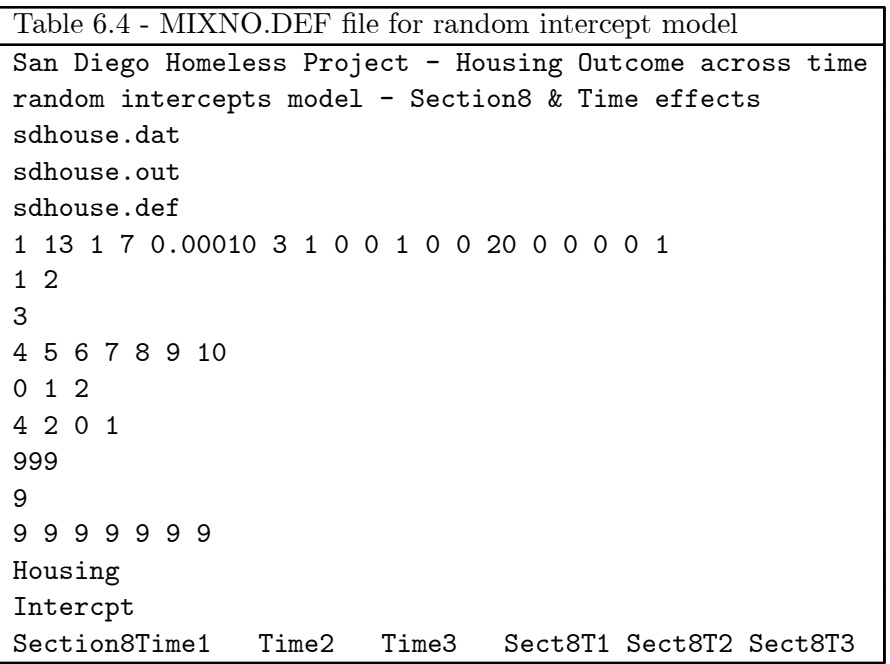

The results from this analysis are listed in Table 6.5. Comparing the log-likelihood value from this analysis to one where there are no random effects (not shown) clearly supports inclusion

of the random subject effect (likelihood ratio  $\chi_1^2 = 134.3$ ). Expressed as intraclass correlations, MIXNO indicates  $r_1 = .19$  and  $r_2 = .62$  for community versus street and independent versus street, respectively. Thus, the subject influence is much more pronounced in terms of distinguishing independent versus street living, relative to community versus street living. This is borne out by contrasting models with separate versus a common random-effect variance across the two category contrasts (*i.e.*, Variance Terms set to equal, or  $VCAT=0$ , not shown) which yields a highly significant likelihood ratio  $\chi_1^2 = 49.2$  favoring the model with separate variance terms.

In terms of significance of the fixed-effects, the Time effects are observed to be highly significant. With the inclusion of the Time by Section 8 interaction terms, the Time effects reflect comparisons between timepoints for the control group (*i.e.*, Section 8 coded as 0). Thus, subjects in the control group increase both independent and community housing relative to street housing at all three follow-ups, as compared to baseline. Similarly, due to the inclusion of the interaction terms, the Section 8 effect is the group difference at baseline (*i.e.*, when all Time effects are 0). Using a .05 cutoff, there is no statistical evidence of group differences at baseline. Turning to the interaction terms, these indicate how the two groups differ in terms of comparisons between timepoints. Compared to controls, the increase in community versus street housing is less pronounced for section 8 subjects at  $12$  months (the estimate equals  $-1.92$  in terms of the logit), but not statistically different at 6 months and only marginally different at 24 months. Conversely, as compared to controls, the increase in independent versus street housing is more pronounced for section 8 subjects at 6 months (the estimate equals  $2.00$  in terms of the logit), but not statistically different at 12 or 24 months.

In terms of community versus street housing  $(i.e.,$  response code 1 versus 0), there is an increase across time for the control group relative to the Section 8 group. As the statistical test indicated, these groups differ most at 12 months. For the independent versus street housing comparison (*i.e.*, response code 2 versus 0) there is a beneficial effect of Section 8 certificates at 6 months. Thereafter, the nonsignificant interaction terms indicates that the control group catches up to some degree. Considering these results of the mixed-effects analysis, it is seen that both groups reduce the degree of street housing, but do so in somewhat different ways. The control group subjects are shifted more towards community housing, whereas Section 8 subjects are more quickly shifted towards independent housing.

This differential effect of Section 8 certificates over time is completely missed if one simply analyzes the outcome variable as a binary indicator of street versus non-street housing (i.e., collapsing community and independent housing categories). In this case (not shown), none of the section 8 by time interaction terms are observed to be statistically significant. Thus, analysis of the three category nominal outcome is important in uncovering the beneficial effect of Section 8 certificates.

#### 6.2 Uniform-distributed random effects

By default, MIXNO assumes that the random effects are normally distributed. The program does allow, however, users to select a uniform distribution as an alternative to the normal. Since the uniform distribution can be thought to represent vague information about the form of the randomeffects distribution, contrasting the results from the normal to those from the uniform provides some idea about the sensitivity of the results to the random-effects distribution form. Screen 1, shown below, illustrates selection of the uniform distribution as the Prior for Numerical Quadrature.

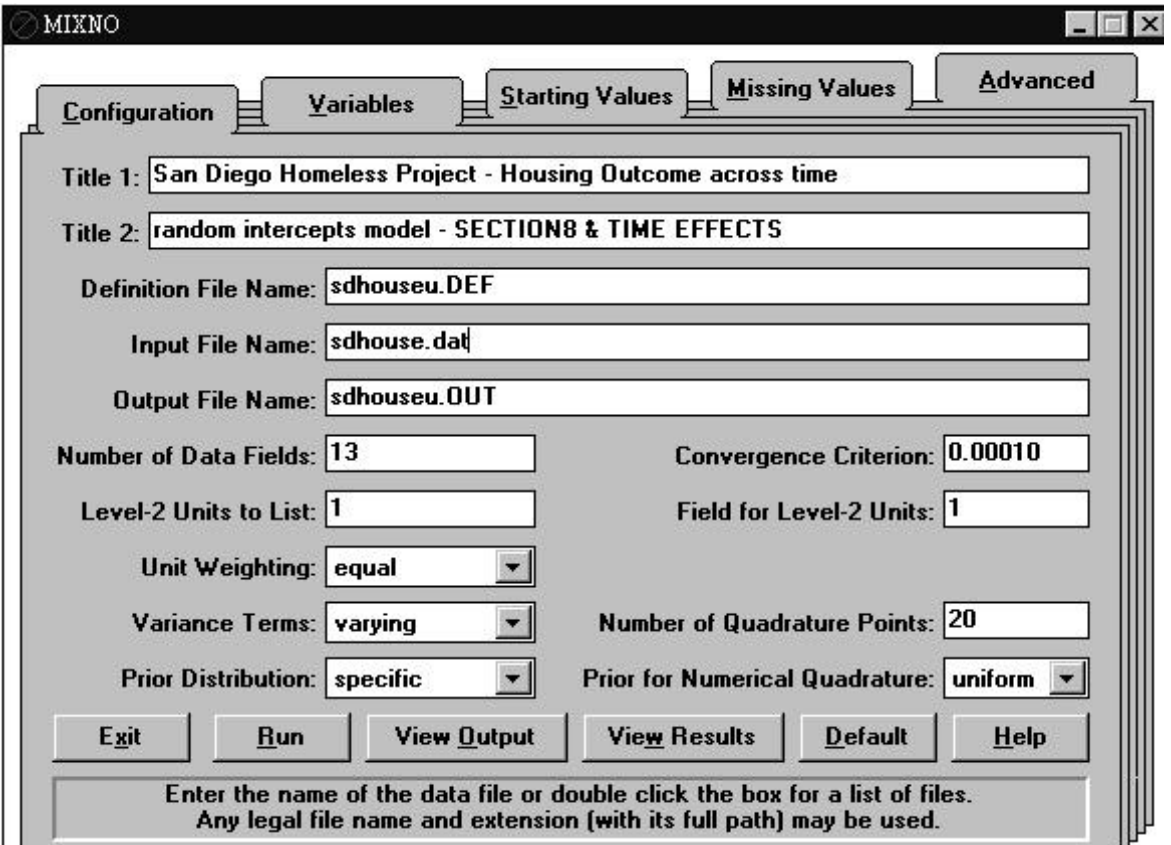

**Interface screen 1**

Notice that the output and definition files on screen 1 have been given different names, relative

to the last analysis. This ensures that the previous results are not overwritten. Besides these differences, all other options are kept the same. Table  $6.6$  lists the corresponding MIXNO.DEF file for the analysis selecting the uniform distribution on line 6 (*i.e.*,  $UNIF=1$ ).

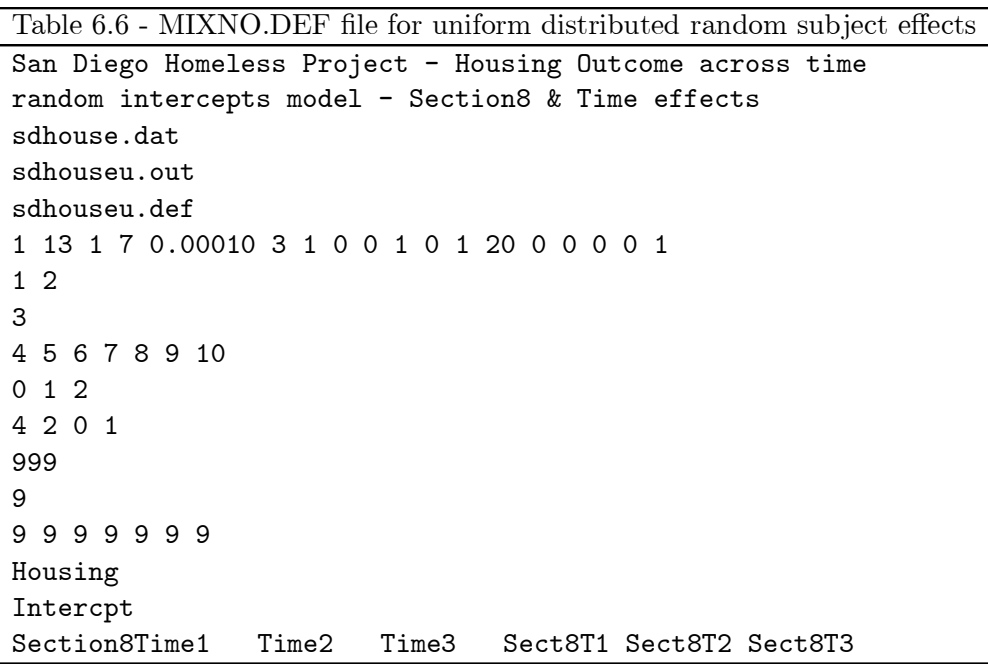

Comparing the results of this analysis (not shown) to the previous one yields very similar estimates and the same conclusions. Thus, the random-effects distributional form does not appear to play an important role for these data.

### 6.3 Varying random-effects variance terms by groups

In some cases it may be reasonable to allow the random-effects variance terms to vary across groups of subjects. For example, there may be interest in estimating separate intraclass correlations by gender or racial groups. To accomplish this in MIXNO, the DAT file must contain  $M$  dummy-codes (with codings of 0 or 1) for the  $M$  groups, which are then specified as random effects representing dummy-coded grouping variables. For example, to allow the random-effects variance terms to vary by gender, two dummy-codes, one for males and another for females, must be included in the DAT file. For the San Diego Homeless data, two such dummy-codes are included in the DAT file (in fields 4 and 11) to indicate the two treatment groups: Section 8 and Non-Section 8. Interface screens 2, 4, and 5, shown below, illustrate the changes that need to be made to allow the random-effects variance terms to vary by treatment group. First, the two treatment group dummy-codes are indicated as random effecs on screen 2. Also, in order to obtain the overall model intercept, the intercept variable is now considered as a fixed effect. Because of these changes in the lists for random and fixed effects variables on screen 2, the information on the missing value codes on screen 4 must be modified as well.

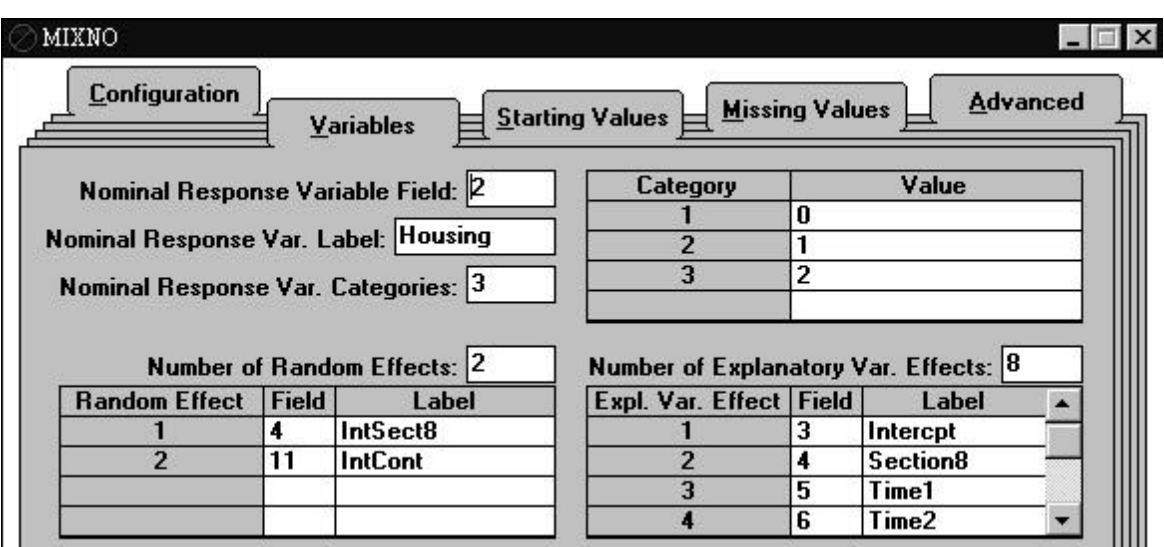

## **Portions of interface screens 2 and 4**

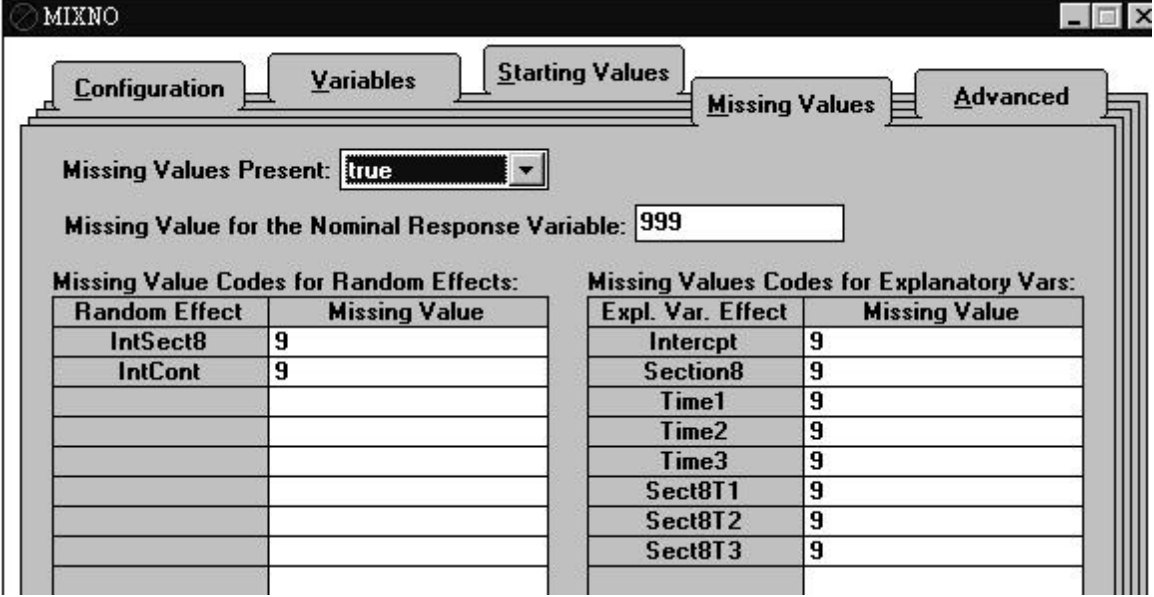

Finally, two options are selected on screen 5: fixing the mean of the random effects to zero (since the intercept is now indicated as a fixed effect), and indicating that the random effects variables are grouping variables.

## **Portion of interface screen 5**

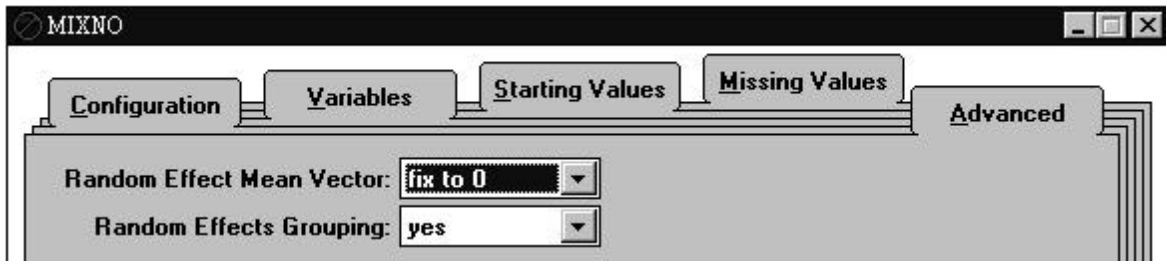

Table 6.7 lists the MIXNO.DEF file that can be used to allow the random-effects variance terms to vary across these two groups by specifying  $VGRP = 1$ .

```
Table 6.7 - MIXNO.DEF file for group-varying random-effects variance terms
San Diego Homeless Project - Housing Outcome across time
Varying random intercepts by groups
sdhouse.dat
sdhouseg.out
sdhouseg.def
1 13 2 8 0.00010 3 1 0 0 1 0 0 20 0 0 1 1 1
1 2
4 11
3 4 5 6 7 8 9 10
0 1 2
4 2 0 1
999
9 9
9 9 9 9 9 9 9 9
Housing
IntSect8IntCont
IntercptSection8Time1 Time2 Time3 Sect8T1 Sect8T2 Sect8T3
```
Notice that, relative to Table 6.4, there are a few differences in the MIXNO.DEF file. First, both group indicator variables (fields 4 and 11) are specified as random effects  $(R=2)$ , while the intercept (field 3) is included as a fixed effect (P=8). Also, both NOMU=1 and VGRP=1 are indicated on line 6. This instructs MIXNO that the two random effects are grouping variables and that the

mean vector of the random effects  $(i.e.,$  the separate intercepts for the two groups) are not to be estimated. Without the latter specification, the model would be over-identified since the intercept and group effect (Section8) are included as fixed effects.

Allowing the random-effects variance terms to vary by groups produces near-identical results (not shown). A likelihood-ratio test comparing this model to that of Table 6.5 yields  $\chi^2$  =  $2218.725 - 2218.431 = .294$  (on 2 df) which is clearly not significant. In terms of the estimates of the random-effects variance terms, Table 6.8 lists the results that are obtained for these two models.

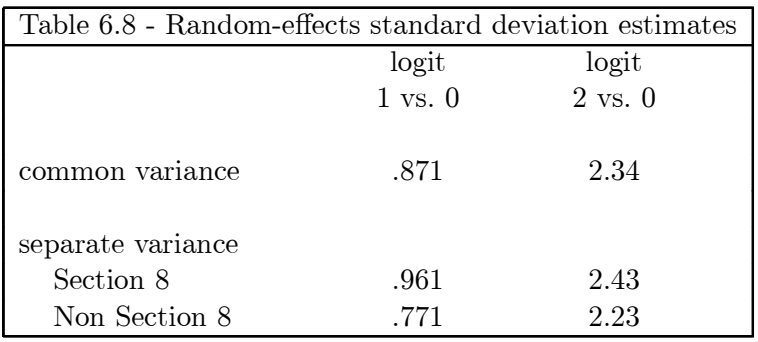

As can be seen, the separate-variance estimates are relatively similar to the pooled estimates.

#### 6.4 Trend analysis

For longitudinal data, a common approach is to posit a model where changes across time are represented by low-order polynomial trends, for example, linear or quadratic trends. Further, these trends are often allowed to vary across subjects, leading to models with multiple random subject effects. For continuous data, this approach was introduced by Laird and Ware  $[42]$ , Bock  $[43]$ , Strenio et al. [44], Jennrich and Schluchter [45] and others. Similarly, this approach has been developed and described for dichotomous [13] and ordinal outcomes [19].

For nominal data, trend analysis of this type can be done using MIXNO by embedding the polynomial contrasts in the DAT file read by the program. For a linear contrast, a simple approach is to include a variable that starts at  $0$  for the first timepoint and is incremented by  $1$  for each subsequent timepoint. This assumes that the change in the logits is linear across the time intervals. More sophisticated approaches can be used to center and/or orthogonalize the polynomials, or to take into account unequal time intervals (see [46] for a complete treatment on this subject; for an example see  $[47]$ ). Orthogonalization of the polynomials is particularly useful when fitting models with multiple polynomials  $(i.e.,$  linear and quadratic; or linear, quadratic, and cubic). For the current example, only a linear time effect will be considered. For this, a linear time variable and a group by linear time interaction are included as the 12th and 13th fields, respectively (see Table 6.1). The first interface screen for the trend analysis is given below.

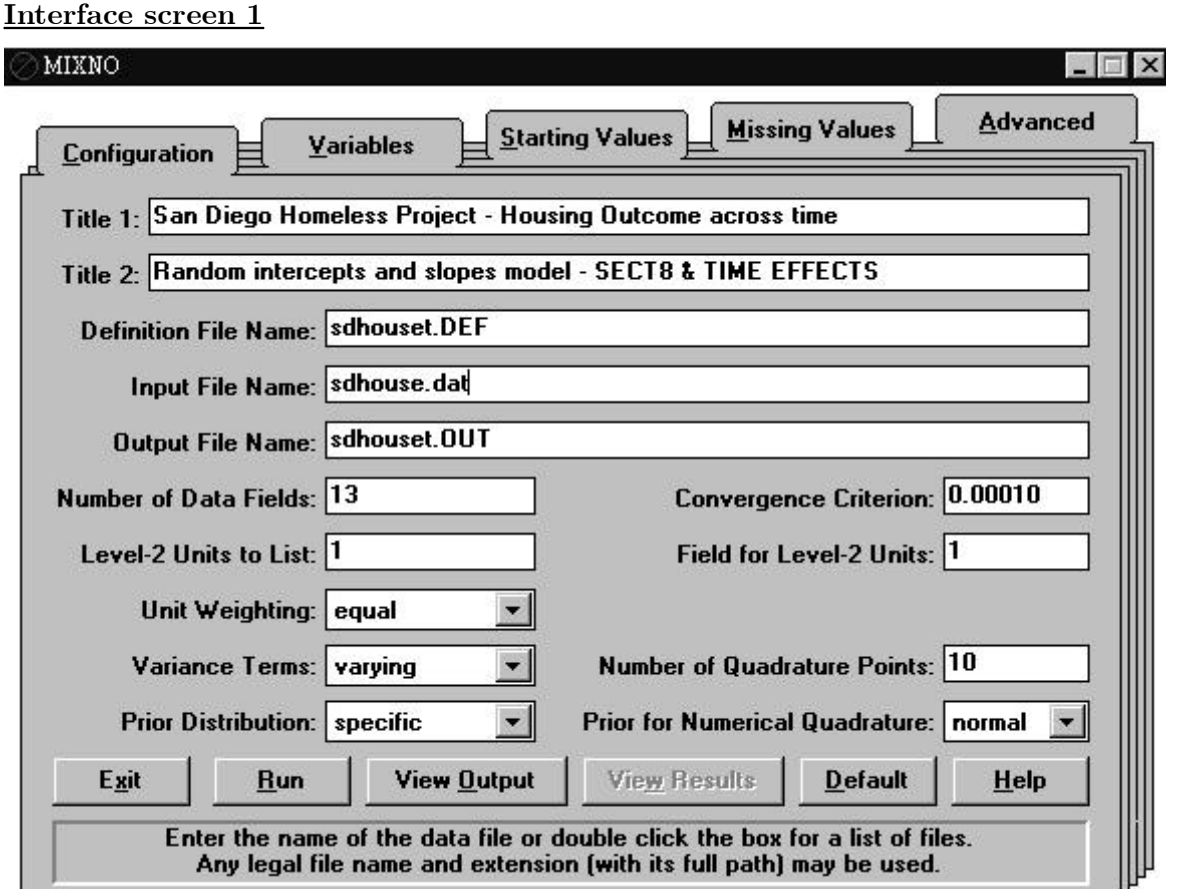

Notice that 10 points are selected in the Number of Quadrature Points field. For models with  $R$ random effects, the total number of quadrature points equals the number indicated in this field raised to the Rth power. Thus, with 10 points and 2 random effects (specified below on screen 2), the two-dimensional quadrature will involve a total of 100 points.

Shown below are the screen 2 specifications for the random trend model. Both intercept and the time variables are indicated as random effects. The section 8 and section 8 by time variables are specified as fixed effects. Also, a crosstabulation of housing status by time is requested on the bottom half of the screen.

# $\it MIXNO$   $\rm$  51

# **Interface screen 2**

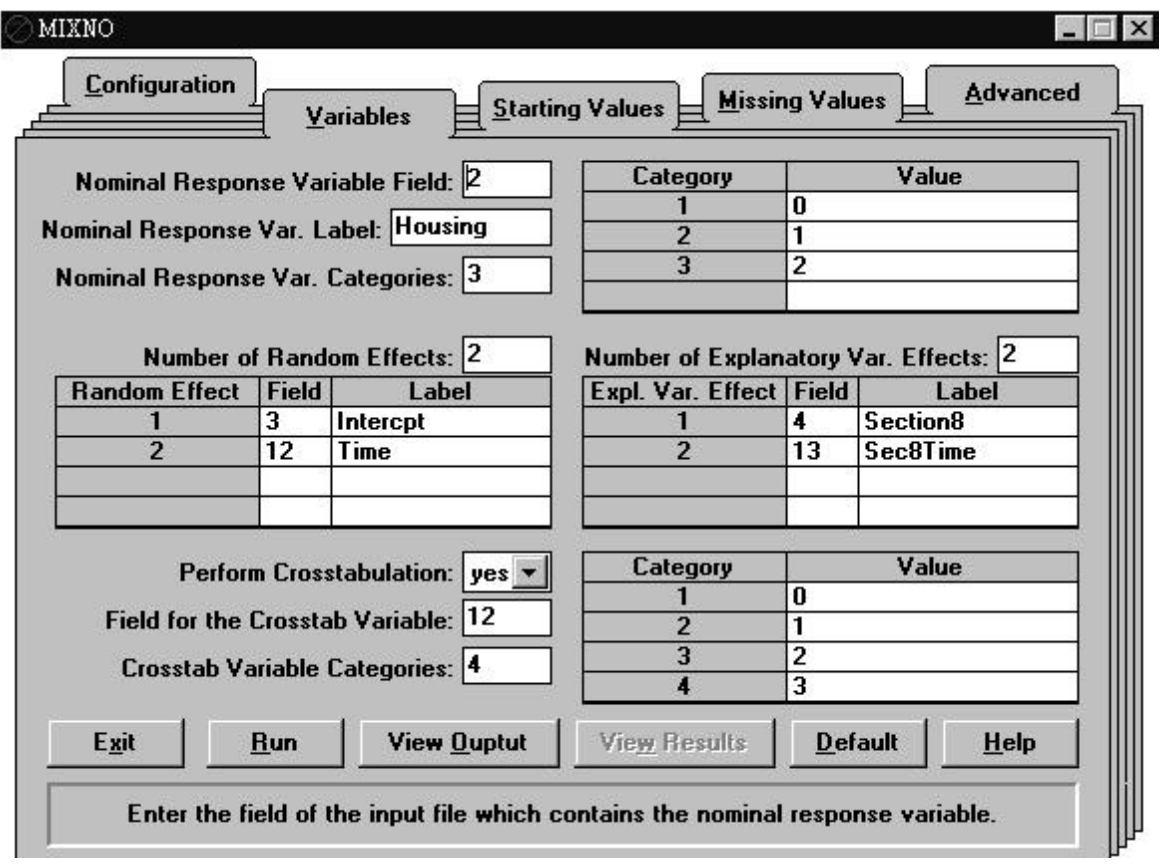

Again, the missing value designations on screen 4 have to be modified due to the changes in the variable lists on screen 2.

# **Interface screen 4**

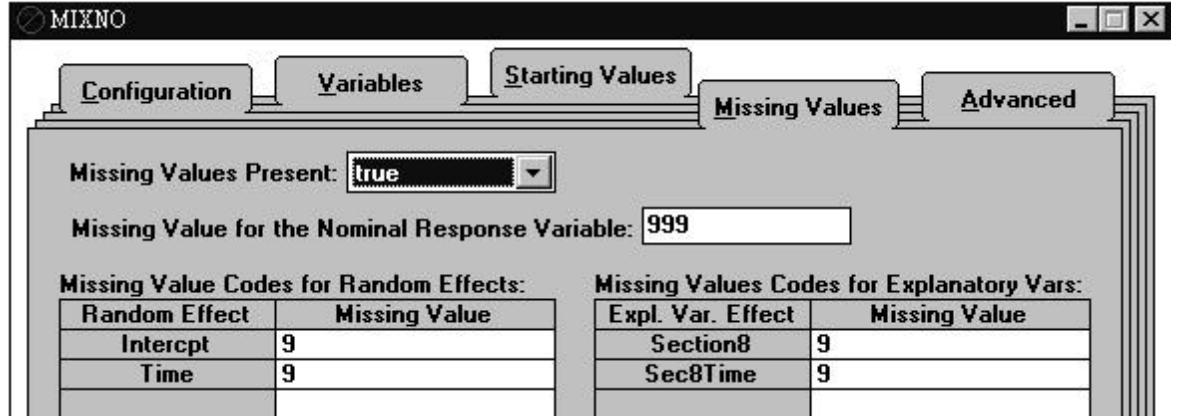

Finally, screen 5 indicates that the two random effects are correlated, and that six linear transforms of the parameter estimates are to be calculated.

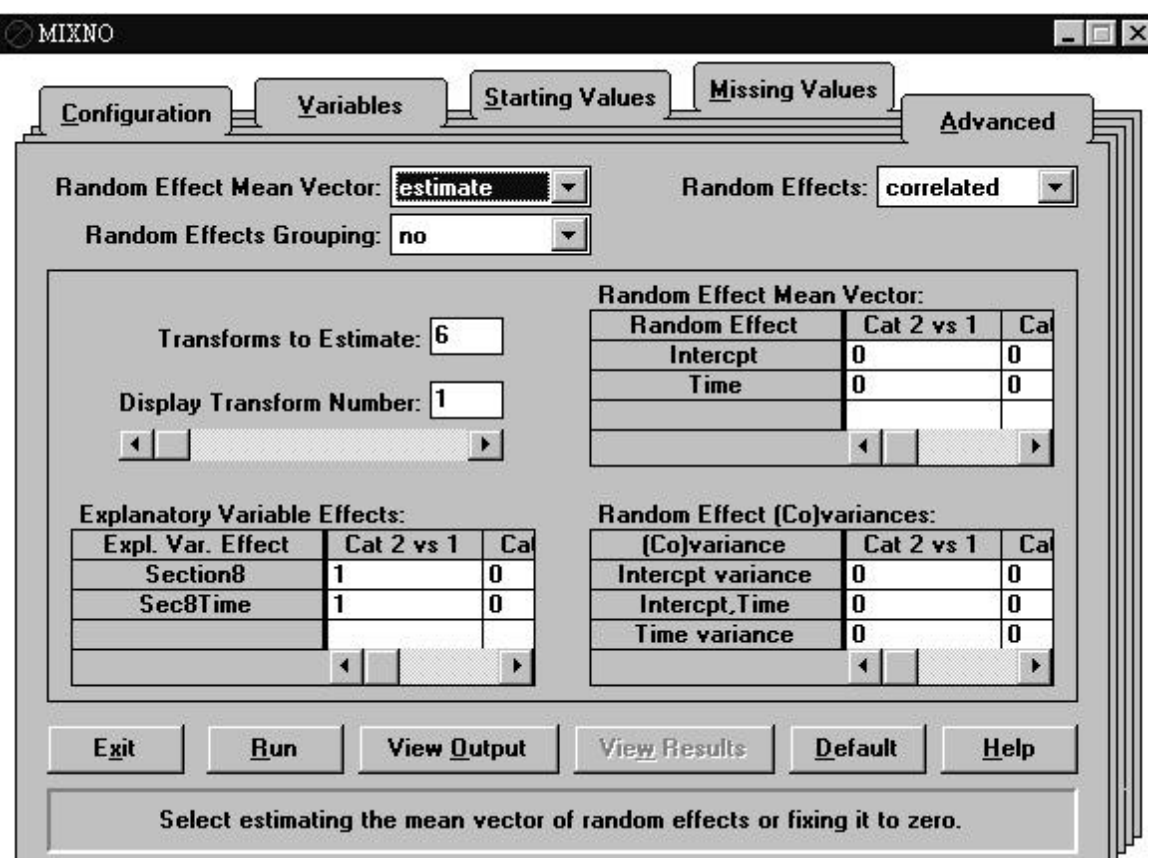

### **Interface screen 5**

The coefficients for these six transforms are entered in the appropriate fields for the model parameters. The scroll bars allow the user to scroll between the six transforms as well as the  $K$  logits. By scrolling through the transforms the user can verify that transforms 1, 3, and 5 represent the effect of Section8 at Time=1, 2, and 3, respectively, for the response code 1 vs. 0 comparison (*i.e.*, "Cat 2 vs 1"). Similarly, re-expressions 2, 4, and 6 are the Section8 effects at Time=1, 2, and 3, respectively, for response code 2 vs. 0 (*i.e.*, "Cat 3 vs 1").

Table 6.9 lists the corresponding MIXNO.DEF for non-interface usage. Indicated on line 6 are the CATYX option, requesting a crosstabulation table of housing status by time (the variable in the 12th field with 4 values:  $0, 1, 2,$  and  $3$ ), and six transforms of the estimated parameters (LINFN=6).

Table 6.9 - MIXNO.DEF file for trend analysis San Diego Homeless Project - Housing Outcome across time Random intercepts and slopes model - SECT8 & TIME EFFECTS sdhouse.dat sdhouset.out sdhouset.def 1 13 2 2 0.00010 3 1 0 0 1 0 0 10 6 0 0 0 1 1 2 3 12 4 13 0 1 2 12 4 0 1 2 3 999 9 9 9 9 Housing IntercptTime Section8Sec8Time 0 0 0 0 1 1 0 0 0 0 0 0 0 0 0 0 0 0 0 0 1 1 0 0 0 0 0 0 0 0 0 0 1 2 0 0 0 0 0 0 0 0 0 0 0 0 0 0 1 2 0 0 0 0 0 0 0 0 0 0 1 3 0 0 0 0 0 0 0 0 0 0 0 0 0 0 1 3 0 0 0 0 0 0

The coefficients for the six transforms are given as the last six lines of the MIXNO.DEF file. Each of these lines indicate coefficients for the 14 parameters of the model, which are (in order):

- Intercept and Time (response code 1 vs. 0): 2 terms;
- Intercept and Time (response code 2 vs. 0): 2 terms;
- Section8 and Sec8Time (response code 1 vs. 0): 2 terms;
- Section8 and Sec8Time (response code 2 vs. 0): 2 terms;
- Elements of the Cholesky matrix corresponding to the Intercept variance, Intercept-Time covariance, Time covariance (response code 1 vs. 0): 3 terms;
- Elements of the Cholesky matrix corresponding to the Intercept variance, Intercept-Time covariance, Time covariance (response code 2 vs. 0): 3 terms.

Thus, as noted above, transforms 1, 3, and 5 represent the Section 8 effects at Time=1, 2, and

3, respectively, for the response code 1 vs. 0 comparison; transforms 2, 4, and 6 are the Section8 effects at Time=1, 2, and 3, respectively, for response code 2 vs. 0.

Table 6.10 lists the output for this trend analysis. Notice first the marginal crosstabulation table of Housing by Time that is produced. This clearly shows the overall decline in street housing (response category  $0$ ) after the first timepoint. What is of more interest, though, is whether the trend across time in housing status differs between the two groups. Turning to the results of the analysis, it is apparent that, while there is a highly significant effect of time, no group-related statistical differences emerge when comparing community to street housing (response code 1 vs 0). However, turning to the comparison of independent to street housing (response code 2 vs 0) reveals highly significant effects of Time and Section 8, and a marginally significant Section 8 by Time interaction. This suggests that there are more independent versus street housing responses for the Section 8 group at baseline, relative to the control group, and that this Section 8 increase in independent responses tends to become more pronounced over time. However, as indicated in Table 6.3, the group differences in the logits do not appear to be linear across time.

Inspection of the transforms of the estimated parameters indicates what the linear model estimates for the group differences across time. As mentioned above, transforms 1, 3, and 5 represent the group difference at each follow-up timepoint for the 1 vs 0 response code comparison (*i.e.*, community vs street), and transforms 2, 4, and 6 provide similar estimates for the 2 vs 0 response code comparison (independent vs street). These transforms, which are estimated based on this linear model, indicate no group difference in terms of the community vs street comparison at any follow-up timepoint, and large increasing differences for the independent vs street comparison. This does not agree well with the previous analyses, mainly because the observed group differences, as given in Table 6.3, do not follow a linear pattern across time. Thus, the linear representation of the time effect which uses only 1 degree of freedom for comparing outcomes across time (as opposed to the 3 degrees of freedom used by the time dummy-codes used previously) is an over-simplification for these data.

## 6.5 Model fit of marginal proportions

To examine the degree of model fit to the marginal proportions in Table 6.2 requires a bit of work that is greatly facilitated using a software program with matrix algebra routines. Here SAS-IML will be used, however other programs can also be used for this purpose  $(e.g., \text{GAUSS}, \text{S-PLUS}, \text{or}$  the matrix routines in SPSS). We will demonstrate this using the results provided in Tables 6.5 and 6.10 to illustrate the procedure for models with one or multiple random effects.

#### **6.5.1 Fit of Table 6.5 results**

This model included a single random effect, and so using Equations  $(1)$  and  $(2)$  yields

$$
P_{ij2} = \frac{\exp(\sigma_2 \theta_i + \mu_2 + \mathbf{w}'_{ij} \alpha_2)}{1 + \exp(\sigma_1 \theta_i + \mu_1 + \mathbf{w}'_{ij} \alpha_1) + \exp(\sigma_2 \theta_i + \mu_2 + \mathbf{w}'_{ij} \alpha_2)}
$$
(11)

$$
P_{ij1} = \frac{\exp(\sigma_1 \theta_i + \mu_1 + \boldsymbol{w}_{ij}' \boldsymbol{\alpha}_1)}{1 + \exp(\sigma_1 \theta_i + \mu_1 + \boldsymbol{w}_{ij}' \boldsymbol{\alpha}_1) + \exp(\sigma_2 \theta_i + \mu_2 + \boldsymbol{w}_{ij}' \boldsymbol{\alpha}_2)}
$$
(12)

$$
P_{ij0} = \frac{1}{1 + \exp(\sigma_1 \theta_i + \mu_1 + \mathbf{w}_{ij}' \alpha_1) + \exp(\sigma_2 \theta_i + \mu_2 + \mathbf{w}_{ij}' \alpha_2)}
$$
(13)

for the subject-specific response probabilities of the three categories at a particular timepoint j. These are referred to as "subject-specific" probabilities because they indicate response probabilities for particular values of the random subject effect  $\theta_i$  ([50], [51]). Replacing the parameters with their estimates and denoting the resulting subject-specific probabilities as  $\hat{P}_{ss}$ , marginal probabilities  $\hat{P}_m$ are then obtained by integrating over the random-effect distribution, namely  $\hat{P}_m = \int_{\theta} \hat{P}_{ss} g(\theta) d\theta$ . Numerical quadrature can be used for this. Table 6.11 (at the end of this section) provides a listing of SAS-IML code that implements a 10 point quadrature solution for this. The estimated response probabilities that are listed in Table 6.12 were obtained using this SAS-IML code.

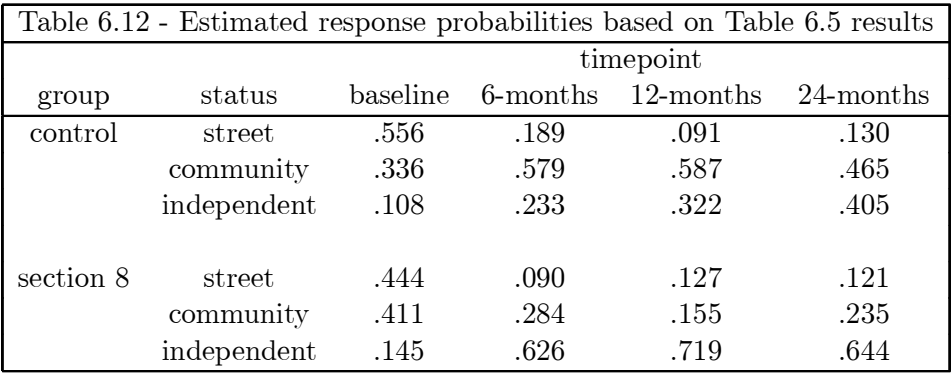

These agree well with the observed marginal proportions in Table 6.2. This is not too surprising since the model included one degree of freedom for the group difference, and three each for both the time and group by time interaction terms.

#### **6.5.2 Fit of Table 6.10 results**

Because this model included two random effects, the formulas for the probabilities are a little more complicated. Specifically, we get

$$
P_{ij2} = \frac{\exp[\mathbf{x}'_{ij}(\mathbf{T}_2\boldsymbol{\theta}_i + \boldsymbol{\mu}_2) + \mathbf{w}'_{ij}\boldsymbol{\alpha}_2]}{1 + \exp[\mathbf{x}'_{ij}(\mathbf{T}_1\boldsymbol{\theta}_i + \boldsymbol{\mu}_1) + \mathbf{w}'_{ij}\boldsymbol{\alpha}_1] + \exp[\mathbf{x}'_{ij}(\mathbf{T}_2\boldsymbol{\theta}_i + \boldsymbol{\mu}_2) + \mathbf{w}'_{ij}\boldsymbol{\alpha}_2]}
$$
(14)

$$
P_{ij1} = \frac{\exp[\mathbf{x}'_{ij}(\mathbf{T}_1\boldsymbol{\theta}_i + \boldsymbol{\mu}_1) + \mathbf{w}'_{ij}\boldsymbol{\alpha}_1]}{1 + \exp[\mathbf{x}'_{ij}(\mathbf{T}_1\boldsymbol{\theta}_i + \boldsymbol{\mu}_1) + \mathbf{w}'_{ij}\boldsymbol{\alpha}_1] + \exp[\mathbf{x}'_{ij}(\mathbf{T}_2\boldsymbol{\theta}_i + \boldsymbol{\mu}_2) + \mathbf{w}'_{ij}\boldsymbol{\alpha}_2]}
$$
(15)

$$
P_{ij0} = \frac{1}{1 + \exp[\mathbf{x}'_{ij}(\mathbf{T}_1 \boldsymbol{\theta}_i + \boldsymbol{\mu}_1) + \mathbf{w}'_{ij} \alpha_1] + \exp[\mathbf{x}'_{ij}(\mathbf{T}_2 \boldsymbol{\theta}_i + \boldsymbol{\mu}_2) + \mathbf{w}'_{ij} \alpha_2]} \tag{16}
$$

for the subject-specific response probabilities. Because there are two random effects the quadrature must go over two dimensions to obtain the marginal probabilities. Table 6.13 (at the end of this section) lists SAS-IML code utilizing 10 quadrature points for each of the two dimensions. Using this SAS-IML code yields the estimated response probabilities given in Table 6.14.

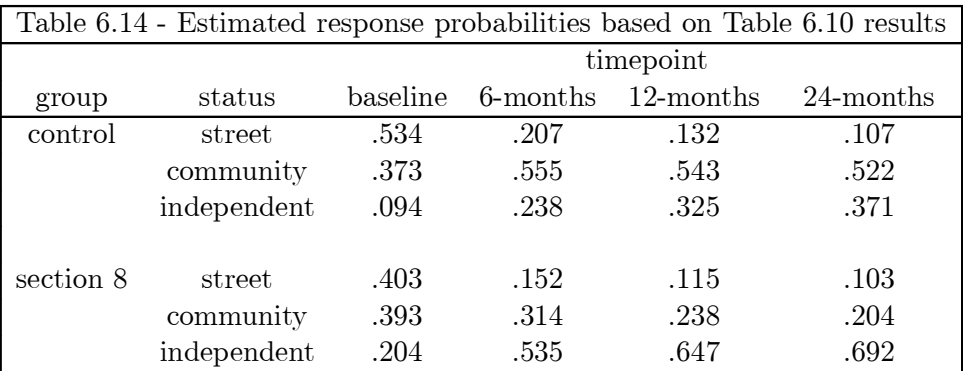

The agreement of these with the observed marginal proportions in Table 6.2 is not very good. In particular, because the model specifies the trend to be linear across time (in terms of the logits), it is only response patterns that are approximately linear across time that are fit well by the model (e.g., Control independent housing). Since many of the other patterns do not follow a linear trend across time, these are not fit well by the model  $(e.g., Section 8$  independent housing).

#### 6.6 Section 6 MIXNO Output

Table 6.5 - output file for normally distributed random subject effects MIXNO - The program for mixed-effects nominal logistic regression analysis San Diego Homeless Project - Housing Outcome across time random intercepts model - SECTION8 & TIME EFFECTS Random-effects distribution: normal Numbers of observations ----------------------- Level 1 observations = 1289 Level 2 observations = 361 The number of level 1 observations per level 2 unit are: 4 4 4 4 4 4 4 4 1 3 4 3 4 4 1 4 4 4 4 4 4 4 4 4 3 4 4 1 4 2 1 4 4 4 3 3 4 4 4 4 4 4 4 4 4 4 1 4 1 3 4 4 3 4 4 4 4 4 1 4 3 3 4 3 4 4 4 4 3 4 4 3 4 4 4 4 4 4 4 4 4 3 4 4 4 1 1 4 4 4 2 4 4 4 4 4 4 4 4 4 4 4 4 4 1 4 4 4 1 4 4 3 4 4 4 4 4 4 4 4 4 4 4 4 4 3 3 4 4 4 4 4 4 4 4 4 2 3 4 4 4 4 4 4 2 2 3 4 4 4 4 4 4 3 4 4 4 4 4 4 4 4 4 4 3 4 4 3 3 4 4 4 3 4 4 4 4 4 3 4 4 2 2 4 4 4 4 4 4 4 4 4 4 4 4 1 3 2 4 4 4 4 4 4 4 4 4 1 4 3 2 3 2 4 4 3 3 4 4 4 4 4 3 3 3 3 3 4 4 4 4 4 4 4 1 4 4 4 3 4 4 4 4 4 1 4 4 4 4 4 4 4 3 4 4 4 4 4 4 3 4 4 3 4 4 4 4 3 4 1 1 2 4 4 4 4 4 4 4 4 4 4 4 4 1 4 4 4 4 4 4 4 4 3 3 4 4 4 4 4 2 4 4 4 4 1 4 4 4 2 2 4 1 4 2 3 1 4 4 4 4 1 2 4 4 4 4 3 4 4 4 2 3 4 4 3 2 4 4 4 2 4

Descriptive statistics for all variables

----------------------------------------

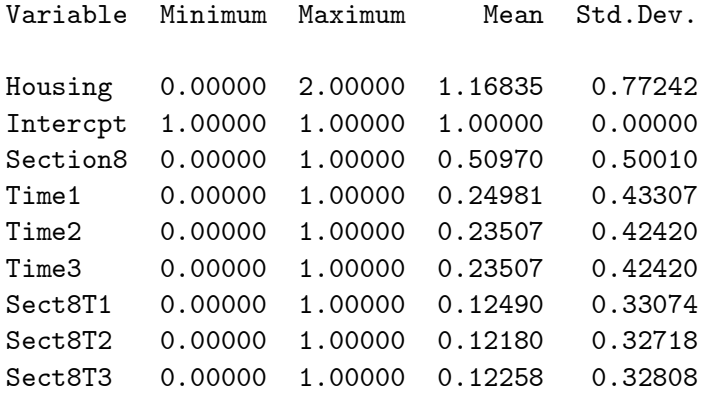

Categories of the response variable Housing --------------------------------------------

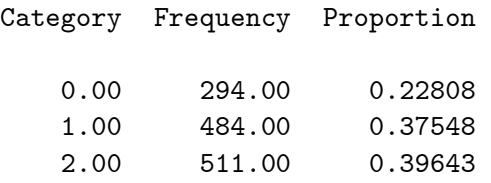

Crosstabulation of variable Section8 by the response variable Housing

----------------------------------------------------------------------

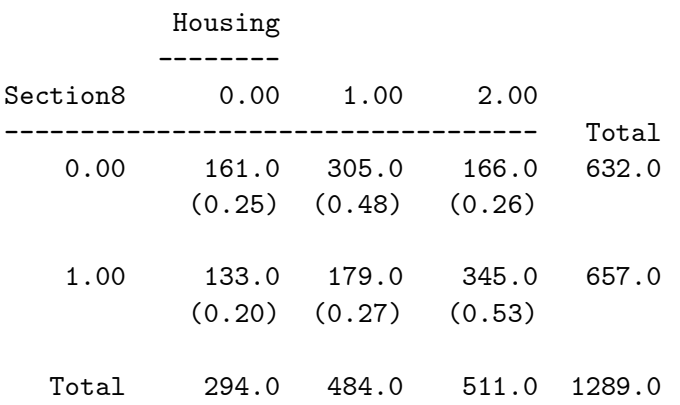

### Starting values

---------------

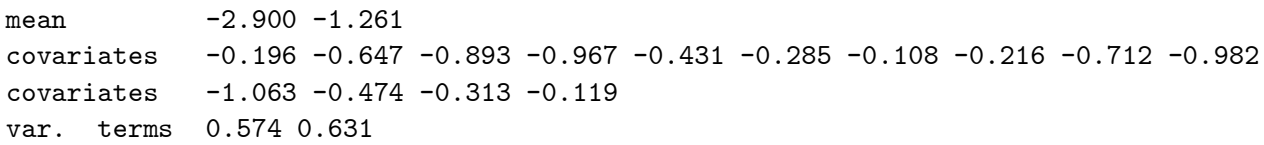

==> The number of level 2 observations with non-varying responses = 78 ( 21.61 percent )

---------------------------------------------------------

\* Final Results - Maximum Marginal Likelihood Estimates \* ---------------------------------------------------------

Total Iterations = 29 Quad Pts per Dim = 20 Log Likelihood =  $-1109.363$ Deviance (-2logL) = 2218.725 Ridge  $=$  0.200 -------- ------------ ------------ ------------ ------------ Variable Estimate Stand.Error Z p-value -------- ------------ ------------ ------------ ------------ RESPONSE CODE 1. vs CODE 0. ---------------------------- fixed effects Intercpt -0.45189 0.19230 -2.34991 0.01878 (2) Section8 0.52099 0.26831 1.94171 0.05217 (2)<br>Time1 1.94152 0.31197 6.22350 0.00000 (2) Time1 1.94152 0.31197 6.22350 0.00000 (2) Time2 2.81975 0.46605 6.05035 0.00000 (2) Time3 2.25949 0.37835 5.97201 0.00000 (2) Sect8T1 -0.13527 0.49003 -0.27604 0.78252 (2) Sect8T2 -1.91710 0.61096 -3.13785 0.00170 (2) Sect8T3 -0.95229 0.53542 -1.77858 0.07531 (2) random effect variance term: expressed as a standard deviation Intercpt 0.87071 0.13764 6.32613 0.00000 (1) RESPONSE CODE 2. vs CODE 0. ---------------------------- fixed effects Intercpt -2.67540 0.36749 -7.28030 0.00000 (2) Section8 0.78108 0.49088 1.59118 0.11157 (2) Time1 2.68209 0.42491 6.31213 0.00000 (2) Time2  $4.08805$  0.55933 7.30887 0.00000 (2) Time3 4.09897 0.46938 8.73268 0.00000 (2) Sect8T1 2.00273 0.61389 3.26236 0.00111 (2) Sect8T2 0.54838 0.69357 0.79065 0.42915 (2) Sect8T3 0.30403 0.61473 0.49458 0.62090 (2) random effect variance term: expressed as a standard deviation Intercpt 2.33380 0.19642 11.88189 0.00000 (1) note:  $(1) = 1$ -tailed p-value  $(2) = 2$ -tailed p-value

Calculation of the intracluster correlation -------------------------------------------

residual variance = pi\*pi / 3 (assumed)

- 1 cluster variance = (0.871 \* 0.871) = 0.758 intracluster correlation =  $0.758 / (0.758 + (pi *pi/3)) = 0.187$
- 2 cluster variance = (2.334 \* 2.334) = 5.447 intracluster correlation =  $5.447 / (5.447 + (pi *pi/3)) = 0.623$

Table  $6.10$  - output file for trend analysis

MIXNO - The program for mixed-effects nominal logistic regression analysis

San Diego Homeless Project - Housing Outcome across time Random intercepts and slopes model - SECT8 & TIME EFFECTS

Random-effects distribution: normal

Numbers of observations -----------------------

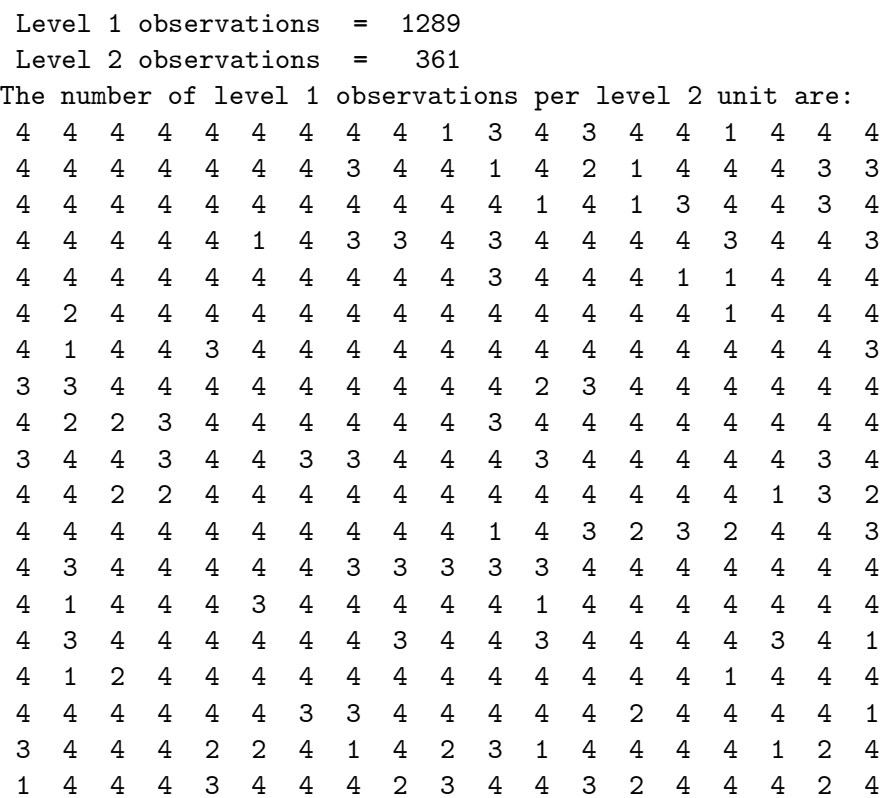

Descriptive statistics for all variables

----------------------------------------

Variable Minimum Maximum Mean Std.Dev. Housing 0.00000 2.00000 1.16835 0.77242 Intercpt 1.00000 1.00000 1.00000 0.00000 Time 0.00000 3.00000 1.42514 1.12944 Section8 0.00000 1.00000 0.50970 0.50010 Sec8Time 0.00000 3.00000 0.73623 1.08359

Categories of the response variable Housing --------------------------------------------

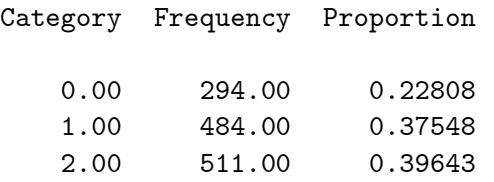

Crosstabulation of variable Time by the response variable Housing ------------------------------------------------------------------

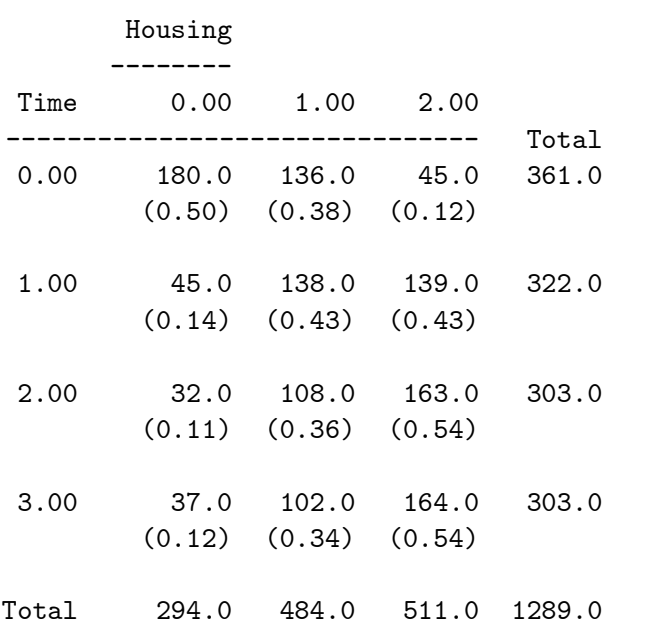

Starting values

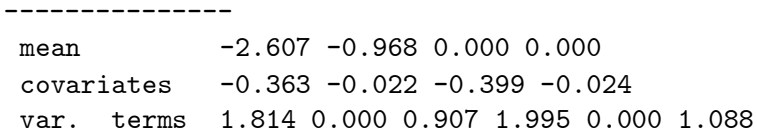

==> The number of level 2 observations with non-varying responses = 78 ( 21.61 percent )

--------------------------------------------------------- \* Final Results - Maximum Marginal Likelihood Estimates \* --------------------------------------------------------- Total Iterations = 112 Quad Pts per Dim = 10 Log Likelihood  $= -1093.582$ Deviance (-2logL) = 2187.163 Ridge  $=$  0.400 -------- ------------ ------------ ------------ ------------ Variable Estimate Stand.Error Z p-value -------- ------------ ------------ ------------ ------------ RESPONSE CODE 1. vs CODE 0. ---------------------------- fixed effects Intercpt -0.38250 0.15906 -2.40467 0.01619 (2) Time 2.12595 0.33459 6.35395 0.00000 (2) Section8 0.33888 0.22849 1.48311 0.13805 (2) Sec8Time -0.41221 0.33492 -1.23078 0.21841 (2) random effect variance & covariance terms: cholesky of var-covariance matrix Intercpt 0.44661 0.27370 1.63174 0.05137 (1) covariance 1.10929 0.41051 2.70225 0.00689 (2) Time 0.96018 0.44047 2.17989 0.01463 (1) RESPONSE CODE 2. vs CODE 0. ---------------------------- fixed effects Intercpt -1.73350 0.22403 -7.73794 0.00000 (2) Time 1.99880 0.42324 4.72258 0.00000 (2) Section8 1.05881 0.29502 3.58898 0.00033 (2) Sec8Time 0.93802 0.48430 1.93686 0.05276 (2) random effect variance & covariance terms: cholesky of var-covariance matrix Intercpt 0.28216 0.28602 0.98650 0.16194 (1) covariance 0.98178 0.53926 1.82060 0.06867 (2) Time 2.63438 0.48839 5.39403 0.00000 (1)

note:  $(1) = 1$ -tailed p-value  $(2) = 2$ -tailed p-value Calculation of the random effects variance-covariance matrix

------------------------------------------------------------ 1 Intercpt variance = (0.447 \* 0.447) = 0.199 covariance =  $(0.447 * 1.109) = 0.495$ Time variance =  $(1.109 * 1.109) + (0.960 * 0.960) = 2.152$ Covariance expressed as a correlation = 0.756 2 Intercpt variance = (0.282 \* 0.282) = 0.080 covariance =  $(0.282 * 0.982) = 0.277$ Time variance =  $(0.982 * 0.982) + (2.634 * 2.634) = 7.904$ Covariance expressed as a correlation = 0.349 ------------------------------------- \* Transforms of parameter estimates \* ------------------------------------- Transpose of the Transform Matrix (parameters by transforms) 1 2 3 4 5 6 1 Intercpt 0.0000 0.0000 0.0000 0.0000 0.0000 0.0000 2 Time 0.0000 0.0000 0.0000 0.0000 0.0000 0.0000 3 Intercpt 0.0000 0.0000 0.0000 0.0000 0.0000 0.0000 4 Time 0.0000 0.0000 0.0000 0.0000 0.0000 0.0000 5 Section8 1.0000 0.0000 1.0000 0.0000 1.0000 0.0000 6 Sec8Time 1.0000 0.0000 2.0000 0.0000 3.0000 0.0000 7 Section8 0.0000 1.0000 0.0000 1.0000 0.0000 1.0000 8 Sec8Time 0.0000 1.0000 0.0000 2.0000 0.0000 3.0000 9 VarCov1 0.0000 0.0000 0.0000 0.0000 0.0000 0.0000 10 VarCov2 0.0000 0.0000 0.0000 0.0000 0.0000 0.0000 11 VarCov3 0.0000 0.0000 0.0000 0.0000 0.0000 0.0000 12 VarCov1 0.0000 0.0000 0.0000 0.0000 0.0000 0.0000 13 VarCov2 0.0000 0.0000 0.0000 0.0000 0.0000 0.0000 14 VarCov3 0.0000 0.0000 0.0000 0.0000 0.0000 0.0000 Transform Estimate Stand. Error Z p-value --------- ------------ ------------ ------------ -----------

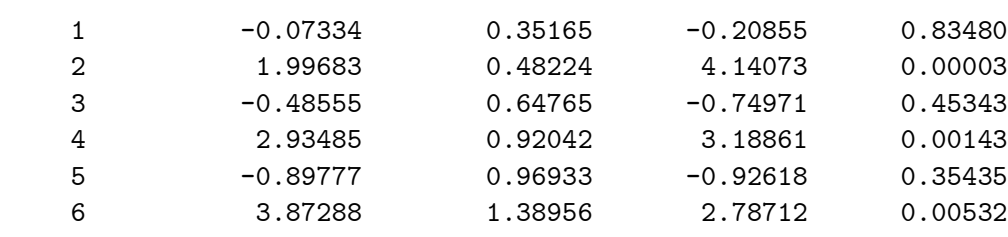

note: p-values are 2-tailed

#### 6.7 Section 6 SAS IML listings

Table 6.12 - computing marginal probabilities for Table 6.5 results

```
TITLE1 'San Diego Homeless Data - Estimated Marginal Probabilities';
PROC IML;
/* Results from MIXNO analysis - Table 6.5: output file SDHOUSE.OUT */;
 W0 = \{ 0 0 0 0 0 0 0,0 1 0 0 0 0 0,
           0 0 1 0 0 0 0,
           0 0 0 1 0 0 0;
 w1 = \{ 10000000,1 1 0 0 1 0 0,
           1 0 1 0 0 1 0,
           1 0 0 1 0 0 1;
mua = \{-0.45189\};sda = \{ 0.87071 \};alphaa= \{ 0.52099, 1.94152, 2.81975, 2.25949, -0.13527, -1.91710, -0.95229 \};mub = \{-2.67540\};sdb = \{ 2.33380 \};alphab= \{ 0.78108, 2.68209, 4.08805, 4.09897, 2.00273, 0.54838, 0.30403 \};/* Now get the estimated marginal probabilities */;/* number of quadrature points, quadrature nodes & weights */
nq = 10;bq = \{ 3.8869246, 2.9630366, 2.0883447, 1.2426890, 0.4125905,-0.4125905, -1.2426890, -2.0883447, -2.9630366, -3.8869246;
aq = \{ .0002003, .0044289, .0386501, .1540833, .3026346,.3026346, .1540833, .0386501, .0044289, .0002003;
/* initialize to zero */
 grp0 = J(4,1,0);\text{grp0a} = J(4,1,0);grp0b = J(4,1,0);grp1 = J(4,1,0);grp1a = J(4,1,0);grp1b = J(4,1,0);
```

```
DO q = 1 to nq;
    za0 = w0*alphaa + mua + sda*bq[q];
    zb0 = w0*alphabhab + mub + sdb*bq[q];
    za1 = w1*alphaa + mua + sda*bq[q];
    zb1 = w1 * alpha b + mub + sdb * bq[q];grp0 = grp0 + 1 / (1+(EXP(za0)+EXP(zb0))) *aq[q];grp0a = grp0a + EXP(za0) / (1+(EXP(za0)+EXP(zb0))) * aq[q];qrp0b = qrp0b + EXP(zb0) / (1+(EXP(za0)+EXP(zb0))) * aq[q];grp1 = grp1 + 1 / (1+(EXP(za1)+EXP(zb1))) * aq[q];grp1a = grp1a + EXP(za1) / (1+(EXP(za1)+EXP(zb1))) * aq[q];grp1b = grp1b + EXP(zb1) / (1+(EXP(za1)+EXP(zb1))) * aq[q];
```
END;

```
print 'Quadrature method - 10 points';
print 'marginal probability for group 0 - category 0' grp0 [FORMAT=8.4];
print 'marginal probability for group 0 - category 1' grp0a [FORMAT=8.4];
print 'marginal probability for group 0 - category 2' grp0b [FORMAT=8.4];
print 'marginal probability for group 1 - category 0' grp1 [FORMAT=8.4];
print 'marginal probability for group 1 - category 1' grp1a [FORMAT=8.4];
print 'marginal probability for group 1 - category 2' grp1b [FORMAT=8.4];
```

```
Table 6.14 - computing marginal probabilities for Table 6.10 results
```

```
TITLE1 'San Diego Homeless Data - Estimated Marginal Probabilities';
PROC IML;
/* Results from MIXNO analysis - Table 6.10: output file SDHOUSET.OUT */;
 x = \{ 10,1 1,
           1 2,
           1 \; 3;
 w0 = \{ 0 0,0 0,
           0 0,
           0 0;
 w1 = \{ 10,1 1,
           1 2,
           1 \; 3;
mua = \{-.38250, 2.12595\};sda = \{ .44661 0, 1.10929 .96018 \};alphaa= \{ .33888, -.41221 \};mub = \{-1.73350, 1.99880\};sdb = \{ .028216 0, .98178 2.63438 \};alphab= \{ 1.05881, .93802 \};/* Now get the estimated marginal probabilities */;
/* number of quadrature points, quadrature nodes & weights */
nq = 10;
bq = \{ 3.8869246, 2.9630366, 2.0883447, 1.2426890, 0.4125905,-0.4125905, -1.2426890, -2.0883447, -2.9630366, -3.8869246aq = \{ .0002003, .0044289, .0386501, .1540833, .3026346,.3026346, .1540833, .0386501, .0044289, .0002003;
/* initialize to zero */
 \text{grp0} = J(4,1,0);grp0a = J(4,1,0);grp0b = J(4,1,0);grp1 = J(4,1,0);grp1a = J(4,1,0);grp1b = J(4,1,0);
```

```
DO q1 = 1 to nq;
DO q2 = 1 to nq;
   quadvec = bq[q1]/bq[q2];za0 = w0*alphaa + x*mua + x*sda*quadvec;
   zb0 = w0*alphabhab + x*mub + x*sdb*quadza1 = w1*alphaa + x*mua + x*sda*quadvec;
   zb1 = w1*alphab + x*mub + x*sdb*quadvec;
   grp0 = grp0 + 1 / (1+(EXP(za0)+EXP(zb0))) * aq[q1]*aq[q2];grp0a = grp0a + EXP(za0) / (1+(EXP(za0)+EXP(zb0))) *aq[q1]*aq[q2];q = grp0b + EXP(zb0) / (1+(EXP(za0)+EXP(zb0))) *aq[q1]*aq[q2];grp1 = grp1 + 1 / (1+(EXP(za1)+EXP(zb1))) * aq[q1]*aq[q2];grp1a = grp1a + EXP(za1) / (1+(EXP(za1)+EXP(zb1))) * aq[q1]*aq[q2];grp1b = grp1b + EXP(zb1) / (1+(EXP(za1)+EXP(zb1))) * aq[q1]*aq[q2];END;
END;
print 'Quadrature method - 10 points per dimension';
print 'marginal probability for group 0 - category 0' grp0 [FORMAT=8.4];
print 'marginal probability for group 0 - category 1' grp0a [FORMAT=8.4];
print 'marginal probability for group 0 - category 2' grp0b [FORMAT=8.4];
print 'marginal probability for group 1 - category 0' grp1 [FORMAT=8.4];
print 'marginal probability for group 1 - category 1' grp1a [FORMAT=8.4];
print 'marginal probability for group 1 - category 2' grp1b [FORMAT=8.4];
```
# 7 Latent trait model for item responses

This illustration uses data from Clogg [32] on responses to three life satisfaction questions. 1472 subjects from the 1975 US General Household Survey indicated their degree of satisfaction with family  $(F)$ , hobbies  $(H)$ , and residence  $(R)$  on a three-point scale  $(1=low, 2=medium, or 3=high).$ These data have been further described and analyzed by Masters [48] and Bartholomew [49]; the observed frequencies that are presented in Table 7.1 can be found in either of these sources.

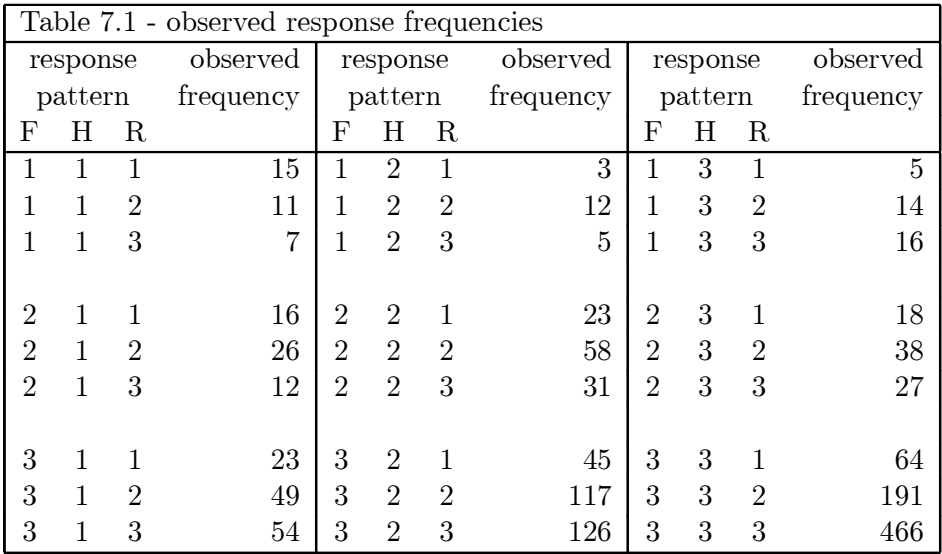

The observed marginal response proportions and logits for the three items (x-axis) are plotted in Figures 7.1 and 7.2, respectively. The fitted response proportions and logits are also presented in the figures; it will be explained later how these were obtained. For all items the response proportions increase with the satisfaction level, however the proportion of high satisfaction responses for the Family item is very high. Figure 7.2 expresses these proportions in terms of the two logits that are modeled by the nominal logistic regression, namely,  $\log[P(high)/P(low)]$  and  $\log[P(med)/P(low)]$ . These logits indicate the higher proportion of high and medium satisfaction responses relative to low satisfaction responses for all three items. Again, the pronounced level of high satisfaction, relative to low satisfaction, is noted for the Family item.

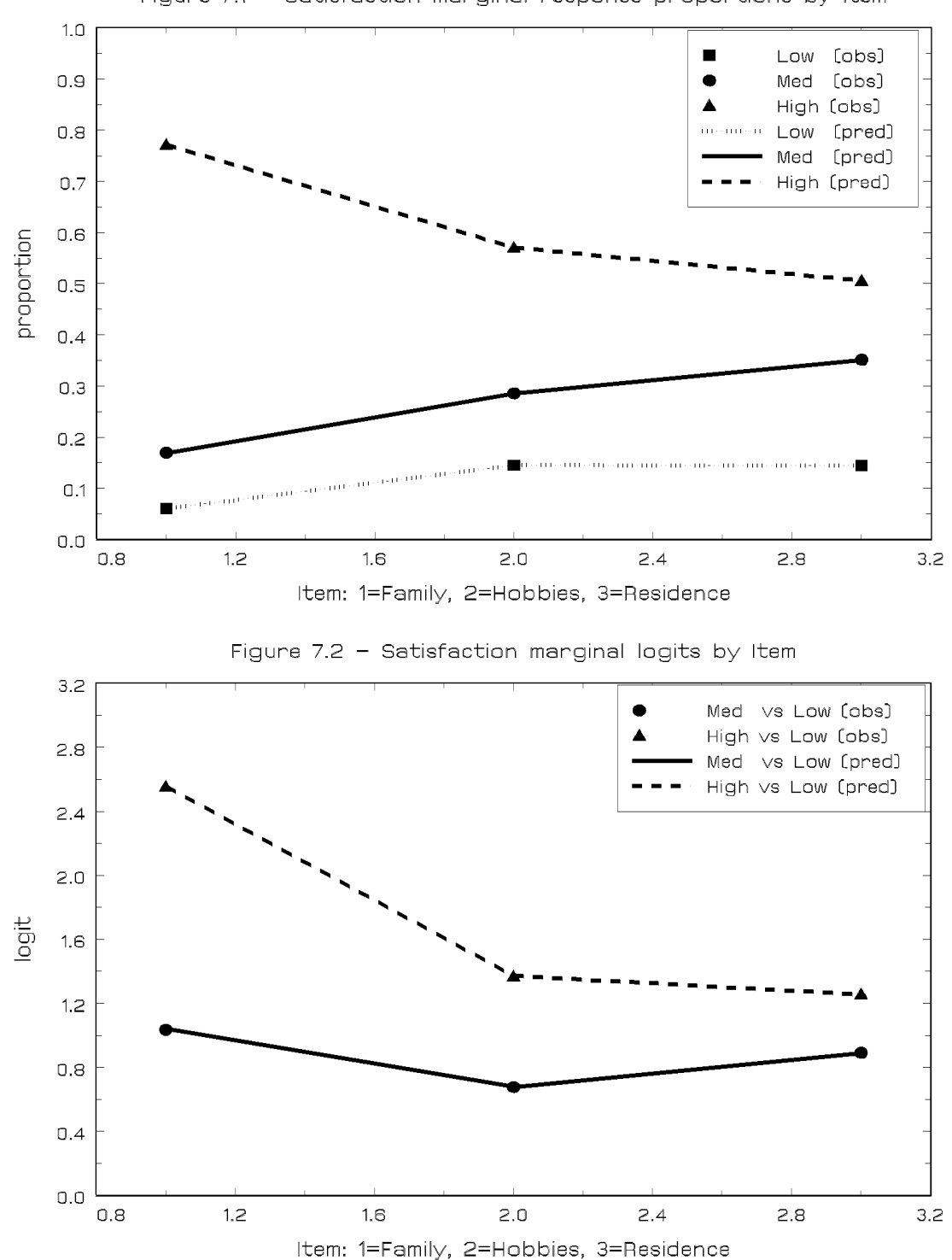

Figure 7.1 - Satisfaction marginal response proportions by Item

The simplest way to analyze these data using MIXNO is to input the data associated with the  $3<sup>3</sup> = 27$  response patterns. With three questions per response pattern, each pattern occupies three physical lines in the dataset. Each line consists of the data associated with the response for one of the three questions. Also, each line must include the pattern frequency as a variable ¯eld. A partial list of the resulting dataset is given in Table 7.2.

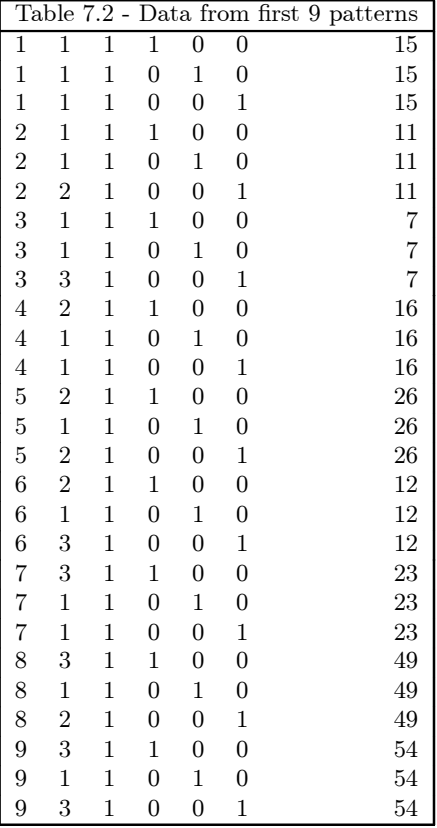

The variables are, in order, pattern number (from 1 to 27), degree of satisfaction (from 1 to 3), a column of ones for the intercept, three item indicator variables, and the response pattern frequency. The three item indicator variables (say,  $x_l$ ,  $l = 1, 2, 3$ ) are coded equal to 1 if  $j = l$  and 0 otherwise, where  $j$  denotes the level-1 item responses that are nested within subjects (level-2). Unlike our previous examples, here the number of nested level-1 observations is constant  $(i.e., = 3)$  across the level-2 units. MIXNO does not require this, and so incomplete response patterns are allowed.
Interface screen 1 for this example is shown below. Note that Unit Weighting is set to "differential" to indicate that each record contains a frequency weight (i.e., the response pattern frequency). The field that the frequency weight occupies in the dataset is identified in the Field for Assigned Weight box  $(i.e., field number 7 in the dataset).$ 

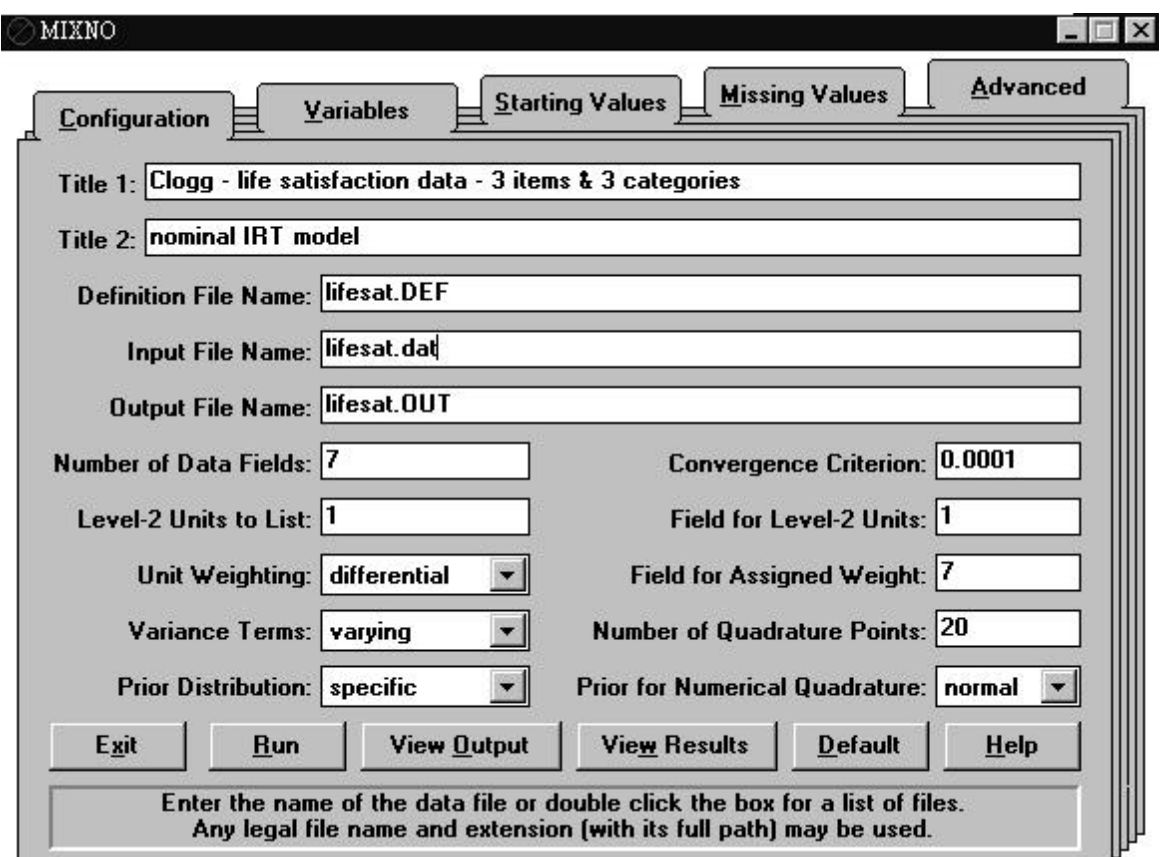

# **Interface screen 1**

In the psychometric literature, random or mixed-effects models are often termed "latent trait" models. For these data, MIXNO will first be used to fit a latent trait model for nominal responses as described in Bock [25]. In Bock's model a single latent trait (*i.e.*, random effect) is assumed, however it's influence is allowed to vary across items and categories of the nominal items. To allow the influence of the random effect to vary across the categories of the nominal responses, Variance Terms option of interface screen 1 is set to "varying" (shown above). Allowing the influence of the random effect to vary across items can be accomplished in MIXNO in the following way. First, the three item indicator variables are all designated as random effects on interface screen 2 shown below.

## **Interface screen 2**

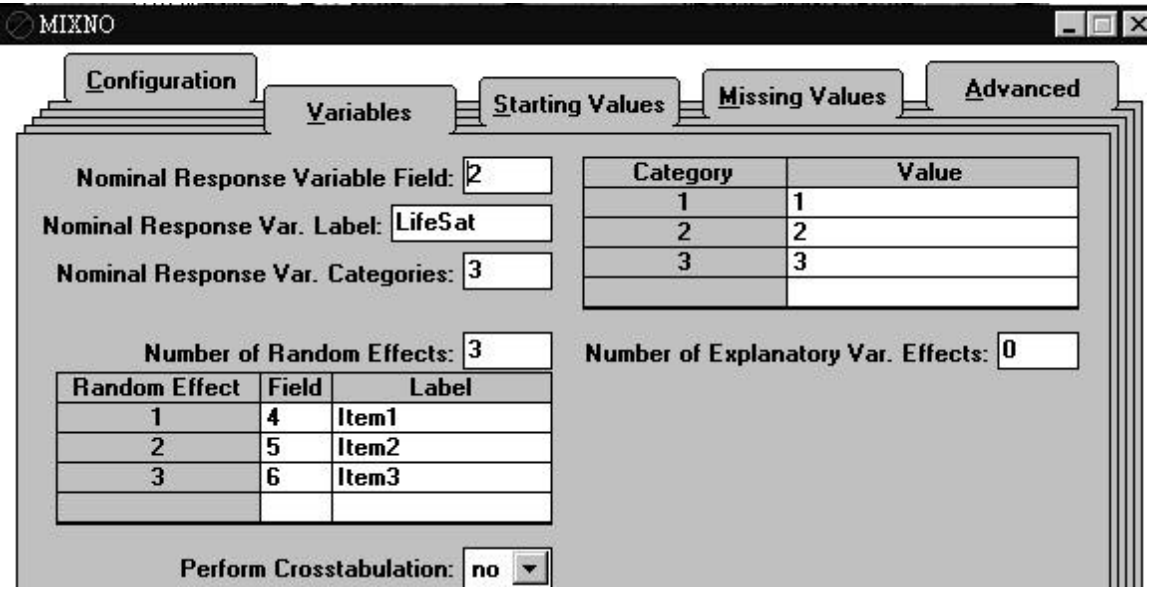

Then, the Random Effects Grouping option on interface screen 5 is set to "yes" to indicate that the random effects represent grouping variables.

### **Interface screen 5**

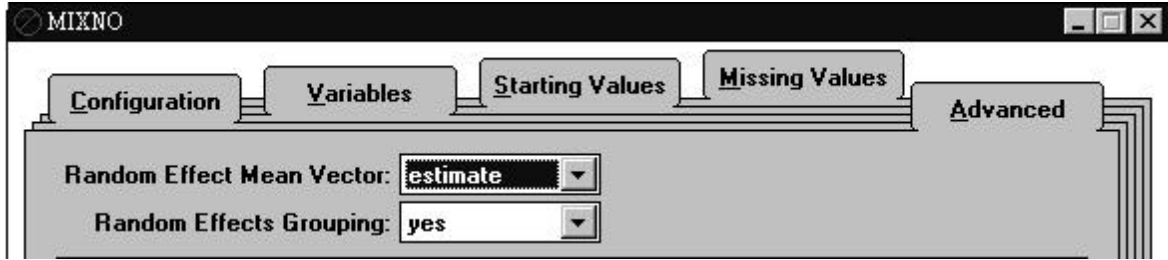

Together, these specifications designate that the influence of the random effect varies across the three items.

For non-interface use, Table 7.3 lists the MIXNO.DEF file to be used to estimate this latent trait model for nominal responses. Note that the three item indicators are designated as random effects, and that the WT, VGRP, and VCAT options are selected to indicate, respectively, frequency weighted data, random effects grouping variables, and varying random effects variance across categories.

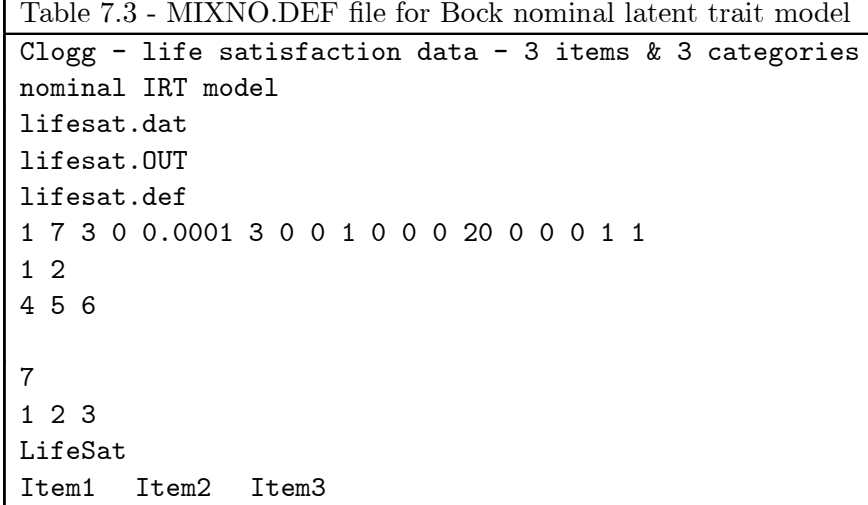

Table 7.4 list the results of this analysis. Because the data are frequency weighted, MIXNO lists the number of patterns and observations at each of the two levels. The level-2 patterns are the 27 response patterns, the 1472 level-2 observations equal the number of subjects, and the 4416 level-1 observations equal the total number of responses (*i.e.*, 3 responses from  $1472$  subjects equals  $4416$ ). MIXNO then indicates that three responses were observed for each of the 27 response patterns. Prior to listing the estimates of the model, MIXNO indicates that three of the response patterns consisted of non-varying level-1 responses (*i.e.*, 111, 222, and 333); this equals  $3/27 = .1111$  or 11.11 percent of the response patterns.

The estimates for the six random effect variance terms  $(3 \text{ items by } 2 \text{ category comparisons})$ produced by MIXNO agree almost exactly with those reported in Bartholomew [49] on page 172. As noted by Bartholomew, there is an anomaly in that there is a negative estimate for the first random effect term of the Family item  $(i.e.,$  the term comparing responses between categories 2 and 1). However, because the standard error of this term greatly exceeds the estimate, it is not significantly different than zero, and so we can designate this variance term to be zero.

Turning to the fixed effects, we see that all are highly significant indicating the increased probability of medium and high satisfaction responses, relative to low satisfaction, for all items. The difference is especially pronounced for the Family item when contrasting high to low satisfaction responses, where the estimate equals 3.03; this agrees with our previous observations based on Figures 1 and 2. To aid in interpretation of the fixed effects, Bartholomew uses the following parameterization:

$$
\pi_{jk} = \frac{\exp \mu_{jk}}{\sum_{k=0}^{K} \exp \mu_{jk}}
$$
(17)

where  $k = 0, 1, \ldots, K$  response categories and j denotes the (level-1) items. Additionally, the reference category parameter  $\mu_{j0}$  is set equal to zero. This yields estimates  $\hat{\pi}_{jk}$  that indicate the response probability for a person at the median (in terms of the underlying latent satisfaction distribution). Using this parameterization and the estimates produced by MIXNO yields the following results in Table 7.5.

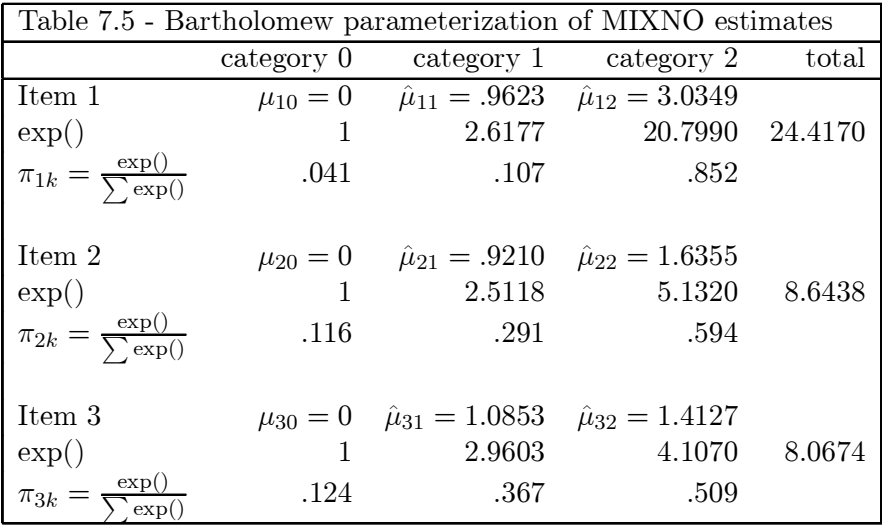

These re-expressions of the estimated MIXNO parameters agree exactly with those reported in Bartholomew (page 172), and as noted by Bartholomew, indicate that a median respondent has a greater probability (.85) of being highly satisfied on the Family item than on either of the other two items (.59 and .51, respectively).

Returning to the random-effect variance terms, notice that, for a given category, these are very similar. As noted, the only exception is the negative random-effect variance term for the first item when comparing code 2 vs. code 1 (*i.e.*, medium vs. low). Thus, a simpler model that does not allow the random-effects variance terms to vary across items might be reasonable for these data. For nominal data, such models are generalizations of the Rasch model for dichotomous data. In this vein, Masters [48] describes a model where the influence of the random subject effect does not vary across items. And while the influence of the random effect does vary across categories, it does so in a predefined way. Specifically, in Masters' model the influence of the random subject effect is fixed to be  $k = 0, 1, \ldots K$ , respectively, for each of the  $K + 1$  successive outcome categories. Here,

we will fit a model where the influence of the random subject effect does not vary across items, but its varying influence across categories will be estimated. For this, consider the modifications made to interface screens 2 and 5 shown below.

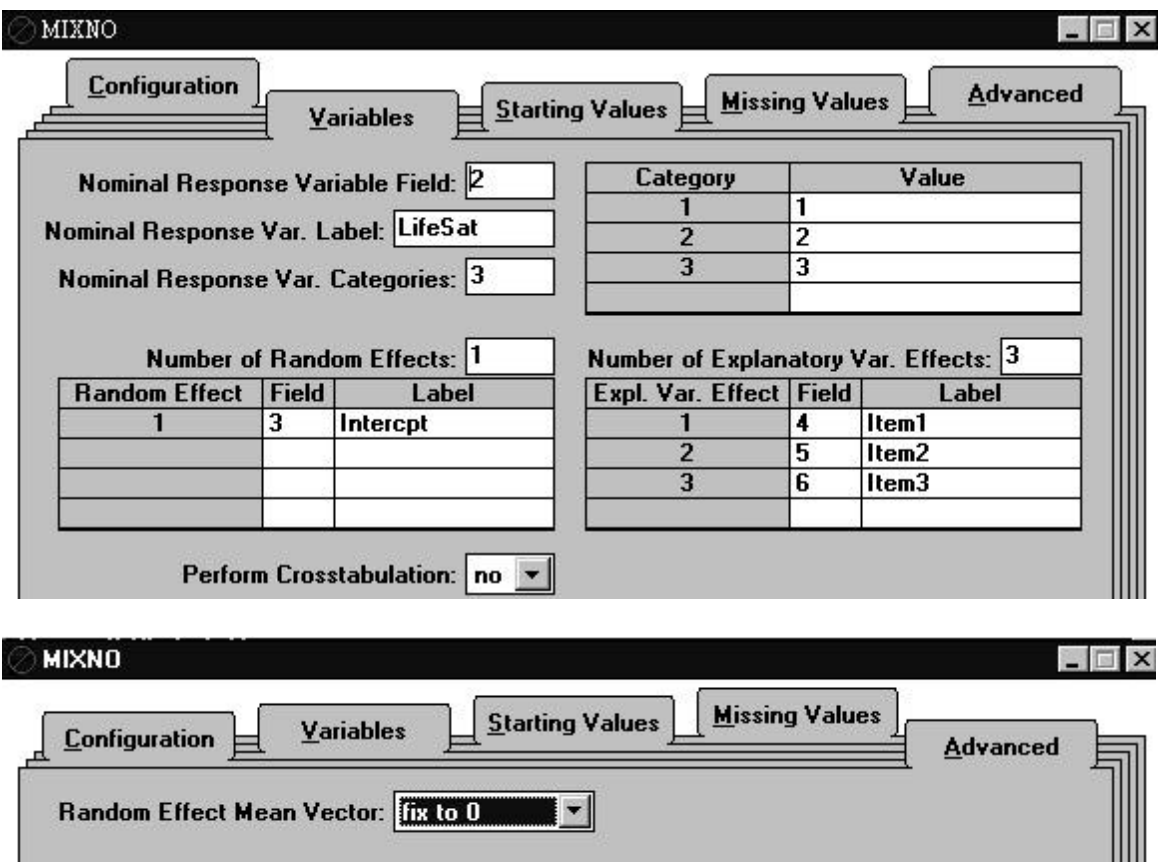

### **Interface screens 2 and 5**

Screen 2 indicates a random intercepts model, where the random effect variance varies across categories (on screen 1, same as before). Additionally, all three item indicator variables are specified as fixed explanatory variables on screen 2, and as a result, the mean of the random effects (*i.e.*, the overall intercept) is not identified and cannot be estimated  $(i.e.,$  only three fixed parameters can be estimated for the three items). Thus, the "fix to 0" option is chosen for the Random Effect Mean Vector box on screen 5.

For non-interface use Table 7.6 provides the corresponding MIXNO.DEF file for this example. Note that  $VCAT=1$  and  $NOMU=1$  are selected on line 6 to allow, respectively, the random effects variance to vary across categories, and to prohibit estimation of the mean of the random effects.

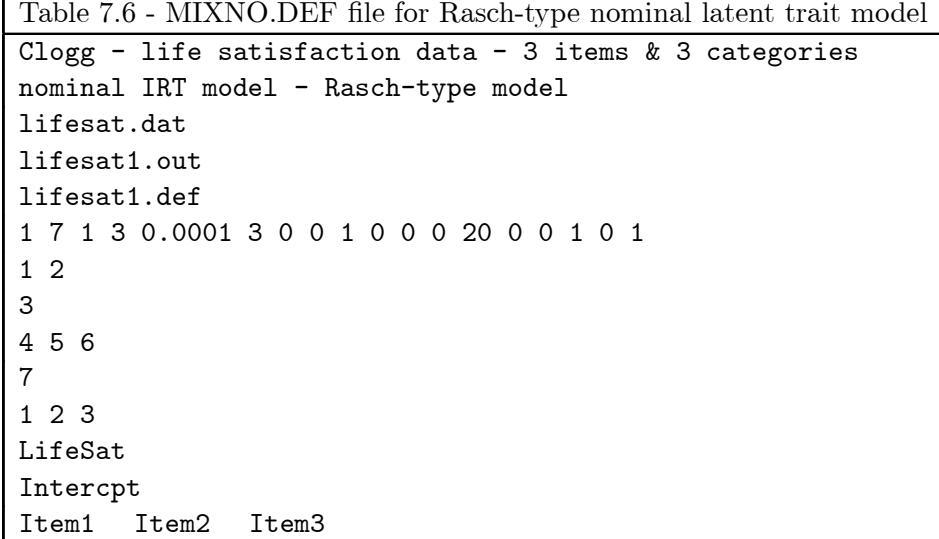

Results for this analysis are given in Table 7.7. A likelihood-ratio test comparing this model to the previous one yields  $\chi^2_4 = 7484.464 - 7478.817 = 5.647$  which is not statistically significant at even the .10 level. Thus, the simpler model with the assumption of equal random-effect variances across items is reasonable. Though the estimates change somewhat (mostly for the Family item), the conclusions based on this model are the same as those for the previous model. Based on these estimates, the response probability curves in Figure 7.3 were generated. These curves indicate the response probabilities across values of the underlying latent satisfaction level (i.e., the random subject effect) for each of the three items. For each item  $j$ , these were generated using formulas

$$
P_{i}j0 = \frac{1}{1 + \exp(\sigma_{1}\theta_{i} + \alpha_{j1}) + \exp(\sigma_{2}\theta_{i} + \alpha_{j2})}
$$
(18)

$$
P_{i}j1 = \frac{\exp(\sigma_1\theta_i + \alpha_{j1})}{1 + \exp(\sigma_1\theta_i + \alpha_{j1}) + \exp(\sigma_2\theta_i + \alpha_{j2})}
$$
(19)

$$
P_i j2 = \frac{\exp(\sigma_2 \theta_i + \alpha_{j2})}{1 + \exp(\sigma_1 \theta_i + \alpha_{j1}) + \exp(\sigma_2 \theta_i + \alpha_{j2})}
$$
(20)

and substituting the parameter estimates and values of the random effect  $\theta$ . The vertical lines in the figures indicate the value of  $\theta$  where the probability of a response in the low category equals the medium and high category, respectively. These are obtained as simple re-expressions of the estimated parameters, namely  $-\hat{\alpha}_{j1}/\hat{\sigma}_1$  and  $-\hat{\alpha}_{j2}/\hat{\sigma}_2$ , respectively.

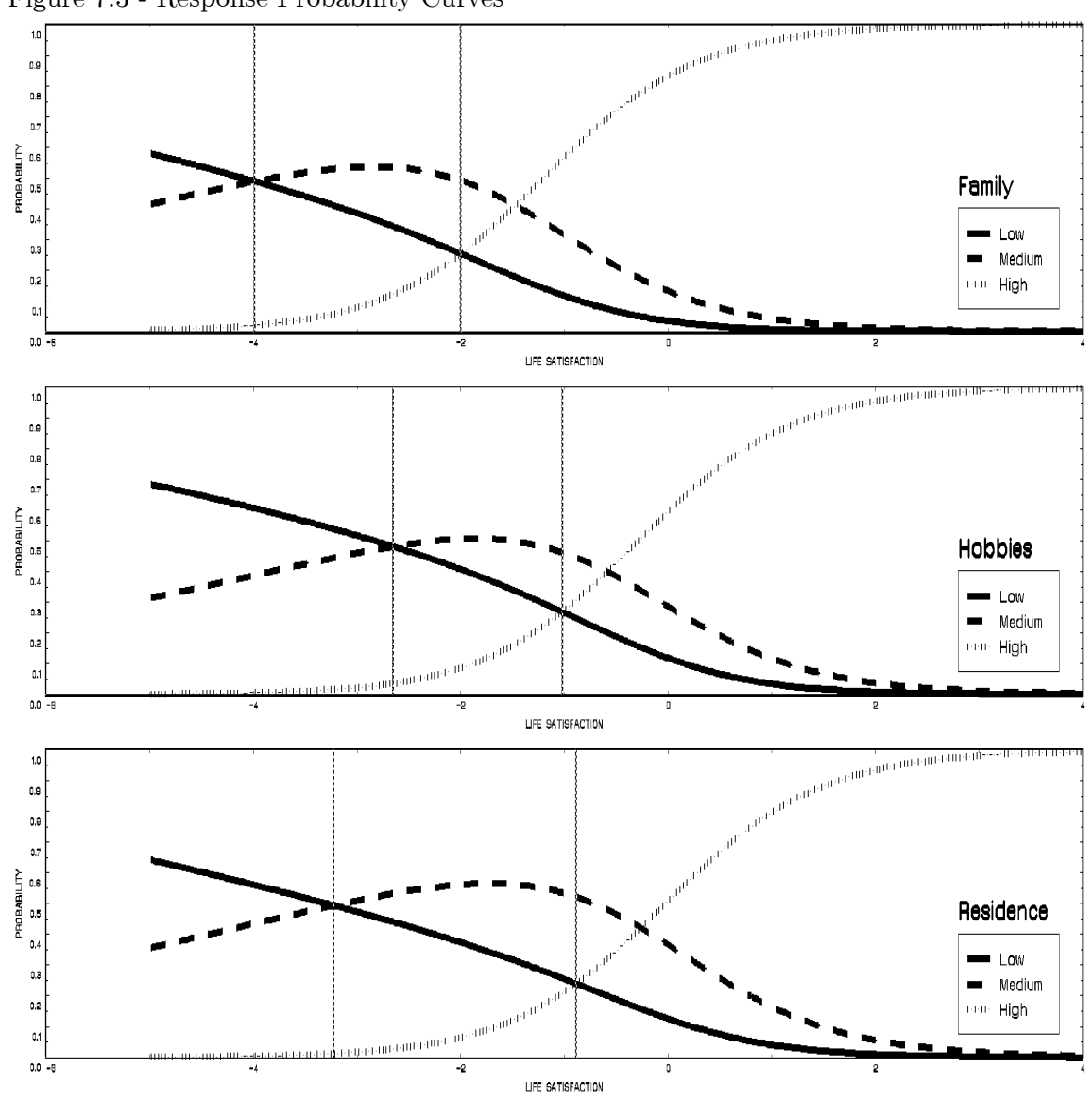

Figure 7.3 - Response Probability Curves

As noted by Masters [48], who presents a similar figure, the curves show that the probability of responding "low" is modeled to decrease with increasing life satisfaction (*i.e.*, the random effect). Similarly, the probability of responding "high" is modeled to increase with increasing life satisfaction, and the probability of responding "medium" is modeled to increase and then decrease. The curves also show that the Family item is unique in that even at relatively low levels of life satisfaction, say -1, the "high" response is the most probable response.

To get the estimated marginal probabilities that are presented in Figures 7.1 and 7.2, some additional work is required. Using equations (18)-(20) yields the response probabilities for particular values of the random effect  $\theta$  (*i.e.*, the subject-specific probabilities mentioned in Section 6.5). Again, these subject-specific probabilities can be used to obtain marginal probabilities by performing numerical integration. Table 7.8 (at the end of this section) contains a listing of SAS-IML code that implements a 10 point quadrature solution for this.

#### 7.1 Estimation of  $\theta$

As mentioned in Section 3, MIXNO provides empirical Bayes estimates of the random subject effects  $\theta_i$ . Upon convergence, these estimates are written to the MIXNO.RES file. Table 7.9 lists these estimates for both models considered here. The empirical Bayes estimates of the random effects are described as "expected a posteriori"  $(EAP)$  estimates by Bock and Aitkin [29] because they are obtained as the mean of the posterior distribution of  $\theta$  given the nominal outcomes y. The analogous standard deviation of the posterior distribution (PSD; the square root of the estimated posterior variance) provides information about the degree of precision in the estimation of  $\theta$ . Also, the columns labeled Bock and Rasch in Table 7.9 refer to the first and second models fit to these data, respectively (i.e., Tables 7.4 and 7.7).

Interestingly, Bock's model gives the lowest EAP score to pattern 211 rather than 111 (and a lower score for 212 rather than 112, etc.). This is due to the negative variance estimate that was obtained under this model for the Family item, response code 2 vs. 1. However, since the estimates for these two patterns are almost the same, this has little practical significance. Because the Rasch model assumes homogeneity of the random-effects variance terms across items, it yields identical EAP and PSD estimates for patterns that share the same response values (e.g., 211, 112, and 121; or 212, 221, and 122).

Finally, the last column of Table 7.9 lists the latent class assignments reported in Bartholomew [49] for a three class solution. It is interesting to compare the estimated ranking based on the latent trait models to the assignment based on the latent class analysis. To facilitate this, the table is broken at two points where gaps in the EAP estimates are largest. As can be seen, the agreement between the latent classes and latent trait estimates is very close, especially for class III. However, the latent trait models do provide finer groupings of subjects than the latent class model as well as information about the relative importance of the items to the underlying latent variable. Further discussion about the similarities and differences of these two methods can be found in Bartholemew [49] and Masters [48].

# $\textit{MIXNO} \quad 80$

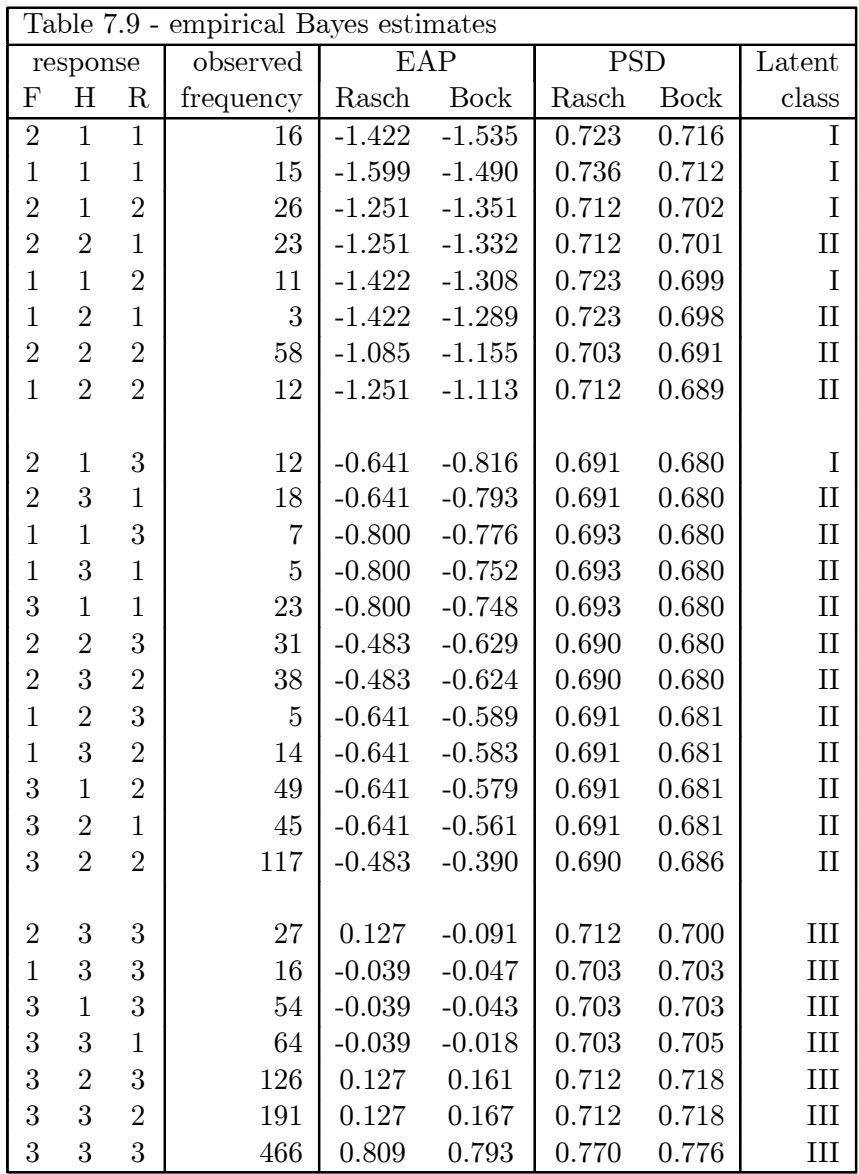

#### 7.2 Section 7 MIXNO Output

Table 7.4 - output file for Bock nominal latent trait model MIXNO - The program for mixed-effects nominal logistic regression analysis Clogg - life satisfaction data - 3 items  $k$  3 categories nominal IRT model Random-effects distribution: normal Numbers of observations ----------------------- Level 1 observations = 4416.00 Level 1 patterns = 81 Level 2 observations = 1472.00 Level 2 patterns = 27 The number of level 1 patterns per level 2 pattern are: 3 3 3 3 3 3 3 3 3 3 3 3 3 3 3 3 3 3 3 3 3 3 3 3 3 3 3 Descriptive statistics for all variables ---------------------------------------- Variable Minimum Maximum Mean Std.Dev. LifeSat 1.00000 3.00000 2.49932 0.69458 Item1 0.00000 1.00000 0.33333 0.47146 Item2 0.00000 1.00000 0.33333 0.47146 Item3 0.00000 1.00000 0.33333 0.47146 Categories of the response variable LifeSat -------------------------------------------- Category Frequency Proportion 1.00 513.00 0.11617 2.00 1185.00 0.26834 3.00 2718.00 0.61549 Starting values -------------- mean -1.388 0.170 0.453 0.554 0.000 0.000 var. terms 1.814 0.907 0.907 1.995 1.088 1.088

==> The number of level 2 patterns with non-varying responses = 3 ( 11.11 percent )

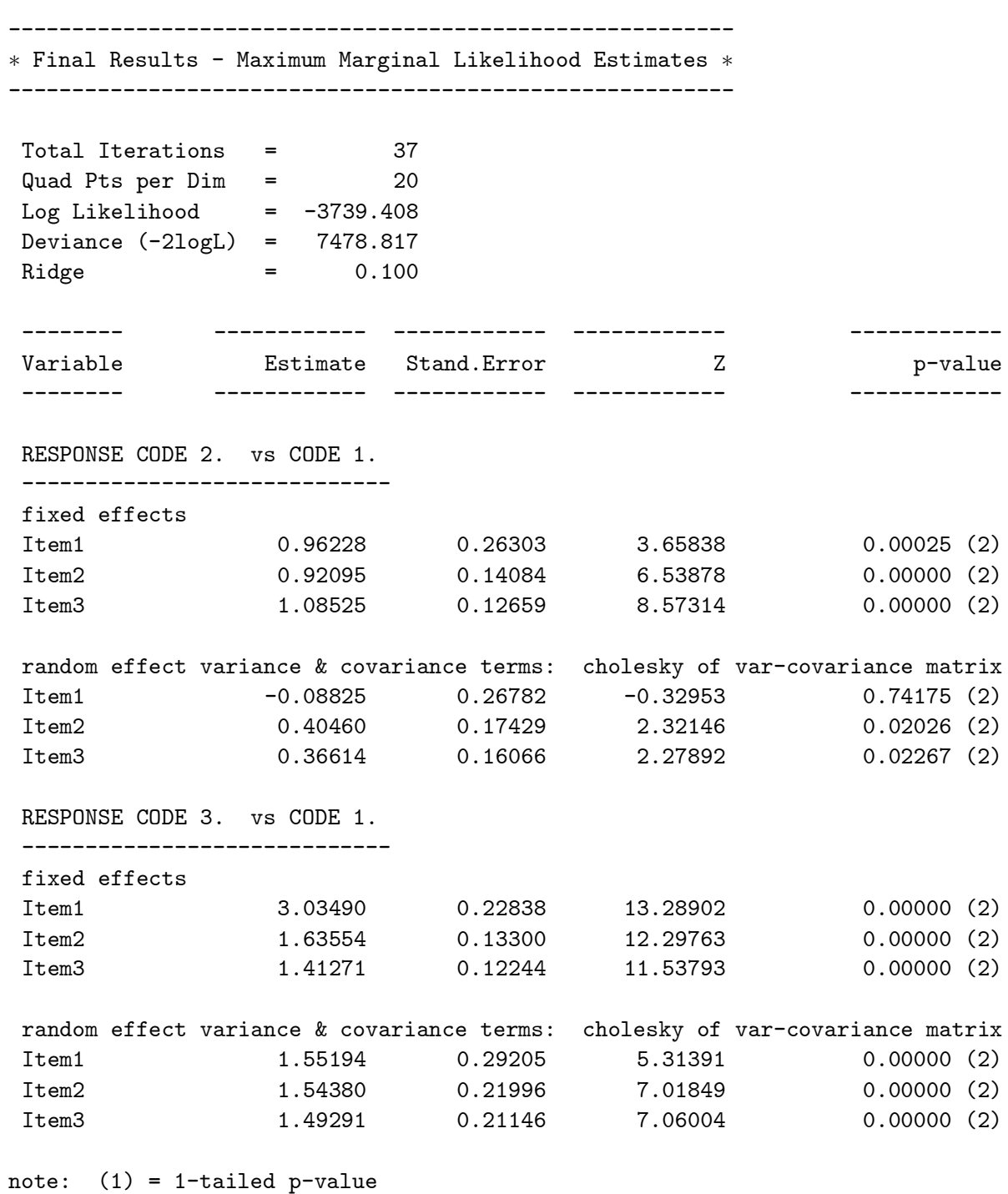

(2) = 2-tailed p-value

Table 7.7 - output file for Rasch-type nominal latent trait model MIXNO - The program for mixed-effects nominal logistic regression analysis Clogg - life satisfaction data - 3 items  $k$  3 categories nominal IRT model - Rasch-type model Random-effects distribution: normal Numbers of observations ----------------------- Level 1 observations = 4416.00 Level 1 patterns = 81 Level 2 observations = 1472.00 Level 2 patterns = 27 The number of level 1 patterns per level 2 pattern are: 3 3 3 3 3 3 3 3 3 3 3 3 3 3 3 3 3 3 3 3 3 3 3 3 3 3 3 Descriptive statistics for all variables ---------------------------------------- Variable Minimum Maximum Mean Std.Dev. LifeSat 1.00000 3.00000 2.49932 0.69458 Intercpt 1.00000 1.00000 1.00000 0.00000 Item1 0.00000 1.00000 0.33333 0.47146 Item2 0.00000 1.00000 0.33333 0.47146 Item3 0.00000 1.00000 0.33333 0.47146 Categories of the response variable LifeSat -------------------------------------------- Category Frequency Proportion 1.00 513.00 0.11617 2.00 1185.00 0.26834 3.00 2718.00 0.61549 Starting values -------------- covariates 0.000 0.000 0.000 0.000 0.000 0.000 var. terms 0.574 0.631

==> The number of level 2 patterns with non-varying responses = 3 ( 11.11 percent )

```
---------------------------------------------------------
* Final Results - Maximum Marginal Likelihood Estimates *
---------------------------------------------------------
 Total Iterations = 13
 Quad Pts per Dim = 20
Log Likelihood = -3742.232Deviance (-2logL) = 7484.464
\begin{array}{cccc}\n\text{Ridge} & = & 0.000 \\
\end{array}-------- ------------ ------------ ------------ ------------
Variable Estimate Stand.Error Z p-value
 -------- ------------ ------------ ------------ ------------
RESPONSE CODE 2. vs CODE 1.
-----------------------------
fixed effects
 Item1 1.32651 0.16055 8.26236 0.00000 (2)
 Item2 0.88231 0.10995 8.02481 0.00000 (2)
 Item3 1.07369 0.10383 10.34058 0.00000 (2)
random effect variance term: expressed as a standard deviation
Intercpt 0.33254 0.09742 3.41331 0.00032 (1)
RESPONSE CODE 3. vs CODE 1.
 -----------------------------
fixed effects
 Item1 3.16593 0.15017 21.08222 0.00000 (2)
 Item2 1.61479 0.11019 14.65431 0.00000 (2)
 Item3 1.40294 0.10940 12.82365 0.00000 (2)
random effect variance term: expressed as a standard deviation
Intercpt 1.58237 0.10337 15.30775 0.00000 (1)
note: (1) = 1-tailed p-value
      (2) = 2-tailed p-value
Calculation of the intracluster correlation
-------------------------------------------
residual variance = pi*pi / 3 (assumed)
  1 cluster variance = (0.333 * 0.333) = 0.111
    intracluster correlation = 0.111 / (0.111 + (pi *pi/3)) = 0.0332 cluster variance = (1.582 * 1.582) = 2.504
    intracluster correlation = 2.504 / (2.504 + (pi*pi/3)) = 0.432
```
#### 7.3 Section 7 SAS IML listing

```
Table 7.8 - computing marginal probabilities for Table 7.7 results
```

```
TITLE1 'Satisfaction Data - Estimated Marginal Probabilities';
PROC IML;
/* Results from MIXNO analysis - output file: LIFESAT1.0UT */;
w = \{ 1 0 0, 0 1 0, 0 0 1 \};<br>alpha1 = \{1.32651, 0.88231, 1.07369\};alpha1 = \{1.32651,sigma1 = .33254;
alpha2 = \{3.16593, 1.61479, 1.40294\};sigma2 = 1.58237;
/* Now get the estimated marginal probabilities */;/* number of quadrature points, quadrature nodes, and weights */;
nq = 10;
bq = \{ 3.8869246, 2.9630366, 2.0883447, 1.2426890, 0.4125905,-0.4125905, -1.2426890, -2.0883447, -2.9630366, -3.8869246;
aq = \{ .0002003, .0044289, .0386501, .1540833, .3026346,.3026346, .1540833, .0386501, .0044289, .0002003;
/* initialize to zero */;
mprb0 = J(3,1,0);mprb1 = J(3,1,0);mprb2 = J(3,1,0);DO q = 1 to nq;
    z1 = sigma1*bq[q] + w*alpha1;
    z2 = sigma2*bq[q] + w*alpha2;
    mprb0 = mprb0 + ( 1.0 / (1.0 + EXP(z1) + EXP(z2)))*aq[q];mprb1 = mprb1 + (EXP(z1) / (1.0 + EXP(z1) + EXP(z2))) *aq[q];mprb2 = mprb2 + (EXP(z2) / (1.0 + EXP(z1) + EXP(z2))) *aq[q];END;
/* compute logits */;
mlogit1 = log (mprb1 / mprb0);mlogit2 = log (mprb2 / mprb0);/* print out results */;
print 'Quadrature method - 10 points';
print 'marginal probability for category 0', mprb0 [FORMAT=8.4];
print 'marginal probability for category 1', mprb1 [FORMAT=8.4];
print 'marginal probability for category 2', mprb2 [FORMAT=8.4];
print 'marginal logit for cat 1 vs cat 0', mlogit1 [FORMAT=8.4];
print 'marginal logit for cat 2 vs cat 0', mlogit2 [FORMAT=8.4];
```
## 8 Hardware and software specifications

MIXNO is written in standard FORTRAN-77 with double arithmetic precision and requires a math coprocessor. All necessary matrices and vectors are stored in a single one-dimensional array. There are no fixed limitations on the numbers of level-2 units, level-1 units, or model variables. MIXNO utilizes some MATCAL subroutines [52] for matrix algebra operations.

## 9 Availability

The MIXNO program is available at no charge and can be downloaded from the author's website at http://www.uic.edu/ $\epsilon$ hedeker/mix.html. Along with the program, the manual and example datasets are provided at this website. Any comments regarding program usage can be e-mailed to the author at hedeker@uic.edu.

## 10 Acknowledgements

Thanks are in order to Drs. R. Darrell Bock, Robert D. Gibbons, and Ann Hohmann for many valuable discussions, comments, and suggestions that contributed in the preparation of this program. The author is also grateful to Dr. Bock for providing the code for MATCAL [52] subroutines, to Dr. Brian Flay for providing the clustered dataset for the example, and to Drs. Richard Hough and Michael Hurlburt for use of the longitudinal data and for helpful comments in their analysis. A special thanks is due to Dave Patterson and Discerning Systems, Inc., for their work on the WINDOWS interface for MIXNO. The development of MIXNO was supported by the National Institutes of Mental Health Grant MH56146-01.

#### **APPENDIX: Some Common MIXNO Errors**

There are a few errors which can prevent MIXNO from running correctly, or even running at all. First, as mentioned above, missing values that are not given a specified numeric missing value code, but instead left as blank fields, will most likely cause the program to fail (or to estimate a model which is incorrect from the user's perspective). To see if this has occurred, the user can check the correctness of each variable's descriptive statistics (minimum, maximum, mean, and standard deviation) listed in the output file. If these descriptive statistics are incorrect, the data are not being read into the program correctly and a common reason is that missing values are being left as blank fields in the data file.

Second, use of the crosstabulation option on interface screen 2 (or the CATYX option for noninterface use) is somewhat tricky. The values listed by the user for the levels of the crosstabulation variable must be exactly the same as the values that are found in the data file. If a strange error prevents MIXNO from running and this option is selected, it might be best to unselect this option.

Third, the Level-2 Units to List option on the first screen (or the NPR option), which is used to list data to the screen, can cause MIXNO to stop in certain cases. This can happen when the number of digits to be listed for a variable exceeds the format specification of the program. If the program stops after indicating (on the screen) the number of random and fixed effects in the model, but prior to listing any iterative results to the screen, the user can set this field to zero and re-run the program.

Fourth, problems can develop if the user tries to fit a model with a single random effect, and that random effect is not the intercept. In this case, the procedure used to generate starting values for the program is sometimes poor. Instead, the user can enter user-defined starting values on interface screen 3 (or choose the START option) and specify "naive" starting values of  $0$  for the mean of the random effect and for the explanatory variable effects, and some fraction of the assumed residual variance for the random-effect variance term  $(e,q, 0.5 \text{ or } 1)$ .

Finally, if the program "blows up," it may be that the specified model is not estimable. In this case, the user should try fitting a less complicated model by specifying fewer random effects, or fewer explanatory variables, or collapsing some of the response categories if these are sparse. If the number of random effects is 1, and problems still exist, it may be that the random-effect variance cannot be reliably estimated as being different from zero. In this case, a model without random effects may be warranted.

# References

- [1] D.R. Cox, Analysis of Binary Data (Chapman and Hall, London, 1970).
- [2] R.D. Bock, Estimating multinomial response relations, in Contributions to Statistics and Probability, R.C. Bose (ed.), pp. 453-479 (Univ. of North Carolina Press, Chapel Hill, NC, 1970).
- [3] M. Nerlove and S.J. Press, Univariate and multivariate log-linear and logistic models (Rand Corporation Technical Report R-1306-EDA/NIH, Santa Monica, CA, 1973).
- [4] R.L. Plackett, The Analysis of Categorical Data (Griffin, London, 1974).
- [5] A. Agresti, Categorical Data Analysis (Wiley, New York, 1990).
- [6] H. Goldstein, Multilevel Statistical Models (Halsted Press, New York, 1995).
- [7] A.S. Bryk and S.W. Raudenbush, Hierarchical Linear Models: Applications and Data Analysis Methods (Sage Publications, Inc., Thousand Oaks CA, 1992).
- [8] N.T. Longford, Random Coefficient Models, (Oxford University Press, New York, 1993).
- [9] I.G.G. Kreft and J. de Leeuw, Introducing Multilevel Modeling (Sage Publications, Inc., Thousand Oaks CA, 1998).
- [10] R. Stiratelli, N.M. Laird, and J.H. Ware, Random-effects models for serial observations with binary response, Biometrics 40, (1984) 961-971.
- [11] D.A. Anderson and M. Aitkin, Variance component models with binary response: interviewer variability, Journal of the Royal Statistical Society Series B 47 (1985) 203-210.
- [12] G.Y. Wong and W.M. Mason, The hierarchical logistic regression model for multilevel analysis, Journal of the American Statistical Association 80, (1985) 513-524.
- [13] R.D. Gibbons & R.D. Bock, Trend in correlated proportions, Psychometrika 52,(1987)113-124.
- [14] M.R. Conaway, Analysis of repeated categorical measurements with conditional likelihood methods, Journal of the American Statistical Association 84, (1989) 53-61.
- [15] H. Goldstein, Nonlinear multilevel models, with an application to discrete response data, Biometrika 78, (1991) 45-51.
- [16] D.A. Harville and R.W. Mee, A mixed-model procedure for analyzing ordered categorical data, Biometrics 40, (1984) 393-408.
- [17] J. Jansen, On the statistical analysis of ordinal data when extravariation is present, Applied Statistics 39, (1990) 75-84.
- [18] F. Ezzet and J. Whitehead, A random effects model for ordinal responses from a crossover trial, Statistics in Medicine 10, (1991) 901-907.
- [19] D. Hedeker and R.D. Gibbons, A random-effects ordinal regression model for multilevel analysis, Biometrics 50, (1994) 933-944.
- [20] T.R. Ten Have, A mixed effects model for multivariate ordinal response data including correlated discrete failure times with ordinal responses, Biometrics 52, (1996) 473-491.
- [21] J. Rasbash, M. Wang, G. Woodhouse, and H. Goldstein, MLn: command reference guide (Institute of Education, University of London, London UK, 1995).
- [22] G. Rodriquez and N. Goldman, An assessment of estimation procedures for multilevel models with binary response, Journal of the Royal Statistical Society, Series A, 158, (1995) 73-89.
- [23] X. Lin & N.E. Breslow, Bias correction in generalized linear mixed models with multiple components of dispersion, Journal of the American Statistical Association, 91,(1996)1007-1016.
- [24] D. Hedeker, A mixed-effects nominal logistic regression model, under review.
- [25] R. D. Bock, Estimating item parameters and latent ability when responses are scored in two or more nominal categories, Psychometrika 37, (1972) 29-51.
- [26] J.R. Magnus, Linear Structures (Charles Griffin, London UK, 1988)
- [27] A. Wald, Tests of statistical hypotheses concerning several parameters when the number of observations is large, Transactions of the American Mathematical Society 54, (1943) 426-482.
- [28] A.H. Stroud and D. Sechrest, Gaussian Quadrature Formulas (Prentice Hall, Englewood Cliffs, NJ, 1966).
- [29] R.D. Bock and M. Aitkin, Marginal maximum likelihood estimation of item parameters: an application of the EM algorithm, Psychometrika 46, (1981) 443-459.
- [30] R.D. Bock, R.D. Gibbons, and E. Muraki, Full-information item factor analysis, Applied Psychological Measurement 12, (1988) 261-280.
- [31] S.D. Silvey, Statistical Inference (Chapman and Hall, New York, 1975).
- [32] C.C. Clogg, Some latent structure models for the analysis of Likert-type data, Social Science Research 8, (1979), 287-301.
- [33] D. Hedeker, R.D. Gibbons, and B.R. Flay, Random-effects regression models for clustered data: with an example from smoking prevention research, Journal of Consulting and Clinical Psychology 62, (1994) 757-765.
- [34] D. Hedeker and R.D. Gibbons, MIXOR: a computer program for mixed-effects ordinal regression analysis, Computer Methods and Programs in Biomedicine 49, (1996) 157-176.
- [35] B.R. Flay, B.R. Brannon, C.A. Johnson, et al. The television, school and family smoking cessation and prevention project: I. theoretical basis and program development, Preventative Medicine 17, (1989) 585-607.
- [36] R.D. Gibbons and D. Hedeker, Application of random-effects probit regression models, Journal of Consulting and Clinical Psychology 62, (1994) 285-296.
- [37] Hough, R.L., Harmon, S., Tarke, H., Yamashiro, S., Quinlivan, R., Landau-Cox, P., Hurlburt, M.S., Wood, P.A., Milone, R., Renker, V., Crowell, A. & Morris, E., (1997). Supported independent housing: Implementation issues and solutions in the San Diego McKinney Homeless Demonstration Research Project. In W.R. Breakey & J.W. Thompson (eds.), Mentally Ill and Homeless: Special Programs for Special Needs, pp. 95-117. New York: Harwood Academic Publishers.
- [38] Hurlburt, M.S., Wood, P.A., & Hough, R.L. (1996). Providing independent housing for the homeless mentally ill: a novel approach to evaluating long-term longitudinal housing patterns, Journal of Community Psychology 24, (1996) 291-310.
- [39] N.M. Laird, Missing data in longitudinal studies, Statistics in Medicine 7, (1988) 305-315.
- [40] D.B. Rubin, Inference and missing data, Biometrika 63, (1976) 581-592.
- [41] D. Hedeker and R.D. Gibbons, Application of random-effects pattern-mixture models for missing data in longitudinal studies, Psychological Methods 2, (1997) 64-78.
- [42] N.M. Laird and J.H. Ware, Random-effects models for longitudinal data, Biometrics 40 (1982) 961-971.
- [43] R.D. Bock, Within-subject experimentation in psychiatric research, in Statistical and Methodological Advances in Psychiatric Research, Ed. R.D. Gibbons and M. Dysken, pp. 59-90 (Spectrum, New York, 1983).
- [44] J.F. Strenio, H.I. Weisberg, and A.S. Bryk, Empirical Bayes estimation of individual growth curve parameters and their relationship to covariates, Biometrics 39 (1983) 71-86.
- [45] R.I. Jennrich and M.D. Schluchter, Unbalanced repeated-measures models with structured covariance matrices, Biometrics 42 (1986) 805-820.
- [46] R.D. Bock, Multivariate Statistical Methods in Behavioral Research, (McGraw-Hill, New York, 1975).
- [47] D. Hedeker, B.R. Flay, and J. Petraitis, Estimating individual influences of behavioral intentions: an application of random-effects modeling to the Theory of Reasoned Action, Journal of Consulting and Clinical Psychology 64, (1996) 109-120.
- [48] G.N. Masters, A comparison of latent trait and latent class analyses of Likert-type data, Psychometrika, 50, (1985) 69-82.
- [49] D.J. Bartholomew, Latent Variable Models and Factor Analysis, (Oxford University Press, New York, 1987).
- [50] J.M. Neuhaus, J.D. Kalbfleisch, and W.W. Hauck, A comparison of cluster-specific and population-averaged approaches for analyzing correlated binary data, International Statistical Review 59, (1991) 25-35.
- [51] S.L. Zeger, K.-Y. Liang, and P.S. Albert, Models for longitudinal data: A generalized estimating equation approach, Biometrics 44, (1988) 1049-1060.
- [52] R.D. Bock and B.H. Repp, MATCAL: Double Precision Matrix Operations Subroutines, (National Educational Resources, Chicago, 1974).